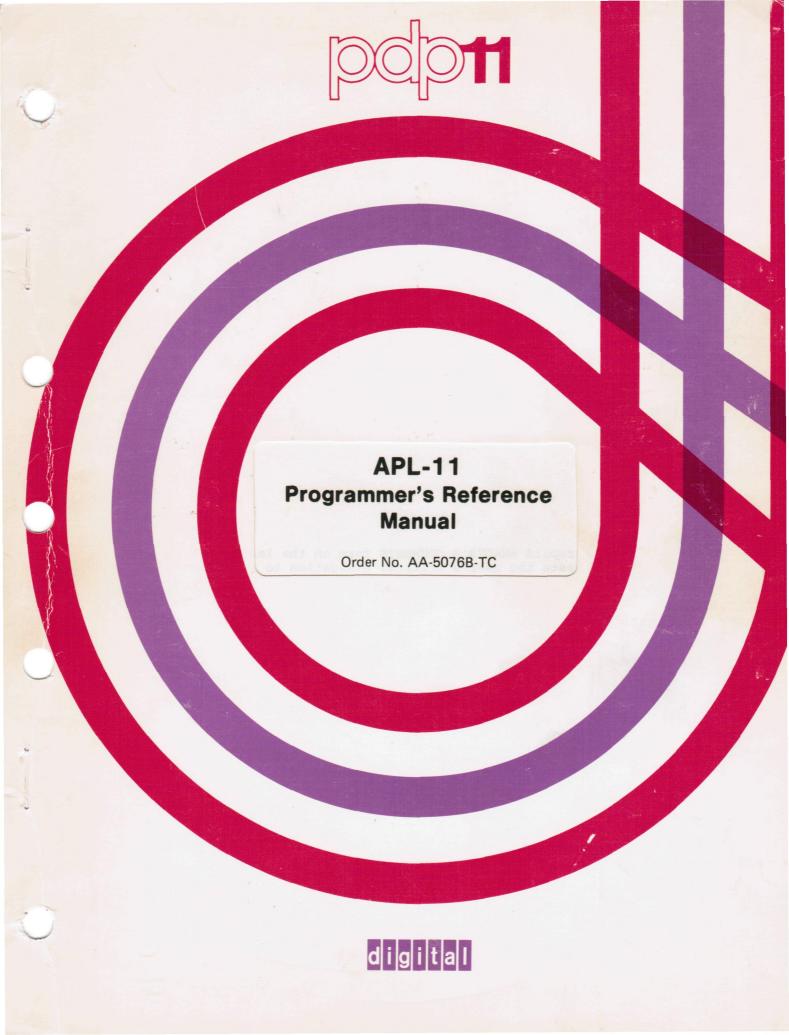

## January 1980

This document describes Version 2 of APL-11.

# APL-11 Programmer's Reference Manual

Order No. AA-5076B-TC

SUPERSESSION/UPDATE INFORMATION:

SOFTWARE VERSION TO OPERATING SYSTEMS AND VERSION:

This is a revision.

**APL-11 V2** 

• RT11 V4

• RSX-11M V3.2

RSX-11M-PLUS V1.0

APL-11 V1

RSTS/E V7

To order additional copies of this document, contact the Software Distribution Center, Digital Equipment Corporation, Maynard, Massachusetts 01754

digital equipment corporation · maynard. massachusetts

Second Printing: January 1980

The information in this document is subject to change without notice and should not be construed as a commitment by Digital Equipment Corporation. Digital Equipment Corporation assumes no responsibility for any errors that may appear in this document.

The software described in this document is furnished under a license and may be used or copied only in accordance with the terms of such license.

Digital Equipment Corporation assumes no responsibility for the use or reliability of its software on equipment that is not supplied by DIGITAL.

Copyright © 1978,1980 by Digital Equipment Corporation

The postage prepaid READER'S COMMENTS form on the last page of this document requests the user's critical evaluation to assist us in preparing future documentation.

The following are trademarks of Digital Equipment Corporation:

| DIGITAL DEC PDP DECUS UNIBUS COMPUTER COMTEX DDT DECCOMM | LABS | DECsystem-10 DECtape DIBOL EDUSYSTEM FLIP CHIP FOCAL INDAC LAB-8 DECsystem-20 | MASSBUS OMNIBUS OS/8 PHA RSTS RSX TYPESET-8 TYPESET-10 TYPESET-11 |
|----------------------------------------------------------|------|-------------------------------------------------------------------------------|-------------------------------------------------------------------|
|----------------------------------------------------------|------|-------------------------------------------------------------------------------|-------------------------------------------------------------------|

# CONTENTS

|          |                                                                                                    |                                                                                                    | Page                                                                                                    |
|----------|----------------------------------------------------------------------------------------------------|----------------------------------------------------------------------------------------------------|----------------------------------------------------------------------------------------------------|
| PREFACE  |                                                                                                    |                                                                                                    | ix                                                                                                    |
| ACKNOWLE | DGMENT                                                                                                    |                                                                                                    | хi                                                                                                    |
| CHAPTER  | 1                                                                                                    | THE APL OPERATING ENVIRONMENT                                                                                                    | 1-1                                                                                                    |
|          | 1.1<br>1.2<br>1.2.1<br>1.2.2<br>1.3<br>1.3.1<br>1.3.2<br>1.4<br>1.5<br>1.5.1<br>1.5.2<br>1.5.3<br>1.5.4<br>1.6 | APL Workspaces APL Data Files APL HARDWARE APL Terminals ASCII Terminals THE APL CHARACTER SET INTERACTING WITH APL RT-11 Operating Procedures RSTS/E Operating Procedures RSX-11M Operating Procedures IAS Operating Procedures KEYBOARD EDITING PROCEDURES Immediate-Mode Editing Procedures | 1-1<br>1-2<br>1-2<br>1-3<br>1-3<br>1-4<br>1-5<br>1-7<br>1-7<br>1-10<br>1-12<br>1-13<br>1-13                                                                  |
| CHAPTER  | 2                                                                                                    | THE APL LANGUAGE                                                                                                    | 2-1                                                                                                    |
|          | 2.1.1<br>2.1.2<br>2.1.2.1<br>2.1.2.2                                                                           | Identifiers Numeric Constants Data Structures Significance of Spaces and Comments APL Statement Types Evaluation of APL Statements and Expressions FORMATTING APL NUMERIC OUTPUT ERROR HANDLING ARRAY INDEXING AND COMPARISONS                                                                 | 2-1<br>2-1<br>2-2<br>2-2<br>2-2<br>2-3<br>2-5<br>2-6<br>2-7<br>2-10<br>2-10<br>2-112<br>2-13<br>2-14<br>2-15<br>2-17<br>2-17<br>2-18<br>2-19<br>2-20<br>2-20 |

|         |         |                                                                                                    | Page         |
|---------|---------|----------------------------------------------------------------------------------------------------|--------------|
|         | 2.6.2   | Extending Scalar Functions to Arrays                                                                                                    | 2-22         |
|         | 2.6.3   | Using Operators with Scalar Functions                                                                                                    | 2-23         |
|         | 2.6.4   | Relational Functions                                                                                                    | 2-24         |
|         | 2.6.5   | : Determining the Residue                                                                                                    | 2-24         |
|         | 2.0.3   | PRIMITIVE MIXED FUNCTIONS                                                                                                    | 2-25         |
|         | 2.7.1   | Summary of Primitive Mixed Functions                                                                                                    | 2-25         |
|         | 2.7.2   | Specifying Array Coordinates                                                                                                    | 2-27         |
|         | 2.7.2   | $\rho$ : Returning the Shape of an Array                                                                                                    | 2-29         |
|         | 2.7.3   |                                                                                                    | 2-31         |
|         |         | Trimbone                                                                                                    | 2-33         |
|         | 2.7.5   |                                                                                                    | 2-35         |
|         | 2.7.6   |                                                                                                    | 2-37         |
|         | 2.7.7   |                                                                                                    | 2-38         |
|         | 2.7.8   |                                                                                                    | 2-43         |
|         | 2.7.9   | /: Compressing an Array                                                                                                    | 2-45         |
|         | 2.7.10  | \: Expanding an Array                                                                                                    | 2-47         |
|         | 2.7.11  | ↑: Taking Array Elements                                                                                                    |              |
|         | 2.7.12  | ↓: Dropping Array Elements                                                                                                    | 2-49         |
|         | 2.7.13  | Transposing the Dimensions of an Array                                                                                                    | 2-51         |
|         | 2.7.14  | Transposing an Array                                                                                                    | 2-52         |
|         | 2.7.15  | Property of the second of the second of t | 2-56         |
|         | 2.7.16  | Rotating an Array                                                                                                    | 2-57         |
|         | 2.7.17  | A: Sorting an Array in Ascending Order                                                                                                    | 2-59         |
|         | 2.7.18  | †: Sorting an Array in Descending Order                                                                                                    | 2-61         |
|         | 2.7.19  | ?: Rolling Random Integers                                                                                                    | 2-62         |
|         | 2.7.20  | <pre>?: Dealing Random Integers</pre>                                                                                                    | 2-63         |
|         | 2.7.21  | T: Constructing a Character String                                                                                                    | 2-64         |
|         | 2.7.22  | T: Representing a Number in Another Base                                                                                                    | 2-66         |
|         | 2.7.23  | 1: Decoding a Number Representation                                                                                                    | 2-68         |
|         | 2.7.24  | Executing a Character String                                                                                                    | 2-70         |
|         | 2.7.25  | $\epsilon$ : Determining the Members of an Array                                                                                                    | 2-73         |
|         | 2.7.26  | U: Eliminating Duplicate Elements in a Set                                                                                                    | 2 - 74       |
|         | 2.7.27  | u: Determining the Union of Two Sets                                                                                                    | 2-75         |
|         | 2.7.28  | n: Determining the Intersection of Two Sets                                                                                                    | 2-76         |
|         | 2.7.29  | ~: Excluding Set Elements                                                                                                    | 2-77         |
|         | 2.7.30  | c: Determining a Proper Subset                                                                                                    | 2-78         |
|         | 2.7.31  | >: Determining a Strict Superset                                                                                                    | 2-79         |
|         | 2.7.32  | v: Formatting an Array                                                                                                    | 2-80         |
|         | 2.7.33  | *: Formatting a Character Array with                                                                                                    | 2 00         |
|         |         | Width and Precision                                                                                                    | 2-81         |
|         | 2.7.34  | 3: Performing Matrix Inversion                                                                                                    | 2-84         |
|         | 2.7.35  | E: Performing Matrix Division                                                                                                    | 2-86         |
|         | 2.8     | OPERATORS                                                                                                    | 2-88         |
|         | 2.8.1   | f/: Reducing an Array                                                                                                    | 2-89         |
|         | 2.8.2   | f\: Scanning an Array                                                                                                    | 2-91         |
|         | 2.8.3   | f.g: Computing the Inner Product of an                                                                                                    | 2-91         |
|         | 2.0.5   | Array                                                                                                    | 2 02         |
|         | 2.8.4   |                                                                                                    | 2-93         |
|         | 2.0.4   | $\circ.f\colon$ Computing the Outer Product of Two Arrays                                                                                                    | 2-95         |
| CHAPTER | 3       | DEFINING AND EXECUTING APL PROGRAMS                                                                                                    | 3-1          |
|         | 3.1     | MODES OF OPERATION                                                                                                    |              |
|         | 3.2     | DEFINING THE FUNCTION                                                                                                    | 3-1<br>3-1   |
|         | 2 2 1   |                                                                                                    | 3 <b>-</b> 1 |
|         | 3.2.1   | The Function Header                                                                                                    | 3-2          |
|         | 3.2.2   | Variable Classifications<br>Dummy Variables                                                                                                    | 3-3          |
|         | 3.2.2.1 | Dunmiy variables                                                                                                    | 3-3          |
|         |         |                                                                                                    |              |

|         |         |                                                      | Page         |
|---------|---------|------------------------------------------------------|--------------|
|         | 3.2.2.2 | Local Variables                                      | 3-3          |
|         | 3.2.2.3 | Global Variables                                     | 3-3          |
|         | 3.2.2.4 | Dynamic Localization                                 | 3-3          |
|         | 3.2.3   | Function Input and Output                            | 3-4          |
|         | 3.2.4   | Comment Lines                                        | 3-4          |
|         | 3.2.5   |                                                      | 3-4          |
|         | 3.2.5.1 | Niladic Function                                     | 3-4          |
|         | 3.2.5.2 | Monadic Function                                     | 3-5          |
|         | 3.2.5.3 |                                                      | 3-5          |
|         | 3.3     | EDITING THE FUNCTION                                 | 3 <b>-</b> 5 |
|         | 3.3.1   | Adding Function Lines                                | 3-6          |
|         | 3.3.2   | Replacing Function Lines                             | 3-6          |
|         | 3.3.3   | Inserting Function Lines                             | 3-7          |
|         | 3.3.4   | Deleting Function Lines                              | 3-7          |
|         | 3.3.5   | Displaying Function Lines                            | 3-8          |
|         | 3.3.6   | Editing the Function Header                          | 3-9          |
|         | 3.3.7   | Renumbering Function Lines                           | 3-9          |
|         | 3.3.8   | Line-Editing Procedures                              | 3-9          |
|         | 3.4     | EXECUTING THE FUNCTION                               | 3-11         |
|         | 3.4.1   | Branching Within a Function                          | 3-12         |
|         | 3.4.2   | The Use of Statement Labels                          | 3-13         |
|         | 3.4.3   | Suspending Function Execution                        | 3-14         |
|         | 3.4.4   | Examining the State Indicator                        | 3-14         |
|         | 3.4.5   | The Trace Vector                                     | 3-15         |
|         | 3.4.6   | The Stop Vector                                      | 3-17         |
|         | 3.4.7   | Locking a Function                                   | 3-18         |
| CHAPTER | 4       | APL SYSTEM VARIABLES AND I-BEAM FUNCTIONS            | 4-1          |
|         | 4.1     | INTRODUCTION                                         | 4-1          |
|         | 4.2     | SYSTEM VARIABLES                                     | 4-1          |
|         | 4.2.1   | $\square CT$ : Establishing the Comparison Tolerance | 4-2          |
|         | 4.2.2   | $\square IO$ : Setting the Index Origin              | 4-2          |
|         | 4.2.3   | <pre>     Determining the Output Precision </pre>    | 4-2          |
|         | 4.2.4   | □PW: Determining the Width of the Output             |              |
|         |         | Line                                                 | 4-3          |
|         | 4.2.5   | $\square RL$ : Setting a Random Link                 | 4 - 3        |
|         | 4.2.6   | □AV: Storing a Vector of Characters                  | 4 - 3        |
|         | 4.2.7   | $\square LC$ : Reporting on Executing Functions      | 4 - 4        |
|         | 4.2.8   | □WA: Reporting the Available Working Area            | 4 - 4        |
|         | 4.3     | I-BEAMS                                              | 4 - 4        |
|         | 4.3.1   | 115: Reinitiating Error Displays for the             |              |
|         |         | Execute Function                                     | 4-5          |
|         | 4.3.2   | 116: Suppressing Error Displays for the              |              |
|         |         | Execute Function                                     | 4-6          |
|         | 4.3.3   | I18: Returning the Condition of the                  |              |
|         |         | Workspace                                            | 4-6          |
|         | 4.3.4   | 120: Returning the Time of Day                       | 4-6          |
|         | 4.3.5   | I21: Returning the CPU Time                          | 4-7          |
|         | 4.3.6   | 122: Returning Workspace Availability                | 4-7          |
|         | 4.3.7   | 123: Returning the System Job Number                 | 4-7          |
|         | 4.3.8   | <pre>125: Returning Today's Date</pre>               | 4-8          |
|         | 4.3.9   | 126: Returning a Line Number                         | 4-8          |
|         | 4.3.10  | 127: Returning a Vector of Line Numbers              | 4-8          |
|         | 4.3.11  | 128: Returning the Terminal Character Set            | 4-9          |
|         | 4.3.12  | 129: Returning the User's Project-                   |              |
|         |         | Programmer Number                                    | 4-9          |

|         |                                                                                                    |                                                                                                    | Page                                                                                                    |
|---------|----------------------------------------------------------------------------------------------------|----------------------------------------------------------------------------------------------------|----------------------------------------------------------------------------------------------------|
|         | 4.3.13<br>4.3.14<br>4.4<br>4.4.1<br>4.4.2<br>4.4.3<br>4.4.4                                                                                                    | I30: Clearing the State Indicator I36: Terminating the APL Session  SYSTEM FUNCTIONS  CR: Obtaining a Canonical Representation FX: Establishing a Function EX: Erasing a Named Object NL: Constructing a List of Labels, Variables, or Functions NC: Returning a Name Classification                                                                                                    | 4-10<br>4-10<br>4-11<br>4-11<br>4-12<br>4-13<br>4-14                                                                                       |
| CHAPTER | 5                                                                                                    | SYSTEM COMMANDS                                                                                                    | 5-1                                                                                                    |
|         | 5.1.1.2<br>5.1.3<br>5.1.3<br>5.2.1<br>5.2.2<br>5.2.3<br>5.2.5<br>5.3.3<br>5.3.3 | OVERVIEW OF SYSTEM COMMANDS  System Command Format Action and Inquiry Commands APL Workspaces  BASIC WORKSPACE-CONTROL COMMANDS  )CLEAR: Clearing the Active Workspace )WSID: Identifying the Active Workspace )SAVE: Saving a Copy of the Active Workspace )LOAD: Retrieving a Workspace Names )DROP: Deleting Stored Workspaces or Files WORKSPACE-CONTENT COMMANDS )VARS: Displaying a List of Global Variables )FNS: Displaying a List of Functions )GROUP: Defining or Dispersing a Group )GRPS: Displaying the Members of a Group )GRPS: Displaying the Members of a Group )COPY: Copying Objects from a Workspace )PCOPY: Copying Objects from a Workspace )PCOPY: Copying from a Workspace with Protection )ERASE: Erasing Global Names )SI: Displaying the State Indicator )SIV: Displaying the State Indicator and Local Variables WORKSPACE-ENVIRONMENT COMMANDS )ORIGIN: Determining the Index Origin )DIGITS: Determining the Output Precision )WIDTH: Determining the Width of the Output Line )FUZZ: Determining the Comparison Tolerance APL TERMINATION COMMANDS )OFF: Terminating the APL Session )RUN: Terminating the Session and Running | 5-1<br>5-2<br>5-2<br>5-2<br>5-5<br>5-6<br>5-6<br>5-7<br>5-8<br>5-9<br>5-10<br>5-11<br>5-11<br>5-11<br>5-13<br>5-15<br>5-17<br>5-17<br>5-17 |
|         | 5.6                                                                                                    | a Program SYSTEM COMMANDS AND THE EXECUTE OPERATOR                                                                                                    | 5-18<br>5-18                                                                                                    |
| CHAPTER | 6                                                                                                    | THE FILE SYSTEM                                                                                                    | 6-1                                                                                                    |
|         | 6.1<br>6.1.1<br>6.1.2<br>6.2                                                                                                    | OVERVIEW OF THE APL-11 FILE SYSTEM ASCII Sequential Files Random-Access Files FILE SYSTEM OPERATORS FILE Setting the File Pointer                                                                                                    | 6-1<br>6-1<br>6-2<br>6-4<br>6-4                                                                                                    |

|          |                                                                                                    |                                                                                                    | Page                                                                                                    |
|----------|----------------------------------------------------------------------------------------------------|----------------------------------------------------------------------------------------------------|----------------------------------------------------------------------------------------------------|
|          | 6.3.1<br>6.3.2<br>6.3.3                                                                                                    | ⊕: Writing Data into a File<br>File Operator Examples FILE SYSTEM COMMANDS                                                                                                    | 6-6<br>6-7<br>6-7<br>6-9<br>6-10<br>6-10<br>6-11                                                                                          |
| APPENDIX | A                                                                                                    | SUMMARY OF APL FUNCTIONS AND OPERATORS                                                                                                    | A-1                                                                                                    |
| APPENDIX | В                                                                                                    | APL SYSTEM COMMANDS                                                                                                    | B-1                                                                                                    |
| APPENDIX | С                                                                                                    | SYSTEM VARIABLES AND I-BEAM FUNCTIONS                                                                                                    | C-1                                                                                                    |
| APPENDIX | D                                                                                                    | ERROR MESSAGES                                                                                                    | D-1                                                                                                    |
| APPENDIX | E                                                                                                    | APL INSTALLATION PROCEDURES                                                                                                    | E-1                                                                                                    |
|          | E.1<br>E.2                                                                                                    | INSTALLING APL IN AN RT-11V3 SYSTEM INSTALLING APL IN A RSTS/E V6C SYSTEM                                                                                                    | E-2<br>E-2                                                                                                    |
| INDEX    |                                                                                                    | Inde                                                                                                    | ex-1                                                                                                    |
|          |                                                                                                    |                                                                                                    |                                                                                                    |
|          |                                                                                                    | FIGURES                                                                                                    |                                                                                                    |
| FIGURE   | 1-1                                                                                                    | The APL Keyboard (LA37 Terminal)                                                                                                    | 1-4                                                                                                    |
|          |                                                                                                    | TABLES                                                                                                    |                                                                                                    |
|          | 1-1<br>1-2<br>2-1<br>2-2<br>2-3<br>2-4<br>2-5<br>2-6<br>2-7<br>2-8<br>5-1<br>6-1<br>A-1<br>A-2<br>A-3<br>A-4<br>A-5<br>A-6<br>A-7<br>A-8<br>A-9 | APL Terminals APL Character Set Input/Output Operators Primitive Scalar Functions Dyadic Circle Functions Primitive Mixed Functions and Operators Transpose Definitions Identity Elements of Scalar Dyadic Functions Inner Product Definitions Outer Product Definitions Filename Components APL-11 Data Types Primitive Scalar Monadic Functions Primitive Scalar Dyadic Functions Primitive Dyadic Circle Functions Primitive Dyadic Circle Functions Composite Operators: Generalized Reduction and Scan, Inner and Outer Products Keyboard I/O Operators File I/O Operators Primitive Mixed Functions and Operators (Summary Information) | 1-3<br>1-5<br>2-15<br>2-21<br>2-22<br>2-26<br>2-55<br>2-90<br>2-95<br>2-96<br>5-4<br>6-3<br>A-1<br>A-2<br>A-3<br>A-4<br>A-7<br>A-7<br>A-8 |

|  |  |  | n-ag        |
|--|--|--|-------------|
|  |  |  |             |
|  |  |  |             |
|  |  |  |             |
|  |  |  |             |
|  |  |  |             |
|  |  |  | 1866        |
|  |  |  |             |
|  |  |  | <b>~</b> ., |
|  |  |  |             |
|  |  |  |             |
|  |  |  |             |
|  |  |  |             |
|  |  |  | ÷.          |
|  |  |  |             |

#### PREFACE

APL was first defined by K. E. Iverson in A Programming Language (Wiley, 1962) and has since been developed in collaboration with A. D. Falkoff and L. M. Breed. APL has been adapted into a conversational programming system and has been implemented on a variety of computers.

APL is a very concise programming language especially suitable for handling numeric and character array-structured data. Despite its mathematically concise and consistent format, APL is intended to be used as a general data-processing language as well as a mathematician's tool. The language is flexible enough to solve problems in text-handling and commercial data processing as concisely and as easily as it can be used to solve problems in numerical mathematics and statistics.

APL allows user-defined functions to be expressed with the same syntax as that used to express primitive language functions. This provides the user with an efficient and simple means of expanding the capabilities of the language to handle the requirements of any application area.

Areas of current application include scientific data reduction and analysis, simulation and forecasting, financial modeling, design engineering, electric circuit analysis, engineering analysis, inventory and payroll management, data base manipulation, reservation systems, automatic theorem proving, computer-assisted instruction (CAI), and student education (high school and college level) in programming and the structure of algorithmic processes. The applicability of APL as a complete conversational programming system is unlimited.

This manual presents an implementation of APL-11, a version of the APL language on the PDP-11 computer system. It should serve as a reference manual for all users of APL-11. This is not intended to be used as a language primer. The new APL user may want to refer to any of several good primers available for basic instruction in the language.

This manual is divided into six chapters and five appendixes. Information is structured as shown on the following page:

| Chapter | Contents                                                                                                    |
|---------|----------------------------------------------------------------------------------------------------|
| 1       | APL-ll operating environment $APL$ terminals and character set Starting, ending, and interrupting the $APL$ session Keyboard editing procedures |
| 2       | $\it APL$ language introduction and background information Primitive scalar and mixed functions                                                 |
| 3       | Defining, editing, and executing user-defined functions                                                                                         |
| 4       | $\mathit{APL}$ system variables and I-beam functions                                                                                            |
| 5       | APL system commands                                                                                                    |
| 6       | APL-11 file system                                                                                                    |

Appendixes A through D provide summary information on APL functions, system commands, I-beams and system variables, and error messages respectively. Appendix E describes procedures for installing APL in the RT-ll, RSTS/E, RSX-llM, and IAS operating environments.

# ACKNOWLEDGMENT

The  $\mathit{APL}\text{--}11$  System, which runs under RSTS/E, RT-11, RSX-11M, or IAS, was originally developed by the Oregon Museum of Science and Industry.

|  |  |  | 70  |
|--|--|--|-----|
|  |  |  |     |
|  |  |  |     |
|  |  |  |     |
|  |  |  |     |
|  |  |  |     |
|  |  |  |     |
|  |  |  | 6 S |
|  |  |  |     |
|  |  |  |     |
|  |  |  |     |
|  |  |  |     |
|  |  |  |     |
|  |  |  |     |
|  |  |  |     |
|  |  |  |     |
|  |  |  |     |

#### CHAPTER 1

#### THE APL-11 OPERATING ENVIRONMENT

#### 1.1 APL ON THE PDP-11

The APL-11 system has been implemented as a language interpreter on the PDP-11. It operates on a wide range of hardware processors and has been designed to run under any of four operating systems: RT-11, RSTS/E, RSX-11M, or IAS. This chapter introduces APL-11 and illustrates differences in initiating, terminating, and interrupting an APL session under these operating systems.

The APL-11 interpreter has been designed to be as flexible as possible to meet the needs of a variety of different users. Users can select from a range of system options. A customized version of the APL-11 system is distributed, reflecting the following installation-dependent characteristics:

- type of PDP-11 processor being used
- availability of floating-point hardware (FPP or FIS) on the PDP-11 processor
- operating system (RT-11, RSTS/E, RSX-11M, or IAS) under which APL-11 will run
- arithmetic precision desired (single-precision or doubleprecision)

If an installation's PDP-11 processor is not a PDP-11/70 or another processor that offers extended instructions (for example, the PDP-11/45 or a processor supporting EIS), the APL software simulates these extended instructions by generating a set of macros. Similarly, if the processor does not support the FPP hardware, the APL software simulates the capabilities of this hardware by assembling a software floating-point package with the APL interpreter.

The RT-11, RSTS/E, RSX-11M, and IAS operating systems provide APL users with most of the standard features of the PDP-11 single-user and time-sharing environments. APL-11 is configured for single-user access under RT-11 and RSTS/E, or as a task under RSX-11M and IAS; thus, the interpreter is heavily overlaid to increase the size of the user workspace.

A single-precision APL-11 system provides an accuracy of approximately seven digits, and a double-precision system offers an accuracy of about 16 digits. If a single-precision system is selected, floating-point numbers are four bytes long. If a double-precision system is selected, floating-point numbers are eight bytes long.

# 1.2 FILES IN THE APL SYSTEM

This section describes the special characteristics of workspaces and data files in the APL-ll environment.

# 1.2.1 APL Workspaces

An APL workspace is a part of the user's memory area that is used to store functions and variables defined by the APL user, and values and temporary results obtained while executing APL statements. The user's symbol table is stored in the workspace, along with the state indicator, an internal stack that may be accessed to determine the execution status of any defined function in the workspace. Workspaces can be cleared, named, erased, or saved on a secondary-storage device, and retrieved from that device at a later time.

When the user begins an APL session, a special workspace called the clear workspace is made available for his use. This workspace contains no defined functions or variables, has a clear symbol table and state indicator, and has no open files. The clear workspace has a variety of standard system values associated with it, including the following:

- index origin of 1
- output line length of 72 (the default terminal width is used for RSTS/E)
- six (single-precision) or ten (double-precision) significant digits
- comparison tolerance (fuzz) of  $5E^{-7}$  (single-precision) or  $5E^{-15}$  (double-precision)

These values may be changed by the user during the current APL session. If a workspace is saved, the user-specified values are stored along with the workspace and will be in effect when the saved workspace is retrieved at a later time.

The workspace currently available to the user is known as the <code>active workspace</code>. All functions and variables defined during the current APL session are stored in this workspace. The active workspace may be stored as a file on a PDP-ll secondary-storage device, such as disk, floppy disk, DECtape, and magnetic tape. It may be saved in core-image format by the <code>)SAVE</code> system command (Section 5.2.3). The user may assign the active workspace a name by the <code>)WSID</code> system command (Section 5.2.2) and may override this name, if desired, when the workspace is saved.

Once an APL workspace has been saved on secondary storage, it may be deleted by the )DROP system command (Section 5.2.6) or retrieved to function as the active workspace once again. If the file has been saved, it must be retrieved by the )LOAD system command (Section 5.2.4). Data from the workspace may be copied into the current workspace by the )COPY and PCOPY system commands (Sections 5.3.6 and 5.3.7). The maximum size of an APL workspace depends upon the operating system and the amount of memory in the system.

# 1.2.2 APL Data Files

In the APL-11 system, data files may be stored on a variety of devices, including disk, floppy disk, DECtape, and magnetic tape. Two types of data files are supported by APL-11:

- ASCII sequential
- random access

ASCII sequential files are line-oriented sequential files that may be read and written by APL, by the MACRO Assembler, and by a variety of other language processors. ASCII sequential files may also be created and modified by RT-ll, RSTS/E, RSX-llM, and IAS text editors.

Random-access files may be read and written in a non-sequential fashion. When accessing the file, the user identifies the particular byte or data value to be read or written and specifies the format of that value. Data may be specified as ASCII, byte, integer, APL character, single-precision floating-point, or double-precision floating-point quantities. Random-access mode allows the user to construct records containing values of several different data types. It also facilitates the use of random-access data files created by other language processors or systems.

The file operators and system commands implemented as part of the APL-11 file system are described in detail in Chapter 6.

## 1.3 APL HARDWARE

The user interacts with APL by means of a typewriter-like terminal. The APL language supports the use of a special character set, in which Greek letters and a variety of other special characters represent APL language operators. Examples of such special characters include  $\rho$ , 1,  $\square$ ,  $\nabla$ , and  $\epsilon$ . Several terminals available to APL-l1 users provide keyboards on which the full APL character set may be utilized. Standard ASCII terminals may also be used with APL. On ASCII terminals, the special APL symbols are represented by means of keyword mnemonics, described in Section 1.4. The user selects the APL or ASCII character set at the time that he begins the current APL session (see Section 1.5).

Table 1-1 lists the terminals supported by the PDP-11 computer system for use with APL-11. The second column of this table indicates whether or not the special APL character set is represented on the terminal keyboard. The third column lists the terminal designator that must be entered at the time that the APL session begins (see Section 1.5).

Table 1-1 APL Terminals

| Terminal                                                    | Character Set     | Designator |
|-------------------------------------------------------------|-------------------|------------|
| Any standard ASCII terminal without the $APL$ character set | ASCII             | TT         |
| DECwriter II model LA37 with APL option                     | APL/ASCII         | LA37       |
| Tektronix R 4013 or 4015 terminal                           | APL/ASCII         | 4013       |
| (R) Tektronix is a registered t                             | rademark of Tektr | onix, Inc. |

#### 1.3.1 APL Terminals

The terminal keyboard illustrated below may be used in either ASCII or APL mode. It supports the full APL character set: all characters on this keyboard are received and interpreted by APL. Note that letters, numbers, and some of the special characters appear in the conventional keyboard positions. The letters print only in upper-case and are produced only when the keyboard is not shifted. The full APL character set is described in Table 1-2, included in Section 1.4.

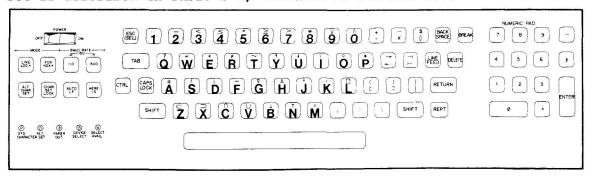

Figure 1-1 The APL Keyboard (LA37 Terminal)

#### 1.3.2 ASCII Terminals

ASCII terminals do not support the use of the special APL character set illustrated in the APL keyboard shown in Section 1.3.1. If the user has an ASCII terminal or is operating in ASCII mode on an APL terminal, he must use keyboard mnemonics in place of the special APL symbols not available in ASCII. To represent the APL rho symbol ( $\rho$ ), for example, the user enters the mnemonic .RO. The .GO mnemonic is equivalent to the APL right-arrow ( $\rightarrow$ ), and the .EP mnemonic is equivalent to the APL epsilon ( $\epsilon$ ). A summary of the mnemonic equivalents for all APL characters is provided in Table 1-2.

If the user has an ASCII terminal, but erroneously selects the APL character set by specifying an incorrect terminal designator, he can terminate the APL session by typing the OOFF system command, replacing the left parenthesis with a double quote character, as in the following:

"off

Note that lower-case characters must be used.

#### NOTE

Because the keyword mnemonics are characterized by the presence of a period (.) as the first character, the period should not be used to separate the workspace filename and extension name in ASCII mode. The comma (,) should be used instead.

#### 1.4 THE APL CHARACTER SET

Table 1-2 summarizes all characters used in the APL system. The first column lists the characters found on APL terminal keyboards. The second column provides a list of the corresponding characters available on ASCII terminals. The third column lists keyword mnemonics used to represent APL symbols not available on the ASCII keyboard. The fourth column supplies the names commonly associated with the APL characters, with upper-case letters indicating the origin of the mnemonic representation.

The second section of the table lists APL overstruck characters. These are characters constructed by overstriking two distinct characters on the terminal keyboard. For example, the logarithm symbol (\*) is formed by overstriking the circle (0) with the exponentiation symbol (\*). The grade up symbol (\$\dagger\$) is formed by overstriking the delta symbol (\$\dagger\$) with the straight line (|) used to represent residue or absolute value. To express an overstruck character on an APL terminal, the user types one character of the overstrike combination, then presses the backspace key, then types the other character of the combination. The order is not significant. On ASCII terminals, all overstruck characters are represented by alternate single-strike characters or by keyword mnemonics.

Table 1-2 APL Character Set

|          | THE CHARACTER SEC        |          |                               |  |  |  |
|----------|--------------------------|----------|-------------------------------|--|--|--|
|          | Single-Strike Characters |          |                               |  |  |  |
| APL Set  | ASCII Set                | Mnemonic | Name                          |  |  |  |
| +        | +                        |          | add                           |  |  |  |
| A - Z    | A-Z                      |          | alphabetics                   |  |  |  |
| ^        | &                        | . AN     | ANd                           |  |  |  |
| +        | _                        |          | assignment                    |  |  |  |
| ,        | ,                        |          | concatenate, comma            |  |  |  |
| :        | :                        |          | colon                         |  |  |  |
| •        |                          |          | decimal point                 |  |  |  |
| ÷        | 8                        | •DV      | DiVide                        |  |  |  |
| =        | =                        |          | equal_to                      |  |  |  |
| \        | \                        |          | expand                        |  |  |  |
| *        | *                        | am.      | exponentiate                  |  |  |  |
| ><br>[   | >                        | •GT      | Greater Than                  |  |  |  |
| L (      | [                        |          | left bracket                  |  |  |  |
| <        | <                        | .LT      | left parenthesis<br>Less Than |  |  |  |
| ×        | #                        | • 1.1    | multiply                      |  |  |  |
| 0-9      | 0-9                      |          | numerics                      |  |  |  |
| 1        | 0-9                      |          | quote string                  |  |  |  |
| 2        | ?                        |          | question (roll and deal)      |  |  |  |
| ,        | •,                       |          | reduce                        |  |  |  |
| 1 1      | í                        |          | right bracket                 |  |  |  |
| , 5      | ,<br>,                   |          | right parenthesis             |  |  |  |
|          | į                        |          | semicolon                     |  |  |  |
|          | _                        |          | subtract                      |  |  |  |
| <b>†</b> | ^                        | •TK      | TaKe                          |  |  |  |
| -        |                          | •US      | UnderScore                    |  |  |  |
| 1        |                          | • AB     | residue (ABsolute value)      |  |  |  |
| α        |                          | •AL      | ALpha                         |  |  |  |
|          |                          | •BX      | quad (BoX)                    |  |  |  |
| [        |                          | •CE      | CEiling (maximum)             |  |  |  |
|          |                          |          |                               |  |  |  |

Table 1-2 (Cont.)
APL Character Set

|                                    | Single-Strike Characters |                                                                                                    |                                                                                                    |  |  |
|------------------------------------|--------------------------|----------------------------------------------------------------------------------------------------|----------------------------------------------------------------------------------------------------|--|--|
| APL Set                            | ASCII Set                | Mnemonic                                                                                                    | Name                                                                                                    |  |  |
| +: 1>♦c+@L≥+ 1{ΔMLon#1 ~ 3>} Tqu°∪ | 2.                       | • DA • DD • DE • DL • DM • DU • EN • EP • FL • GE • GO • LB • LD • LE • LK • LO • LU • NE • NG • NT • OM • OR • RB • RO • RU • SO • UU | drop (Down Arrow) Dieresis DEcode DeL DiaMond Down Union ENcode EPsilon FLoor Greater than or Equal GO to (branch) IOta Left Brace delta (Lower Del) Less than or Equal Left tack circle (Large O) Left Union Not Equal to NeGation NoT OMega OR Right Brace Right tack RhO Right Union jot (Small o) Up Union |  |  |
|                                    | Ov                       | erstruck Cha                                                                                                    | racters                                                                                                    |  |  |
| APL Set                            | ASCII Set                | Mnemonic                                                                                                    | Name                                                                                                    |  |  |
|                                    | \$                       | .GD<br>.GU<br>.IB<br>.LG<br>.NN<br>.NR<br>.CB<br>.CR<br>.CS<br>.DQ<br>.IQ<br>.OQ<br>.PD<br>.PT<br>.QD<br>.QQ<br>.SS<br>.CO             | lamp factorial Dollar Sign Grade Down Grade Up I-Beam LoGarithm NaNd NoR Column expansion Column Rotate Column reduction Divide Quad Input Quad Output Quad Output Quad Output Protected Del set file PoinTer Quad Del Quote Quad Subset Contains                                                              |  |  |

Table 1-2 (Cont.)
APL Character Set

| Overstruck Characters                 |           |                                                   |                                                                                          |
|---------------------------------------|-----------|---------------------------------------------------|------------------------------------------------------------------------------------------|
| APL Set                               | ASCII Set | Mnemonics                                         | Name                                                                                     |
| φ<br>\$\psi\$<br>#<br><u>A-Z</u><br>Δ |           | • RV<br>• TR<br>• XQ<br>• FM<br>• ZA-• ZZ<br>• Z@ | ReVersal<br>TRanspose<br>eXecute<br>ForMat<br>underscored alphabetics<br>underscored del |

#### 1.5 INTERACTING WITH APL

This section describes how the APL-11 user establishes communication with APL and concludes or interrupts an APL session. It provides separate descriptions of operating procedures in the RT-11, RSTS/E, RSX-11M, and IAS operating systems.

# 1.5.1 RT-11 Operating Procedures

APL-11 runs as a single-user program in the RT-11 operating system. An example of invoking APL, performing a function, and ending an APL session is included at the end of this section.

To initiate interaction with APL, the user first establishes communication with RT-11. The system displays the period prompt character, and the user enters the following command:

#### .R APL

and presses the RETURN key. The RETURN key must be pressed at the conclusion of any monitor or APL statement to cause that statement to be transmitted. APL begins the session by asking about the user's terminal type:

#### TERMINAL. .

and waiting for a response. If the user types H (for HELP), APL displays a description of the terminals currently supported by the system, and repeats the "TERMINAL.." prompt - for example:

RUN \$APL

TERMINAL . . H

GIVE THE APPROPRIATE RESPONSE FOR YOUR TERMINAL

RESPONSE YOUR TERMINAL

LA36 WITH APL CHARACTER SET OPTION

4013 TEKTRONIX 4013

TT ANY TERMINAL NOT HAVING APL FONT

TERMINAL . .

The user selects the designator that is appropriate to his terminal type, and enters it as shown below:

TERMINAL.. TT

After receiving a valid terminal designator, APL responds with a signon greeting -- for example:

WELCOME TO APL/11

It then supplies a clear workspace for use during the current APL session and displays the message:

CLEAR WS

The system indents six spaces to indicate that it is ready to accept user input. APL output results at the left margin, but automatically indents six spaces before unlocking the keyboard and allowing any user text to be entered. The system thus clearly differentiates between system and user entries.

Under RT-11, an APL session may be concluded by means of either of the system commands shown below.

| Command       | Ellect                                                                                                    |
|---------------|----------------------------------------------------------------------------------------------------|
| ) OFF         | Ends the session, exits from $APL$ , and returns to RT-11 command level.                                  |
| )RUN filename | Ends the session, exits from $APL$ , and runs the program specified as an argument in the $)RUN$ command. |

Defort

These system commands are described in greater detail in Sections 5.5.1 and 5.5.2. r-beam 36 (Section 4.3.15) may also be used to terminate the APL session and return to RT-11 command level. With all of these commands and functions, APL automatically closes all open files before exiting from APL.

The currently active workspace will not be preserved if  $)\mathit{OFF}$ ,  $)\mathit{RUN}$ , or I-beam 36 is issued. If the user wants to save this workspace before terminating the  $\mathit{APL}$  session, he should store it on disk or on another secondary-storage device by issuing a  $)\mathit{SAVE}$  (Section 5.2.3) system command.

The user may interrupt APL without actually terminating the session and losing the active workspace. The following control characters are used in the RT-11 system to interrupt APL.

| Character(s)      | Circumstances                                                                | Effect                                                                                                    |  |
|-------------------|------------------------------------------------------------------------------|----------------------------------------------------------------------------------------------------|--|
| CTRL/C            | APL is awaiting input                                                        | Echoes a +C character and stops execution, displaying "EXECUTION STOP". Indents six spaces and awaits new APL input.                                                       |  |
| CTRL/C,<br>CTRL/C | APL is executing a function, evaluating an expression, or performing output. | Echoes two †C characters, aborts output, and stops execution, displaying "EXECUTION STOP" and the expression being evaluated. Indents six spaces and awaits new APL input. |  |

Character(s)

Circumstances

Effect

CTRL/O

APL is performing output on the terminal.

Inhibits output until completion of current output or until another CTRL/O is typed. The first CTRL/O echoes a +O character, the second CTRL/O reenables output.

NOTE

On an APL terminal, CTRL/C echoes as  $\geq n$  and CTRL/O echoes as  $\geq \infty$ .

In the following example, user responses are underlined.

RUN\_AFL TERMINAL..I

WELCOME TO APL/11 V1.0

CLEAR WS

DL LOOPER

E13 LOOP: A\_A+1

[2] .<u>GO LOOP</u>

C31 • DL A\_1

LOOPER

^C

· RE

RESTARTING APL LOOPER[1] A\_A+1

<u>A</u>

973

)OFF

If three or more CTRL/C characters cause control to be returned to RT-11 command level, the user may reenter APL without beginning a new session by issuing the REENTER monitor command. The current active workspace is preserved, so the symbol table and all defined functions and variables remain intact. In general, the user should close all files before interrupting the APL session in this way.

When APL is reentered, a restart message is displayed, and APL identifies the command or function line that was being evaluated when execution was suspended. An up-arrow (†) or caret ( $\land$ ) identifies the particular position in the line at which evaluation was interrupted, exactly as shown for the "EXECUTION STOP" case illustrated above.

## CAUTION

If the user issues any command that runs another program (e.g., PIP) while at RT-11 command level, the current workspace will be lost.

### 1.5.2 RSTS/E Operating Procedures

To initiate interaction with APL, the user first establishes communication with RSTS/E, entering his project-programmer number and password in the normal way. The system displays a sign-on greeting and enters the standard BASIC language environment. BASIC displays a "Ready" message to indicate that it is ready to accept input. The user enters the following command:

run \$ap1

and presses the RETURN key. The RETURN key must be pressed at the conclusion of any monitor or APL statement to cause that statement to be transmitted. If the RSTS/E installation has established the CCL command, APL, the user simply types:

apl

and presses the RETURN key. In either case, APL begins the session by asking about the user's terminal type:

TERMINAL.

and waiting for a response. The user specifies the terminal being used during the current APL session, as illustrated in Section 1.5.1.

After receiving a valid terminal designator, APL responds with a sign-on greeting. As in the RT-ll environment, it supplies a clear workspace for use during the current APL session and displays the message:

CLEAR WS

The system indents six spaces to indicate that it is ready to accept user input.

Under RSTS/E, an APL session may be concluded by means of one of the system commands shown below.

Command Effect

) OFF Ends the session, exits from APL, and returns to BASIC; BASIC displays

the "Ready" message.

) RUN filename Ends the session, exits from APL, and runs the program specified as an argument in the ) RUN command.

I-beam 36 may also be used to terminate the APL session and return to BASIC. With all of these commands and functions, APL automatically closes all open files before exiting from APL.

As in the RT-11 environment, APL does not automatically preserve the currently active workspace when )OFF, )RUN, or I-beam 36 is issued.

If the user wants to save this workspace before terminating the APL session, he should store it on disk or on another secondary storage device by issuing a )SAVE system command.

In the RSTS/E operating system, the user may interrupt APL execution without actually exiting from APL. The following control characters are used to interrupt the APL session in the RSTS/E system.

| Character(s) | Circumstances                                                                                 | Effect                                                                                                    |
|--------------|-----------------------------------------------------------------------------------------------|----------------------------------------------------------------------------------------------------|
| CTRL/C       | APL is executing a function, evaluating an expression, await-ing input, or performing output. | Echoes a *C character, displays an EXECUTION STOP message and the expression being evaluated, indents six spaces, and awaits new APL input.                      |
| CTRL/O       | APL is performing output.                                                                     | Inhibits output until completion of current output or until another CTRL/O is typed. The first CTRL/O echoes a +O character; the second CTRL/O reenables output. |

NOTE

On an APL terminal, CTRL/C echoes as  $\geq n$  and CTRL/O echoes as  $\geq \infty$ .

When APL is interrupted, it identifies the command or function line that was being evaluated when execution was suspended. An up-arrow (†) or caret (^) identifies the particular position in the line at which execution was interrupted, as illustrated in the following example. In this example, user responses are underlined. Note also that, because the terminal used in this example was an APL terminal, CTRL/C echoed as  $\geq 0$ , the equivalent of  $\uparrow$ C in the APL type face.

# 1.5.3 RSX-11M Operating Procedures

APL-11 runs as a task under the RSX-11M operating system. To initiate interaction with APL, the user first establishes communication with the RSX-11M Monitor Console Routine (MCR). MCR displays the angle bracket prompt character (>), and the user enters the following command:

>APL

and presses the RETURN key. The RETURN key must be pressed at the conclusion of any monitor or APL command to cause that statement to be transmitted. As with RT-ll and RSTS/E, APL begins the session by asking about the user's terminal type and awaiting a response (see Section 1.5.1 for examples of valid responses). APL then displays a sign-on greeting and supplies a clear workspace for use during the current APL session. This is shown in the example below.

><u>APL</u> TERMINAL..TT

WELCOME TO APL-11 VO2-01 CLEAR WS

The system indents six spaces to indicate that it is ready to accept user input.

Under RSX-11M, an APL session may be concluded by means of the )OFF system command described in Section 5.5.1 I-beam 36 may also be used to terminate the APL session and return control to the Monitor Console Routine. If the user wants to save the currently active workspace before issuing )OFF or I-beam 36, he should use the )SAVE system command.

#### 1.5.4 IAS Operating Procedures

APL-11 runs as a task under the IAS operating system. To initiate interaction with APL, the user first establishes communication with the IAS Program Development System (PDS). PDS displays the PDS> prompt, and the user enters the following command:

PDS>APL

and presses the RETURN key. The RETURN key must be pressed at the conclusion of any monitor or APL command to cause that statement to be transmitted. As with the other operating systems, APL begins the session by asking about the users' terminal type and awaiting a response (see Section 1.5.1 for examples of valid responses). APL then displays a sign-on greeting and supplies a clear workspace for use during the current APL session. This is shown in the example below.

PDS>APL TERMINAL..TT

WELCOME TO APL-11 VO2-01 CLEAR WS

The system indents six spaces to indicate that it is ready to accept user input.

Under IAS, an APL session may be concluded by means of the  $)\mathit{OFF}$  system command, described in Section 5.5.1 I-beam 36 may also be used to terminate the APL session and return control to the Program Development System. If the user wants to save the currently active workspace before issuing  $)\mathit{OFF}$  or I-beam 36, he should use the  $)\mathit{SAVE}$  system command.

#### 1.6 KEYBOARD EDITING PROCEDURES

This section summarizes the procedures for entering and correcting APL text at an APL or ASCII terminal.

# 1.6.1 Immediate-Mode Editing Procedures

The characters in an APL input line may be typed in any order. The line may even be typed backwards by using the appropriate space and backspace characters. Regardless of how the line is entered, it is evaluated exactly as it appears on the terminal before the user presses the RETURN key; the order in which statement components are entered is not significant. If there are too many characters in the line, APL will display the following message:

LINE TOO LONG

The entire line will be ignored.

If the user has left spaces in the APL line, he may backspace to insert characters before he presses the RETURN key. Note that backspacing is a method for positioning the carriage; it does not cause characters to be erased or deleted.

The user may discover that he has mistyped one or more characters in an APL statement before he presses the RETURN key and causes that statement to be transmitted. Errors may be corrected by means of the special keyboard characters described below. If a new line is entered by the user immediately after a CTRL/C, CTRL/U, or RUBOUT character has been processed, the line will not be indented six spaces in the normal APL fashion, but will begin at the left margin.

Character

Meaning

RETURN

Terminates the input line and causes the APL statement to be transmitted.

CTRL/C

Interrupts APL function execution, expression evaluation, input, and output. Echoes  ${}^{\dagger}C$  on the terminal.

In RT-11, returns control to command level; two CTRL/C characters must be entered if APL is performing input or output.

In RSX-11M and IAS interrupts, APL execution but does not return control. On an APL terminal, echoes as  $\geq 0$ .

Character

Meaning

CTRL/U

Deletes the current input line and echoes †U on the terminal. Does not delete characters past the first carriage return/line feed combination encountered to the left of the CTRL/U.

CTRL/U cannot be used to delete a multiple-line literal (see the description of the overstruck OU below).

On an APL terminal, echoes as ≥↓.

RUBOUT

Deletes the last character from the current line and echoes the character on most terminals.

Each succeeding RUBOUT typed by the user deletes and echoes another character up to the first carriage return/line feed combination encountered to the left of the RUBOUT.

The DELETE key is used in place of RUBOUT on some APL terminals.

σ (overstruck OU)

Causes an escape from an input loop or expression. Entered as mnemonic .OU on ASCII terminals.

The  $\mathcal{O}\mathcal{U}$  sequence may be used to escape from a loop containing a quad or quotequad input request.

It may also be used to delete a multiple-line literal, which has been created by placing an odd number of quotes (usually one) on a line. When this occurs, subsequent lines are considered part of the literal until another line with an odd number of quotes is typed - for example:

A¢'THIS
IS A MULTIPLE
LINE LITERAL'
A
THIS
IS A MULTIPLE
LINE LITERAL

If APL does not respond to an input line, the problem may be that the user has accidentally entered a multiple-line literal. To escape, the user should type a single quote on a line to terminate the literal or should use the OU sequence to cancel the literal.

Character

## Meaning

CTRL/R

Retypes the current input line. This is often helpful in cases in which extensive editing has been performed on a line. CTRL/R does not alter the input line and may be used any number of times.

On an APL terminal, echoes as  $\geq$  .

The example included below illustrates the use of many of the special immediate-mode editing characters described above.

A - + 424

A+1+4H4+H+4++/15

(4)

20

## 1.6.2 Processing Character Errors

If the user transmits a line containing an invalid character - for example, an illegal overstrike in APL mode or an illegal mnemonic in ASCII mode - APL generates the following error message:

CHARACTER ERROR

The line in which the error occurred is ignored, and  $\emph{APL}$  indents to allow the user to retype it.

|   |  |  | ~.                                    |
|---|--|--|---------------------------------------|
|   |  |  |                                       |
|   |  |  |                                       |
|   |  |  |                                       |
|   |  |  |                                       |
|   |  |  | ing                                   |
|   |  |  |                                       |
|   |  |  | 4.0                                   |
| ~ |  |  |                                       |
|   |  |  |                                       |
|   |  |  | · · · · · · · · · · · · · · · · · · · |
|   |  |  |                                       |
|   |  |  |                                       |
|   |  |  |                                       |
|   |  |  | (MAN)                                 |
|   |  |  |                                       |
|   |  |  |                                       |

#### CHAPTER 2

## THE APL LANGUAGE

This chapter describes an implementation of the APL language and provides a detailed discussion of the features supported by APL-11.

#### 2.1 OVERVIEW OF APL STATEMENTS

This section introduces the syntax rules that govern the construction of statements in the APL language. It summarizes statement components and discusses the types of APL statements and the evaluation of APL expressions.

#### 2.1.1 Statement Execution Modes

APL statements may be executed in either of two modes:

- Immediate mode, in which statements and expressions are executed immediately, as entered by the user.
- Function-definition mode, in which the user may construct a program or function consisting of APL statements, may name and save the function, and may execute the function at a future time.

The syntax of the language itself is identical in both modes; however, a few special symbols have been defined for ease of editing in function-definition mode, and these are not generally relevant to immediate-mode execution. Most of the examples in this chapter illustrate immediate-mode execution of individual APL statements. Chapter 3 describes the preparation and editing of programs in function-definition mode and introduces the special APL symbols used in that mode.

In immediate mode interactions, APL clearly differentiates between system and user entries. When the user begins an APL session, the carriage automatically indents six spaces before allowing any text to be entered. The user enters a statement and presses the carriage return to indicate that the entry is complete. APL processes the statement and displays the result at the left margin of the next line. The system then begins a new line and automatically indents the customary six spaces before unlocking the keyboard for the user's next statement. System and user entries can thus be distinguished, as shown in the following interaction.

| System | User       |
|--------|------------|
|        | A+2+3<br>A |
| 5      | 2+1        |
| 3      | 3+5        |
| 8      | A-3        |
| 2      | A+A+5      |
|        | A          |
| 10     |            |

## 2.1.2 Statement Components

An APL statement may consist of the following components:

- identifiers (variables, label names, user-defined function names)
- constants
- symbols for APL primitive functions

The following subsections summarize the characteristics of APL identifiers, constants, and data structures. APL primitive functions and operators are described in Sections 2.6 through 2.8. Labels and user-defined functions are discussed in Chapter 3.

2.1.2.1 Identifiers - APL identifiers are used to name variables, user-defined functions, and labels within functions. An identifier may consist of any number of letters or digits; the first character of the sequence must be a letter, where a letter is defined as any character A-Z, A-Z,  $\Delta$  or  $\Delta$ . Only the first 31 characters of an identifier are significant, and embedded spaces are not allowed.

A variable must be assigned a value before it can be referenced, or a  $\it{VALUE}$  ERROR results. A discussion of specific types of  $\it{APL}$  variables and detailed information about function and label name construction are included in Chapter 3.

All APL identifiers are stored in the symbol table. The symbol table consists of 508 bytes in the clear workspace, and it expands dynamically, as needed, to the capacity of the workspace. Each identifier entry requires seven bytes, plus one byte for each character of the identifier, plus an optional fill byte, to bring the total to an even number of bytes.

2.1.2.2 Numeric Constants - Numeric constants are of two types: decimal and exponential. The decimal form may be entered with or without a decimal point. The exponential form consists of an integer or decimal quantity, followed by E and the power of ten by which the quantity

is to be multiplied. All of the following numeric constants are valid representations of the same value.

556 556.0 5560E<sup>-</sup>1 5.56E2 55600E<sup>-</sup>2 556 556 556 556

When APL outputs a sequence of numeric constants, the system attempts to display the entire list in decimal form, as shown in the example above.

In APL, negative numbers are represented by a numeric constant, immediately preceded by a negative sign ( $\bar{\ }$ ). This sign is a distinct symbol (upper-case 2) and can be used only in negative numeric constants; it is not the same character as the minus sign ( $\bar{\ }$ ) used to indicate a negative or minus function. On ASCII terminals, the negative sign is typed as NG. Note that a space may not be included between the negative sign ( $\bar{\ }$  or NG) and the number. It is displayed as the minus sign ( $\bar{\ }$ ) on ASCII terminals, except in displays of user functions. Examples of using negative numbers and negative and minus functions are included below.

2.1.2.3 Data Structures - Numeric and character data can be structured in a variety of ways. The following data structures are supported by APL:

- scalars
- vectors
- matrices
- arrays of three or more dimensions

A scalar is a single numeric or character value. A numeric scalar is entered as shown in the first example below. Note in the second example that a character scalar must be enclosed in single quotes.

A *vector* is a 1-dimensional array or string consisting of any number of values. A numeric vector is entered as a list of values separated by at least one space - for example:

Here A is defined as a vector whose elements are 1, 2, 3, and 4, stored in the order in which they were entered. Several other numeric vectors are created below.

Note that the first example generates a vector whose first element is -1; the second example applies the monadic negative operator (-) to the positive numeric vector 1 2 3.

A character or literal vector is entered as a string of character constants enclosed in single quotes; no spaces are inserted between entries in a character vector, because the space character is itself a legitimate literal value. An example of entering and examining a character vector is shown below.

```
AF'ABCDEFGHIJKLMNOPGRSTUVWXYZ'
A
ABCDEFGHIJKLMNOPGRSTUVWXYZ
```

A single quote character may be represented in a character vector by means of two consecutive single quotes - for example:

```
NAME←'MARTHA''S'
NAME
MARTHA'S
''''''
```

Several lines of character data may be entered as one literal string, as shown below.

```
At'THIS IS A
MULTIPLE LINE
LITERAL'
A
THIS IS A
MULTIPLE LINE
LITERAL
```

A matrix is a 2-dimensional array consisting of rows and columns. The user must enter values corresponding to each element of an array, but must also specify the shape of the array. The shape of an array is the number of dimensions which it has and the length of each of these dimensions. For example, a matrix may have six elements arranged as two rows and three columns, or three rows and two columns, as illustrated by arrays A and B below.

1 2 3 4 5 6

The primitive rho  $(\rho)$  function is used to specify the shape of a new array, to reshape an existing array, or to determine the shape of an

existing array; it is described in detail in Sections 2.7.3 and 2.7.4. Following is an example of creating a simple matrix with the rho

A+4 2FO 1 2 3 4 5 6 7 1. 5 3 4 5 7 6

Arrays of three dimensions and more are also supported by APL. APL array may have as many as 16 dimensions; the only restriction is that the size of the array must not exceed the size of the user's workspace. When an array of more than two dimensions is displayed, a blank line is inserted between each dimension, as in the following example.

2 2 4 AP ABCDEFGHIJKLMNOPGRSTUVWXYZABCDEF

ABCD EFGH

0

IJKL

MNOF

GRST

UVWX

YZAB

CDEF

## 2.1.3 Significance of Spaces and Comments

Spaces are usually not significant in APL. They need not be included to separate primitive functions from constants or variables but they may be used in such statements if desired. In particular, on ASCII terminals the mnemonics for APL primitive functions need not be either preceded or followed by a space. The following pairs of expressions are equivalent.

. TRB .TR B

Spaces are also not required between a succession of primitive functions - for example:

A++/B

Spaces must be included to separate the names of adjacent user-defined functions, constants, and variables. For example, they are required

when entering a series of numeric constants as a vector. The spaces included in the following statements are necessary.

2 TRIG 3 B+3 4 5 X←F 12

Spaces may not be included between a negative sign ( $\bar{}$  or .NG) and a numeric constant (Section 2.1.2.2).

Comments may be used freely in APL. Their use is particularly relevant in function-definition mode. Comments must appear on separate lines and may not be included on lines containing APL statements. The first character in a comment line must be a lamp (a) character, formed by overstriking the down union (n) and jot (o) characters. If an ASC11 terminal is being used, the first character in a comment line must be a double-quote ("). Chapter 3 describes comment lines in greater detail (see Section 3.2.4) and illustrates their use in a variety of user-defined functions.

#### 2.1.4 APL Statement Types

There are two general types of APL statements.

- branch statements
- assignment statements

Branch statements are used to restart a function and to transfer control from one part of a program to another. These statements are most relevant in the context of user-defined functions and are described in Chapter 3.

Assignment statements are used to assign one or more values to a variable or data structure. The general form of an assignment statement is illustrated in the following example:

46243

where the constant 3 is added to the constant 2 and the resulting value, 5, assigned to variable A. There may be multiple assignments or specifications in a single APL statement - for example:

A+3+8+4+C+7

Here the value 7 is assigned to  $\mathcal{C}$ , 11 to  $\mathcal{B}$ , and 14 to  $\mathcal{A}$ . The expression is evaluated according to the rule described in Section 2.1.5.

Multiple specifications are particularly useful in initializing data values, as illustrated below:

A+B+C+D+()

The expression:

2+3

5

may also be considered an assignment statement; in this case, no explicit variable is available to receive the result, so the value of the computation is simply assigned to the terminal.

The result of an APL expression is displayed at the terminal, unless the leftmost operation on the line is an assignment or branch operation or unless the user is in function-definition mode.

# 2.1.5 Evaluation of APL Statements and Expressions

Unlike some languages, which perform multiplication and division before addition and subtraction, APL has no explicit operator precedence. APL statements and expressions are evaluated in strict right-to-left order, regardless of the particular functions in the statement. For example, the expression:

3×4+5

27

evaluates to 27, using right-to-left evaluation, rather than 17, which would be the result if operator precedence were employed. All APL statements are executed as if they were parenthesized from right-to-left. Thus, the expression:

3x4+5

27

is interpreted as:

3x(4+5)

27

The user may control the order in which the individual operations in a statement are evaluated by explicitly parenthesizing the operations to be treated as a quantity. To cause the expression included above to evaluate to 17, not 27, the user enters the following:

(3x4) + 5

1.7

This expression evaluates to 17, because 5 is added to the quantity  $3\times4$ , not simply to 4.

## 2.2 FORMATTING APL NUMERIC OUTPUT

The APL-11 system may be configured as either a single-precision or a double-precision system for the internal representation of floating-point numbers. The single-precision version of APL-11 uses a precision of about seven decimal digits; the double-precision version uses a precision of about 16 digits.

The internal precision of numeric representation in APL is not subject to the user's run-time control. However, the user may specify both the desired precision of numbers to be displayed as output and the maximum length of the output line. The )DIGITS system command (Section 5.4.2) sets the output precision, and the )WIDTH system command (Section 5.4.3) sets the length of the line. The examples in this section illustrate the impact of both of these commands on the appearance of APL output. Vector and scalars are printed in a compact form; arrays and higher dimensional structures, however, are formatted for tabular output.

Before a numeric array is printed, it is scanned to determine the "best" output format. The columns of numeric arrays are aligned and packed together with at least one space of separation. Once the maximum field width has been determined for an array, the numbers are left-justified

in that field. No attempt is made to align the decimal points. APL attempts to display all numbers without decimal points and exponents. When scalars, vectors, and arrays are being displayed, only those numbers that require exponentation are displayed in that form - for example:

```
556 556.0 556EO 5.56ET9
```

Fractional numbers are displayed with a leading zero before the decimal point. Note that the maximum number of displayed digits has been set to six in the examples below.

```
DIGITS 6
WAS 7
      1000000000
1E+9
      16"2
0.01
      -,0000000001
-1E-10
      1.234E5
123400
      2 5r1
1
   1 1 1 1
   1 1 1 1
      2 36.123 -.123 .123 .123 .123 5.43215-10
1.2300E 1 1.2300E 1 1.2300E 1
1.2300E 1 1.2300E 1 5.4321E 10
      2 3r.123 3 .123 .123 123456 1E4
 0.1230 3
                  0.1230
 0.1230 123456 10000
```

When the length of a vector or array exceeds the maximum line width specified in the )WIDTH command, the excess numbers are indented beneath the second element of the first line, as shown below.

```
OE HTGIW(
                                 (generate 30 consecutive numbers)
WAS 72
      130
1 2 3 4 5 6 7 8 9 10 11 12
      13 14 15 16 17 18 19
      20 21 22 23 24 25 26
      27 28 29 30
      60110
                                 (compute natural logarithms)
0 0.69315 1.09861 1.38629
      1.60944 1.79176
      1.94591 2.07944
      2.19722 2.30259
      DIGITS 3
WAS 6
      W110
0 0.69 1.1 1.39 1.61 1.79
      1.95 2.08 2.2 2.3
```

In APL there are actually two ways to control the number of digits displayed in numeric output. The )DIGITS system command sets the output precision directly, and the floor ([) function, illustrated in the last example below, rounds the numbers included in the function. In this example, the numbers are rounded to three places to the right of the decimal point.

```
)DIGITS 6
WAS 3
)WIDTH 72
WAS 30
#15
0 0.69315 1.09861 1.38629 1.60944
1873x1.5+183x#15
0 0.693 1.099 1.386 1.609
```

#### 2.3 ERROR HANDLING

When an error is encountered in an APL statement, an error message is normally output, followed by a display of the line in which the error occurred. An up-arrow (†) beneath this line identifies the particular point at which the error was discovered. Examples of several common error conditions are included below.

```
#43
AX#
VALUE ERROR
AX#
1+1#+2+3
SYNTAX ERROR
1+1#+2+3
1 2+1 2 3 4 5 6 7
LENGTH ERROR
1 2+1 2 3 4 5 6 7
```

Because APL is a highly interactive system, the user can almost always respond to an error condition simply by correcting the statement in which the error occurred. This characteristic of the language also facilitates a trial-and-error approach to program development.

In immediate mode, the user generally responds to an error message by reentering a corrected statement or by changing the value of a variable used in a computation. In function-execution mode, APL outputs an error message, along with the name of the function and the line number of the statement at which the error occurred; it also suspends execution of the function. The user may then terminate the suspended program, restart it at another statement, or perform debugging operations before resuming execution. These operations might include editing the suspended program, displaying the current values of variables used in the program, examining the status of functions called by the program, or developing a test program to analyze the output of the suspended program. Chapter 3 describes techniques for developing and executing functions.

If certain types of errors occur in function-execution mode, the user may not want execution of the function to halt to await correction of the error conditions. The implementation of APL described in this

manual therefore allows the user to handle error conditions under program control by I-beam 16 (Section 4.3.2) and the execute ( $\epsilon$ ) operator (Section 2.7.21).

# 2.4 ARRAY INDEXING AND COMPARISONS

This section introduces the use of array indexing in APL and provides background information on the function of the index origin and "fuzz" in performing comparisons. These concepts are helpful in understanding the examples included in subsequent sections of this chapter.

# 2.4.1 Indexing Arrays in APL

The concept of using and entering values for arrays in APL has already been introduced in this chapter. An element of an array may be indexed by specifying a bracketed element number to the right of the array name as follows:

VE11

7

This expression represents the simplest form of indexing and can be used to access the first element of vector V. If V consists of the vector shown below, then V[3] is 7.

Y+3 4 7 9 YE33

In the examples shown above, the array being indexed is a vector, and the index is a scalar value representing the position of the desired element in the vector. A more complex form of indexing occurs when the array is of higher dimension or when the index is itself an array. The latter case is illustrated below.

#+2 4 5 Y+10 22 31 49 56 68 72 YE#] 22 49 56

Here V and I are both vectors. The expression V[I] is used to access the elements of V referenced by I - the second, fourth, and fifth members of vector V. The result of V[I] is itself a vector consisting of the same number of elements as vector I. I may be a matrix or a higher-dimensional array; the result always has the same shape as I.

The array being indexed need not be a variable. It may be a constant set of values or even an expression to be evaluated, as shown below:

7 6 5 4 3 2 102 43 6 4 (2 4 8 16 \* 2)01 23 4 16

In general, there must be as many indices as there are dimensions in the array. In APL, the number of dimensions is known as the rank. For a vector, a single index is sufficient to identify the desired element. A matrix or 2-dimensional array requires two indices, separated by semicolons; a 3-dimensional array requires three. Thus, if

M is of rank N, then M must have N subscripts, separated by semicolons. If M is a matrix, then M[2;4] is the element at the intersection of the second row and the fourth column of M; the first element in brackets identifies the row and the second specifies the column. The shape of the result of M[I;J] is  $(\rho I), \rho J$  - for example:

A subscript may be omitted from an index specification, but the semicolon must be included if only one matrix dimension specification is being omitted. If the right subscript is omitted, then all columns are selected from the matrix; if the left subscript is omitted, then all rows are selected - for example:

Note that the semicolon is required to indicate which subscript has been omitted. If the index specifications are completely omitted, as in the first example below, the entire array is displayed. In the second example, the entire array is displayed because one semicolon one fewer than the number of dimensions in the array - is included.

Some additional examples are included below:

```
V[M]
BED
FED
       M←2 2r1 2 2 1
       CMCMCMAA
    2
 2
    1
 2
     1
     2
 2
     1
 1.
     2
     2
 1.
       10
2 2 2 2
       AE100201
 2
    1.
    2
 J.
```

Indexing may also be used to change specified elements of an array by replacing their values with new values. An example of this is shown below.

```
1 2 3
4 5 6
AC1;2 33+7 8
AC2;1 23+9
A
1 7 8
9 9 6
AC1;13+12
A
12 7 8
9 9 6
```

### 2.4.2 The Index Origin

The index origin specifies the index of the first element in an array. If the index origin is 1, then members of vector V are numbered V[1], V[2], and so on. If the index origin is 0, elements begin at V[0], not V[1]. The default index origin setting in the clear workspace is 1, but the user may change this setting to 0 or reset it to 1 by means of the  $\Box$ IO system variable (Section 4.2.2) or the ORIGIN system command (Section 5.4.1). The index origin setting is saved with the rest of the workspace.

The value of the index origin is also used by APL in many of the functions described in Chapter 2. These include:

- catenation (,)
- lamination (,)

compression (/) expansion (\) dyadic transpose (%) reverse (\$) rotation (φ) grade up (1) grade down (♥) roll (?) deal (?) reduction (f/)scan(f)index generator (1) index of (1) Droel A - 14 1 2 3 4 A13 3 AE33 3 40 4 3 2 1 71 575 1 2 3 4 5 ) ORIGIN () WAS 1 A+14 0 1 2 3 A13 3 AC31 3  $\psi \triangle$ 3 2 1 0 71 575 4 0 3 1 2

## 2.4.3 Comparison Tolerance or Fuzz

When two very large numbers, or two numbers that have non-zero fractional components are compared in the APL-11 System, they are considered to be equal if they are within a certain comparison tolerance

of "fuzz" quantity of each other. Comparison tolerance is used in the following APL functions:

- relational operators (<,≤,=,≥,>,≠)
- index function (dyadic 1)
- membership function (dyadic  $\epsilon$ )
- floor (L)
- ceiling ([)

The amount of tolerance applied by APL-11 may be controlled by the user by means of the  $\square$ CT system variable (Section 4.2.1) or the )FUZZ system command (Section 5.4.4). The default relative Fuzz in the clear workspace is set to 5E 7 in single-precision systems and 5E 15 in double-precision systems. The Fuzz setup is saved with the workspace.

The comparison tolerance is  $\Box CT$  times the larger of the two numbers that are being compared, in absolute value. The formal definition for tolerant equality is the following:

$$R \leftarrow (|A-B|) \leq |CT \times (|A|) |B|$$

Examples of user control over comparison tolerance are included below.

```
'01' E1+1=A+1+10*-1253

000000011111111111111111

DCT+1E-12

'01' E1+1=A3

00000000000111111111111111
```

### 2.5 INPUT/OUTPUT OPERATIONS

The implementation of APL described in this manual facilitates input and output operations on a variety of system devices. Chapter 6 describes the file system used to handle file-oriented I/O in ASCII sequential and random-access format. This section is oriented to terminal input and output, but most of the general information described here is applicable to all system I/O devices.

In APL, input and output operations are generally expressed by means of the special quad operator,  $\Box$ . Input/output statements are special kinds of assignment statements. If a quad symbol appears immediately to the left of a left-arrow, the value of the expression to the right of that specification arrow is output - for example:

7

Here the quantity 3+4 is assigned to the quad operator and displayed. The Value of X is computed but not displayed. Terminal output can also be accomplished simply by entering the name of the variable whose value is to be displayed:

×

8

If a quad symbol appears anywhere in an APL statement except immediately to the left of a left-arrow, input is accepted from the terminal, as in the following:

A+3×0+5

D:

"7

Table 2-1 lists the formats of the input and output operations that can be performed in APL-11, along with section references.

Table 2-1
Input/Output Operators

| Expression                           | Meaning                      | Section |
|--------------------------------------|------------------------------|---------|
| A←□                                  | Quad (evaluated) input       | 2.5.1   |
| A ←[]                                | Quote-quad (character) input | 2.5.2   |
| $A \leftarrow \overline{\mathbb{Q}}$ | Quad-del (unedited) input    | 2.5.3   |
| A+C\[type]N                          | File input                   | 6.2.2   |
| A                                    | Normal output                | 2.5.5   |
| A;B;C                                | Heterogeneous output         | 2.5.6   |
| □←A                                  | Quad output                  | 2.5.5   |
| $\mathbb{T} {\leftarrow} A$          | Bare output                  | 2.5.7   |
| C⊕[type]A                            | File output                  | 6.2.3   |

The file input and output functions are described in detail in Chapter 6; the basic forms of the quad operator are discussed below.

## 2.5.1 Quad Input Mode

The most basic form of APL input is called evaluated input. Evaluated input means that the expression entered by the user is evaluated for a value, which then replaces the  $\square$  character. In the following example, the value entered by the user is assigned to the variable to the left of the specification arrow.

K ← []

[]:

18

The  $\ensuremath{\ensuremath{\textit{K}}}$  variable takes on the value (18) entered by the user at the terminal.

APL prompts the user to supply a value by displaying a quad character followed by a colon, as shown below.

|          | 0+3×D+5 |                                                     |
|----------|---------|-----------------------------------------------------|
| <b>*</b> |         | The user requests evaluated input.                  |
|          | 7       |                                                     |
|          | A       | $\emph{APL}$ prompts and the user enters a          |
| 36       |         | string which again requests evaluated               |
|          | 3×0÷8   | input.                                              |
| $\Box$ : |         | APL prompts again and the user enters 3.            |
|          | 16×0-2  |                                                     |
|          |         | The second input string evaluates to                |
|          | 3       | $16 \times 3 - 2$ or $16$ , and the first evaluates |
| 6        |         | to 3×16÷8=6; APL responds with 6.                   |

To enter a character string as a value in quad mode, the user must enclose the string in single quotes - for example:

MSG+[]
[]:

'NOT ENOUGH CORE'

MSG
NOT ENOUGH CORE

If the user enters only a carriage return or spaces followed by a carriage return, APL again displays the prompt and waits for the input to be reentered. While the system is awaiting input, the user may enter and execute a system command or may define a function. The input request remains pending. After the desired operation has been performed or the user has returned to immediate mode, APL prompts again and waits for input. If an error is encountered in the input, APL displays the appropriate message and allows the user to reenter the input but does not reprompt. To reenter the input, the user must first type  $\rightarrow 0$ , which will cause the prompt to appear; he may then reenter the input.

### 2.5.2 Quote-Quad Input Mode

A version of the quad operator called the quote-quad operator ( $^{\text{\tiny{1}}}$ ) is used especially for the input of character data. An example of quote-quad mode is shown below.

Unlike evaluated input, quote-quad input allows character strings to be entered without explicit quote characters. When APL encounters a  $\square$  symbol, it positions the carriage at the left margin and accepts the data entered by the user up to the next carriage return as a character string. If a single character is entered, APL treats it as a literal scalar; a string is stored as a literal vector. If the user enters only a carriage return, APL treats this input as a vector of length 0; this is significantly different from the handling of empty input in evaluated input mode, in which APL rejects the input and waits for the user to reenter it.

Quote-quad input is also called unevaluated input. If the user enters an expression, APL does not evaluate it, but simply treats it as a character string. APL does edit the characters that are entered; for example, overstrikes which are made up of three separate characters are combined into a single character.

## 2.5.3 Quad-Del Input Mode

A special version of the quad operator, the quad-del operator ( $\square$ ) enters characters exactly as typed by the user. No special editing of APL characters is performed. The backspace, for example, is treated as a special character, and an overstrike symbol is not created. The following statements illustrate the difference between quad-del and quote-quad modes in entering overstruck APL characters.

|      | ×←₩                  |
|------|----------------------|
| ΑĶ   |                      |
|      | ho 	imes             |
| 4    |                      |
|      | $\times \in \square$ |
| Ø(A) |                      |
|      | $_{F}\times$         |
| 2    | 0.0                  |
|      | i. 969., √           |
| 2    |                      |

The example included below shows the particular use of quad-del mode in accepting input from ASCII-mode terminals. Mnemonics entered in ASCII mode are not decoded.

As in quote-quad input mode, if the user enters only a carriage return,  $\mathit{APL}$  treats this input as a null vector of length zero.

# 2.5.4 Escaping from an Input Loop

If an input request occurs within an infinite loop in an APL defined function, the user can interrupt function execution by typing OU, as follows:

O<backspace>U

thus overstriking the two characters. Users of ASCII terminals escape by typing the .OU mnemonic. An escape of this kind causes function execution to be interrupted but does not cause an exit from the function.

# 2.5.5 Normal and Quad Output Modes

If a quad operator ( $\Box$ ) appears immediately to the left of a left-arrow, the value of the expression to the right of the arrow is output. Because APL automatically displays the value of an expression or variable not explicitly assigned to another variable, it is often not necessary to express explicit terminal output requests. For example, the APL statement:

DeB

3

is equivalent to the statement:

æ

3

because both have the effect of displaying the value of B.

Quad output mode is especially helpful when an APL statement consists of multiple specifications - for example:

A+3+0+5x4

20

This statement performs the computation and displays the desired output - the result of the computation  $5\times4$ . It is more efficient than the following similar examples:

5 x 4

20

A+3+20

A←5x4

Α

20

A+3+A

A

23

If the last operation (the leftmost operation) being performed in a line is an assignment (+) or branch (+) (see Section 3.4.1), then no final output is produced. The following APL statement will not cause output to be displayed:

A+5x4

but the example shown below will display a value:

4+4+5

5

# 2.5.6 Heterogeneous Output Mode

APL users often need to mix character and numeric data on the same output line. Mixed output lines of this kind are called heterogeneous output. The APL user requests heterogeneous output simply by entering a series of values or expressions, separated by semicolons, in the order in which they are to appear. The values may be parenthesized. The following is an example of the use of heterogeneous output.

As mentioned in Section 2.5.5, a value will not be displayed if the leftmost expression on a line is an assignment or branch operation.

The heterogeneous output facility may be useful for entering function lines that consist of multiple APL statements. The user should remember, however, that APL evaluates expressions in right-to-left order by line, without regard to embedded separating semicolons.

#### 2.5.7 Bare Output Mode

Bare output is a special kind of APL output that is normally accomplished by means of the quote-quad character - for example:

□←'SPECIFY USER ID'

The normal output described in Section 2.5.5 is terminated by a carriage return/line feed pair so that the next input or output begins at a standard position on the following line. Bare output, on the other hand, is not concluded by a carriage return/line feed if it is followed by another bare output request or by quote-quad input. The character input accepted after a bare output operation is handled as if the user had spaced over to the position immediately following the final character of the bare output value. This implies that the resulting value of the input string normally contains a number of blanks, as shown in the example below. The use of bare output allows a character response to appear on the same line as the output text.

C1] Ge'ARE YOU READY TO EXTER VALUES? (C2) AeB

INIT ARE YOU READY TO EXTER VALUES? NO

ы

Carriage returns that would normally be inserted because of a limitation on page width are not included in bare output.

If bare output is specified in immediate rather than function-execution mode, it is usually not distinguishable from normal output. A bare output statement such as  $\mathbb{N}+A$  must be followed by an input entry at the terminal, and thus the output will be concluded by the conventional carriage return. Bare output is therefore more appropriately utilized in function-execution mode.

### 2.5.8 Terminating Output

The display of output on the terminal may be terminated before it has been completed by pressing the CTRL/O or CTRL/C key. See the discussion in Sections 1.5.1 and 1.5.2.

#### 2.6 PRIMITIVE SCALAR FUNCTIONS

APL primitive functions are of two types: scalar and mixed. Scalar functions have the following characteristics:

- They take single-number (scalar) arguments
- They yield scalar results
- They are used primarily for basic arithmetic and logical operations, such as addition, exponentiation, maximum value, and logical OR

With a few exceptions, the primitive scalar functions take numeric scalar arguments. Only the relational functions  $(<, \le, =, >, \ge, \ne)$  take either character or numeric arguments.

The logical functions  $(\vee, \wedge, \vee, \wedge, \sim)$  must have arguments that are equal to 0 or 1.

Table 2-2 summarizes the primitive scalar functions available in this implementation of APL, and provides a definition or example of each. Most of the functions are straightforward and familiar arithmetic or logical functions and do not require detailed discussion.

The following subsections describe the difference between monadic and dyadic primitives, discuss the extension of scalar functions to arrays, describe the use of APL operators with primitive functions, and summarize any information about the functions in Table 2-2 that is either not obvious or different from the ordinary mathematical interpretation of the functions. The monadic roll (?) primitive is a scalar function and is included in the table for completeness; however, it is the only primitive scalar function that is origindependent (Section 2.4.2) and is more appropriately described in conjunction with the dyadic deal function in Sections 2.7.21 and 2.7.22.

# 2.6.1 Monadic and Dyadic Functions

Most of the primitive scalar functions and some of the mixed functions described in Section 2.7 have been implemented in two forms: monadic and dyadic. Monadic functions take only a right argument - for example,  $\div A$  (reciprocal), !B (factorial) or  $\sim 1$  (logical NOT). Dyadic functions take both left and right arguments - for example, 3+2 (addition),  $A \upharpoonright B$  (maximum), and X=Y (equal). The operator is always a single APL symbol, usually the same as the corresponding symbol used in ordinary mathematics.

The syntax of a function (i.e., the presence of one or two arguments) determines whether the function is monadic or dyadic. For example, |A| is a monadic function used to determine the magnitude or absolute value of the argument A.  $A \mid B$  is a dyadic function used to obtain the residue or remainder available after dividing B by A. The particular function specifed by the | symbol is dependent upon the context of the statement.

Table 2-2
Primitive Scalar Functions

| Monadic Form fY                                                                                                    |                      | Symbol       | Dyadic Form XfY                                                  |                                                                                                    |
|----------------------------------------------------------------------------------------------------|----------------------|--------------|------------------------------------------------------------------|----------------------------------------------------------------------------------------------------|
| Definition<br>or Example                                                                                                    | Function             |              | Function                                                         | Definition<br>or Example                                                                                                    |
| + Y ← → 0 + Y                                                                                                    | Plus                 | +            | Plus                                                             | 5.3+4.2+→9.5                                                                                                    |
| -Y←→0-Y                                                                                                    | Negative             | -            | Minus                                                            | 5-6←→-1                                                                                                    |
| ×Y←→(Y>0)-Y<0                                                                                                    | Signum               | ×            | Times                                                            | 4×7.2←→28.8                                                                                                    |
| ÷ Y ← → 1 ÷ Y                                                                                                    | Reciprocal           | ÷            | Divide                                                           | 5 <b>÷</b> 2 <b>←</b> →2.5                                                                                                    |
| *Y ←→ (e=2.71828) *Y                                                                                                    | Exponential          | *            | Power                                                            | 9*0.5←→3                                                                                                    |
| -6.7←→6.7                                                                                                    | Magnitude            |              | Residue                                                          | $ 5 \mid 7 \leftrightarrow 2 \qquad 5 \mid 7 \leftrightarrow 3 \\ 5 \mid 7 \leftrightarrow 2 \qquad 7 \mid 0 \leftrightarrow 0 $                                                                                                    |
| Y                                                                                                    | Ceiling              | Γ            | Maximum                                                          | 5                                                                                                    |
| $\begin{bmatrix} -5.47 & -6 & -5 \\ -5.47 & -5 & -6 \end{bmatrix}$                                                                         | Floor                | L            | Minimum                                                          | 3 L 7 ← → 3                                                                                                    |
| <b>⊗</b> * N ←→N ←→ * <b>⊕</b> N                                                                                                    | Natural<br>Logarithm | ₩            | Logarithm                                                        | X⊕Y+→Log Y Base X<br>X⊕Y+→(⊕Y)÷⊕X                                                                                                    |
| $\begin{cases} !0 \leftrightarrow 1 & !Y \leftrightarrow Y \times !Y - 1 \\ \text{or } !Y \leftrightarrow \text{Gamma}(Y + 1) \end{cases}$ | Factorial            | :            | Binomial<br>Coefficient                                          | $X:Y\leftrightarrow(:Y)\div(:X)\times:Y-X$<br>3:5 $\leftrightarrow$ 10 2:6 $\leftrightarrow$ 15                                                                                                    |
| ?Y↔Random choice<br>from ıY                                                                                                    | Roll                 | ?            |                                                                  |                                                                                                    |
| OY↔→(3.14159)×Y                                                                                                    | Pi times             | 0            | Circular                                                         | See Table 2-3                                                                                                    |
| ~1←→0 ~0←→1                                                                                                    | Not                  | ~            |                                                                  |                                                                                                    |
|                                                                                                    | ·                    | ^<br>V<br>*  | And<br>Or<br>Nand<br>Nor                                         | X   Y   X \( \lambda \)   X \( \lambda \)   X \( \lambda \)   X \( \lambda \)   X \( \lambda \)   X \( \lambda \)   X \( \lambda \)   Y \( \lambda \)   0 \( \lambda \)   1 \( \lambda \)   0 \( \lambda \)   1 \( \lambda \)   0 \( \lambda \)   1 \( \lambda \)   0 \( \lambda \)   1 \( \lambda \)   0 \( \lambda \)   0 \( \lambda \)   1 \( \lambda \)   0 \( \lambda \)   0 \( \lambda \)   1 \( \lambda \)   0 \( \lambda \)   1 \( \lambda \)   0 \( \lambda \)   1 \( \lambda \)   0 \( \lambda \)   1 \( \lambda \)   0 \( \lambda \)   1 \( \lambda \)   0 \( \lambda \)   1 \( \lambda \)   1 \( \lambda \)   0 \( \lambda \)   1 \( \lambda \)   1 \( \lambda \)   0 \( \lambda \)   1 \( \lambda \)   1 |
|                                                                                                    |                      | V V II V > ¥ | Less<br>Not greater<br>Equal<br>Not less<br>Greater<br>Not equal | Relationals: Result is 1 if the relation holds and 0 if it does not.  3>7++0 'A' \leq' C'++1                                                                                                    |

Table 2-3
Dyadic Circle Functions

| (-X) ⊙Y     | X | ХоХ        |
|-------------|---|------------|
| (1-Y*2)*.5  | 0 | (1-Y*2)*.5 |
| Arcsin Y    | 1 | Sine Y     |
| Arccos Y    | 2 | Cosine $Y$ |
| Arctan Y    | 3 | Tangent Y  |
| (-1+Y*2)*.5 | 4 | (1+Y*2)*.5 |
| Arcsinh Y   | 5 | Sinh Y     |
| Arccosh Y   | 6 | Cosh Y     |
| Arctanh Y   | 7 | Tanh Y     |

# 2.6.2 Extending Scalar Functions to Arrays

The primitive functions described in this section are considered scalar functions because they take scalar arguments and yield scalar results. The operations performed by these functions can, however, be extended to arrays. A primitive scalar function is applied to an array on an element-by-element basis. Thus, if the user specifies an addition function in which both arguments are vectors, the corresponding elements of the vectors are added - for example:

The arrays on which the primitive scalar functions operate may be of any dimensions. If a dyadic function is being performed, the arrays specified as the arguments of the function must generally have the same number of elements and be the same shape (e.g., a 2-by-3 array is not equivalent to a 3-by-2 array). There is one exception to this rule. If one argument is an array and the other is a scalar or a single-element array, the single value is applied to every element of the array. The following two examples are therefore equivalent.

The following examples illustrate the use of several other primitive scalar functions.

```
A+3 3r5 6 8 3 2 1 6 4 2
 5
    6
      8
 3
    2
       1
    4 2
 6
      AXA
 25
    36 64
         1
 36
     16
        4
      2 x A
 10
     12
        16
     4
 12
         4
     8
      2*0 1 2 3 4 5 6 7 8
1 2 4 8 16 32 64 128 256
      4 9 16 25 36*0.5
2 3 4 5 6
```

# 2.6.3 Using Operators with Scalar Functions

Operators are special APL functions that take dyadic primitive scalar functions as their arguments. For example, the reduction operator combines the elements of a vector or the elements along one dimension of an array. The elements are combined in accordance with the specified function (e.g., addition, multiplication, etc.). The following example illustrates the addition of the elements of a vector.

The plus sign in this statement could be replaced by any of the dyadic primitive scalar functions in order to perform a different function.

The formats of the four APL operators are listed below and are described in detail in Section 2.8.

- reduction (f/)
- scan  $(f \setminus)$
- inner product  $(f \cdot g)$
- outer product (o·f)

# 2.6.4 Relational Functions

In APL, the relational functions (<,  $\leq$ , =, >,  $\geq$ ,  $\neq$ ) return results; they are not simply comparison operators. An expression of the form  $A \leq B$  yields a result value of 1 if the relation holds - for example:

These functions may take either numeric or character arguments; however, they may not have one numeric and one character argument, or a  $DOMAIN\ ERROR$  results. Note that = and  $\neq$  will return a 0 result for arguments of different types. For characters, the  $\Box AV$  system variable defines the collating sequence to be used in relational functions. A character appearing earlier in  $\Box AV$  is "less than" one appearing later (Section 4.2.6).

When used with boolean arguments (0 and 1), the relational functions may be used to perform logical operations. For example, the not equal (z) function performs an exclusive OR operation if its arguments are 0's and 1's.

#### 2.6.5 |: Determining the Residue

The dyadic residue (|) function is used to obtain the remainder or residue of a number. In the function:

518

where 5 and 8 are both positive, 3 is the remainder when 8 is divided by 5, and 3 is considered the 5 residue of 8. The residue is a unique number whose value is in the range between the value of the left argument and zero.

The residue function,  $A \mid B$ , has the following characteristics:

- If the left and right arguments are equal (A=B), the residue is 0.
- If the left argument is zero (A=0), the residue is the value of B ( $A \mid B = B$ ).
- If A is not zero  $(A \neq 0)$ , the residue is in the range A through  $\theta$ ; it may equal  $\theta$  but not A. For some integer, I, the residue can be expressed as  $B I \times A$ .

Examples of these cases are included below. For a discussion of the outer product operator included below  $(A \circ . | B)$ , see Section 2.8.4.

The result of a residue function has the same sign as the left argument of the function. If the left argument is negative, then the sign of the result is negative, as shown below.

$$-2$$
  $-5|^{-7}$  because  $2 = 7 + |^{-5}$ 

The arguments of the residue function need not be integer numbers - for example:

The formal definition of the APL-11 residue function is the following:

$$A \mid B \leftrightarrow B - A \times L B \div A + A = 0$$

where  $\leftrightarrow$  indicates that the two sides of the expression have the same value.

#### 2.7 PRIMITIVE MIXED FUNCTIONS

The functions presented in this section are primitive mixed functions. Primitive scalar functions take scalar arguments, yield scalar results, and are extended to arrays on an element-by-element basis. Mixed functions, on the other hand, may take array arguments and yield scalar or array results, or may take scalar arguments and yield array results.

#### 2.7.1 Summary of Primitive Mixed Functions

Table 2-4 summarizes the primitive mixed functions available in this implementation of APL, along with the operators introduced in Section 2.6.3 and described in Section 2.8.

Table 2-4
Primitive Mixed Functions and Operators

| Monadic Form $f X$ |                                     | Takes <sup>1</sup> |                        | Dyadic Form XfY |                      |                     |                                                  |         |
|--------------------|-------------------------------------|--------------------|------------------------|-----------------|----------------------|---------------------|--------------------------------------------------|---------|
| Section            | Function                            | Definition         | Coordinate<br>Argument | Symbol          | Origin-<br>Dependent | Definition          | Function                                         | Section |
| Mixed              |                                     |                    |                        |                 |                      |                     |                                                  |         |
| Functions:         | :}                                  | 1                  | ł                      | 1               | 1                    | ł                   |                                                  |         |
| 2.7.3              | Returns array shape                 | ρY                 | no                     | ρ               | no                   | ΧρΥ                 | Reshapes an array                                | 2.7.4   |
| 2.7.5              | Generates consecu-<br>tive integers | ιY                 | no                     | ī               | yes                  | XIY                 | Finds an index                                   | 2.7.6   |
| 2.7.7              | Converts to a vector                | , Y                | yes <sup>2</sup>       | ,               | no                   | X, Y                | Catenates or laminates                           | 2.7.8   |
|                    |                                     |                    | yes                    | /               | no                   | X/Y                 | Compresses an array                              | 2.7.9   |
|                    |                                     |                    | yes                    | 1               | no                   | $X \setminus Y$     | Expands an array                                 | 2.7.10  |
|                    | ť                                   | ŀ                  | no                     | 1 +             | no                   | $X \uparrow Y$      | Takes array elements                             | 2.7.11  |
|                    |                                     |                    | no                     | 4               | no a                 | $X \downarrow Y$    | Drops array elements                             | 2.7.12  |
| 2.7.13             | Transposes an array                 | ØY                 | no                     | Ø               | yes <sup>3</sup>     | X Q Y               | Transposes an array                              | 2.7.14  |
| 2.7.15             | Reverses an array                   | ф У                | yes                    | ф               | no                   | ХФУ                 | Rotates an array                                 | 2.7.16  |
| 2.7.17             | Sorts in ascending order            | <b>4</b> Y         | yes                    | ↓               | yes                  |                     |                                                  |         |
| 2.7.18             | Sorts in descending order           | <b>♥</b> Y         | yes                    | ₩               | yes                  |                     |                                                  |         |
| 2.7.19             | Rolls random integers               | ? Y                | no                     | ?               | yes                  | X?Y                 | Deals random integers                            | 2.7.20  |
| 2.7.21             | Constructs a charac-<br>ter string  | т У                | no                     | Т               | no                   | ХтУ                 | Encodes a number in another base                 | 2.7.22  |
|                    |                                     |                    | no                     | Ĭ.              | no                   | X t Y               | Decodes a number representation                  | 2.7.23  |
| 2.7.24             | Executes a character string         | cΥ                 | no                     | €               | no                   | $X \in Y$           | Determines array                                 | 2.7.25  |
| 2.7.27             | Eliminates duplicates in a set      | U                  | no                     | U               | no                   | ΧυΥ                 | Determines union of two sets                     | 2.7.26  |
|                    |                                     |                    | no                     | n               | no                   | X U Y               | Determines intersection of two sets              | 2.7.28  |
|                    |                                     |                    | no                     | ~               | no                   | Х~У                 | Excludes elements in first set but not in second | 2.7.29  |
|                    |                                     |                    | no                     | <b>C</b>        | no                   | X⊂Y                 | Determines a proper subset                       | 2.7.30  |
|                    |                                     |                    | no                     | 2               | no                   | Χ>Y                 | Determines a strict superset                     | 2.7.31  |
|                    | l                                   |                    | no                     | <u>5</u>        | no                   | <i>X</i> ≥ <i>Y</i> | Determines a superset                            | 2.7.31  |
|                    |                                     |                    | no                     | <u>-</u>        | no                   | X <u>⊆</u> Y        | Determines a subset                              | 2.7.30  |
| 2.7.32             | Formats an array                    | <b>▼</b> <i>Y</i>  | no                     | p p             | no                   | <i>χ</i> • γ        | Formats a numeric array with width and precision | 2.7.33  |
| 2.7.34             | Performs matrix inversion           | ₽Y                 | no                     | 8               | no                   | XŧY                 | Performs matrix division                         |         |
| Operators          |                                     |                    |                        |                 |                      |                     |                                                  |         |
| 2.8.1              | Reduces an array                    | f/Y                | yes                    | f/              | no                   |                     |                                                  | 1       |
| 2.8.2              | Scans an array                      | $f \land Y$        | yes                    | $f \setminus$   | no                   |                     | 1                                                | 2.8.3   |
|                    |                                     |                    | no                     | f.g             | no                   | $Xf \cdot gY$       | Computes inner product                           | 2.8.3   |
|                    | 1                                   | 1                  | no                     | 0.9             | l no                 | Xo.gY               | Computes outer product                           | 2.8.4   |

 $<sup>^{1}\</sup>mathrm{Apply}$  to both monadic and dyadic forms  $^{2}\mathrm{Dyadic}$  form only  $^{3}\mathrm{Dyadic}$  form, left argument only

The boxed information at the beginning of each section provides additional summary information, which is repeated for quick reference in Appendix A (Table A-9). In these descriptions, "any" means that any argument domain (character or numeric) or argument shape (scalar, vector, or array) may be specified. If the argument domain is "any\*", this indicates that arguments may be either character or numeric, but both arguments must be the same type.

#### 2.7.2 Specifying Array Coordinates

When expressing mixed functions for arrays of two dimensions or more, it may be necessary to specify the particular array coordinate to which the function applies. This is done by including in the function a bracketed expression representing the desired coordinate in the specified array. For example, the following function catenates array A to dimension B of B.

A,[1] B

An array coordinate can be specified for the following functions and operators:

| Function          | Symbol   | Section |
|-------------------|----------|---------|
| catenation        | 9        | 2.7.7   |
| lamination        | ,        | 2.7.8   |
| compression       | /        | 2.7.9   |
| expansion         | \        | 2.7.10  |
| reverse           | ф        | 2.7.15  |
| rotation          | ф        | 2.7.16  |
| sort (ascending)  | Δ.       | 2.7.17  |
| sort (descending) | <b>∀</b> | 2.7.18  |
| reduction         | f/       | 2.8.1   |
| scan              | f\       | 2.8.2   |

The array coordinate is origin-dependent, that is, it depends upon the current value of the index origin. In the above example, A is catenated to the first dimension of B if the index origin is 1 and to the second dimension of B if the index origin is 0.

If the bracketed expression is omitted from a mixed function, the function is performed on the last coordinate of the array. If B is a 4-dimensional array, the following function compresses along coordinate 4.

A/B

The user can specify that certain functions are to be performed on the first coordinate by using a special symbol, formed by overstriking the minus sign (-) with another symbol, usually the normal symbol of the function - for example:

 $A \neq B$ 

# All symbols are shown below.

| Function    | Symbol Symbol |
|-------------|---------------|
| compression | +             |
| expansion   | +             |
| reverse     | Θ             |
| rotation    | Θ             |
| reduction   | £≠            |
| scan        | f4            |

2.7.3 p: Returning the Shape of an Array

Function: monadic rho (ρ); R←ρY

Argument Domain:

left: 
right: any

Argument Shape:

left: 
right: any

Result Range: null or non-negative integers

Result Shape: vector; ρR↔ρρY

Origin-Dependent? no

Take Dimension Argument?

The monadic form of the rho  $(\rho)$  function returns the shape of an array. If B is a character vector consisting of 'ABCDEF', then the rho function included below returns the number of characters in the array.

Because B is a 1-dimensional array,  $\rho B$  returns only a single number. If A is a matrix with five rows and six columns, then the following result occurs.

If the vector that is the argument of the function is a 1-dimensional array with a length of 1, then the rho of the array will be 1. The following example illustrates the generation and examination of an array consisting of the single digit, 3.

See Section 2.7.4 for a discussion of the dyadic form of the rho function used in this example.

If the value of  $\it K$  generated in the example above is a scalar, not an array, then the rho of  $\it K$  is the null vector, a vector of length zero - for example:

К **← З** р К

1

APL simply displays a blank line in response to the  $\rho K$  statement. The shape of any single scalar, including zero, is the null vector. The shape of the null vector is zero. This is illustrated in the following example.

The  $\rho K$  function always returns one element for each dimension of the array K. The following is an example of a rho function on a 2-dimensional array.

The expression  $\rho A$  returns the dimensions of A as number of rows, followed by number of columns.

The function  $\rho \rho K$  can be used to return the rank of K as follows:

| Array         | ρρ <i>Κ</i> |
|---------------|-------------|
| Scalar        | 0           |
| 1-dimensional | 1           |
| 2-dimensional | 2           |
| 3-dimensional | 3           |

This effect is the result of the fact that  $\rho K$  is a vector containing one element for each dimension of K, so its rho,  $\rho (\rho K)$ , is a 1-element vector consisting of the number of dimensions of K.

The function pppK returns 1 for all possible K's.

# 2.7.4 p: Reshaping an Array

Function: dyadic rho ( $\rho$ );  $R \leftarrow X \rho Y$ 

**Argument Domain:** 

left: non-negative integers

right: any

Argument Shape:

**left:** scalar or vector;  $(\rho \rho X) \le 1$ 

right: any

Result Range: same as right argument Result Shape: array;  $\rho R \longleftrightarrow X$  for a vector

Origin-Dependent? no Take Dimension Argument? no

The dyadic form of the rho function specifies a new array or reshapes an existing one. It is issued as shown in the following example:

3*r* 5 5 5

where the left argument, 3, specifies the shape of the array to be constructed and the right argument, 5, specifies the value to be assigned to each element of the array. The shape of the array describes both the number of dimensions of the array and the number of elements in each dimension. In the example above, a 1-dimensional array is created, because only a single value is supplied to the left of the  $\rho$ ; the number of elements is the actual value of the argument, 3.

The right argument of the dyadic  $\rho$  function may be any shape. The example above illustrates the generation of a numeric constant array. An array consisting of literal characters can be constructed by including a character string as the right argument and enclosing it in quotes. A character vector reshaped in this way is displayed without spaces, as shown in the following example.

2 3r ABCDEF

ABC

DEF

The examples included below illustrate the generation of two arrays. The first example reshapes an existing array; the second specifies the elements of a new array in the rho function.

×+1 2 3 4

Y62 25X

2 284 3 2 1

4 3 2 1

The array that is being reshaped need not have the same number of values as the array from which values are taken. In the following expression:

ALSER

A requires five elements. If B has more than five elements, then only the first five are used. If B has fewer than five elements, then the elements in B are repeated as often as necessary, in row-major order. The following example illustrates both of these operations, first shaping a 2-dimensional array and then reshaping it into a vector.

The next example reshapes a character vector into a 3-dimensional array.

```
2 3 4p ABCDEFGHIJKLMNOPGRSTUVWX PABCDEFGHIJKL MNOPGRSTUVWX PABCDEFGHIJKLMNOPGRSTUVWX PABCDEFGHIJKLMNOPGRSTUVWX PABCDEFGHIJKUT PABCDEFGHIJKUT PABC
```

A general rule for the dyadic rho function can be expressed as the following: if  $A \leftarrow V \rho B$ , then  $\rho A \leftrightarrow V$  and A contains only elements of B. A relationship between the rho and ravel (Section 2.7.7) functions can also be described as  $V \rho B \leftrightarrow V \rho$ , B.

The rho function is often used in conjunction with iota (Section 2.7.5). The next example generates an array consisting of consecutive integers.

Any number of array elements can be specified in a dyadic rho function, as long as the number is not negative or fractional and does not generate an array too large for the user's workspace.

The rho function may be used to generate a null or empty vector. A vector of this kind is often useful in executing APL functions. As described in Section 3.4.1, if an empty vector is the argument of a branch, then function execution will not branch but will continue to the next statement in sequence.

An empty vector is generated when the right argument of the rho is a scalar. Some examples of expressions that generate null vectors are included below.

```
\rho A

0\rho''

(where A is a scalar)

0\rho 0
```

# 2.7.5 1: Generating Consecutive Numbers

Function: monadic iota (1); R←1Y

Argument Domain:

left: right: non-negative integers

Argument Shape:

left: right: scalar or 1-element vector

Result Range: non-negative integers

Result Shape: vector; ρR↔,Y

Origin-Dependent? yes, result

Take Dimension Argument? no

The monadic form of the iota  $(\iota)$  function is used as an index generator. It generates a number of consecutive integers, equal to the value specified as the argument of the iota, starting from the value of the index origin. The following is an example of this function.

The argument of the function must be a non-negative integer scalar or a 1-element array.

The expression N generates a vector containing N components. If the index origin is set to 1, these components have values 1 through N. If the origin is 0, then the resulting vector has values 0 through N-1. The index origin default is 1 in the clear workspace, but this setting can be changed by the user by means of the  $\square IO$  system variable (Section 4.2.2) or the ORIGIN system command (Section 5.4.1), as shown below.

The monadic iota function can be used in any expression to generate consecutive results. The following example illustrates the use of iota in generating powers of 2.

Iota is often used in conjunction with rho.

To generate a vector with the same number of entries as array X, the user can specify the expression shown below; in this case, array X contains four elements.

As illustrated in the following example, the index generator function can be used to generate a null or empty vector; the shape of a null vector is always zero.

(APL outputs a blank line)

This function may also be used to determine the value of the current index origin:

(index origin is 1)

0 (index origin is 0)

2.7.6 1: Finding the Index of a Value

Function: dyadic iota (1); R+X1Y

Argument Domain:
left: any\*
right: any\*

Argument Shape:
left: vector; (ρρΧ)≤1
right: any

Result Range: non-negative integers

Result Shape: scalar or array; ρR↔ρΥ

Origin-Dependent? yes, result

Take Dimension Argument? no

The dyadic form of the index (1) function locates the first occurrence of a particular value in a vector - for example:

The value of Y occurs as the third element of vector X. When using the dyadic form of iota, X can be scalar or a vector and Y can be any scalar or array.

The index function can be used to locate a particular type of value in a vector. For example, to find the index of the largest value in X, the following is specified:

The right argument of the index function may be an array. If B is the vector:

₽←0 1 2 3 4 5 6 7 8 9

and A is a 2-dimensional array:

then the following can be specified:

× ε ε ι Α × 7 6 4 3 1 10

The result of a dyadic iota function  $X+B_1A$  always has the same shape as the right argument of the function – formally  $\rho X \leftrightarrow \rho A$ . If A is a matrix, then the correspondence between A and X can be expressed as follows: X[I;J] is the smallest K such that A[I;J] is equal to B[K].

<sup>\*</sup>Both arguments must be either character or numeric; argument types cannot be mixed in the same function.

The right argument of the function can be an array of literal characters, as shown below.

```
'ABCDEFGH'\'HEADED'
```

```
8 5 1 4 5 4
```

If the array identified by this argument contains a number or literal that cannot be found in the left vector, then APL responds with the next index number after the last element of the vector. In the following example, APL tries to locate the numbers 1, 2, 3, and 4 in vector V. There is no occurrence of 1 in the 6-element vector, so the next available index, 7, is displayed as the index of 1.

```
    ∀←5 4 2 3 7 8
    A←2 2r14
    ∀1A
    7 3
4 2
```

The next index number can be expressed as  $1+\rho V$ .

The examples included so far in this section have assumed that the index origin setting is 1. If the origin has been set to zero, index values are returned as shown in the example below.

```
"ABCDEF'\(\)'CX'
3 7
"ORIGIN O
WAS 1
"ABCDEF'\(\)'CX'
2 6
```

# 2.7.7 ,: Converting a Value to a Vector

Function: monadic ravel (,); R←,Y

Argument Domain:

left: —
right: any

Argument Shape:

left: —
right: any

Result Range: same as argument

Result Shape: vector; ρR↔×/ρY

Origin-Dependent? no

Take Dimension Argument?

The monadic ravel (,) function constructs a vector from any scalar or array. The following example illustrates the use of the ravel function in transforming a 2-dimensional array into a vector.

The vector produced by ravel has the same number of elements as the original array. The elements of the array are preserved in the resulting vector in row major order. If the argument to the right of the , is already a vector, then  $B \leftrightarrow A$ .

The ravel function may be used to transform a scalar value into a single-element vector. If A is a scalar, then A produces a vector containing one element:

$$A \leftarrow A$$

1

Note below the difference between the shape of a scalar (null vector) and the shape of a scalar to which the ravel function has been applied.

$$\rho_{,4}^{4}$$
 (APL outputs a blank line)

# 2.7.8 ,: Catenating and Laminating Variables

Function: dyadic catenation (,); R+X,Y
Argument Domain:
left: any\*
right: any\*
Argument Shape:
left: array
right: array
Result Range: same as argument
Result Shape: array
Origin-Dependent? no
Take Dimension Argument? yes

The dyadic catenation and lamination (,) functions are used to chain scalars or arrays together to form a new array. Catenation joins variables together along an existing dimension; lamination joins them together along a new dimension. The following example illustrates the catenation of two vectors to each other and to several scalar values.

A+5 8 9

\*\*+6 7

A,\*\*

5 8 9 6 7

10,\*A,\*\*,12

10 5 8 9 6 7 12

Any number of items can be catenated. The order in which values are catenated is the order in which they are specified in the APL statement. The result of a catenation can be expressed as follows: if  $\rho A \leftrightarrow 5$  and  $\rho B \leftrightarrow 3$ , then  $\rho R \leftrightarrow A$ , B is 8,  $R[15] \leftrightarrow A$  and  $R[5+13] \leftrightarrow B$ .

Catenation is useful in adding new subtotals to a grand total or for inserting new elements between existing elements of a vector. The following example illustrates the insertion of the scalar value  $^6$  in vector  $^A$ .

A+1 2 3 4 5 7 8 9 10 11 12 D+A+AC15J,6,AC5+1(AA)-5J 1 2 3 4 5 6 7 8 9 10 11 12

Literal values can also be catenated, as shown in the following example:

PAMEL, TRAMEL, TRYT

 $\it APL$  does not allow the user to catenate numbers to literal characters and displays a  $\it DOMAIN\ ERROR$  if such an operation is attempted.

The dyadic catenation function may also be used to joint multidimensional arrays together along an existing coordinate. The user includes this integer coordinate number in brackets in the function specification. If the coordinate is omitted, APL assumes the last coordinate (1 or the rank of the array, whichever is larger  $(1 \lceil \rho \rho A)$ ).

<sup>\*</sup>Both arguments must be either character or numeric; argument types cannot be mixed in the same function.

For a 2-dimensional array, APL extends along the second dimension, thus adding a column, as shown in the first example below. In the second example, the scalar value 0 is catenated with the array A along the coordinate specified by the user; this has the effect of adding a row. As discussed in 2.6.2, APL extends the scalar argument, 0, to the array on an element-by-element basis.

A scalar value can be included in the catenation function, as shown in the following:

Both arguments of the catenation function may be arrays. In the following example, the arrays are of equal size.

The next example illustrates the catenation of two arrays of different sizes.

Three general rules can be established for catenating arrays according to the form A, [K]B. If a catenation expression does not conform to any of the rules presented below, it is not a legal APL expression.

1. If the arrays have equal dimensions  $((\rho \rho A) = \rho \rho B)$ , then K must be in  $\iota \rho \rho A$  and  $\rho A$  must equal  $\rho B$  except in the Kth dimension. This is illustrated in the following example:

γA 3 4 5 γB 3 6 5 R←A,[2]B γB 3 10 5

Here A is equivalent to R[;14;] and B to R[;4+16;].

2. If the arrays have different dimensions  $((\rho \rho A) \neq \rho \rho B)$ , then B must have one fewer coordinates than A or viceversa  $(1=|(\rho \rho A)-\rho \rho B)$  and  $\rho B$  must equal  $\rho A$  without its Kth coordinate. This is shown below.

A+3 4 5F0 B+4 5F0 B+A,B

LENGTH ERROR

4 4 5

E-A,E1]\* F-A,E1]\* FE

Here, A is equivalent to R[13;;] and B to R[4;;].

3. If one of the arguments is a scalar, then the scalar element is expanded and applied to the array on an element-by-element basis along the Kth dimension, as described in Section 2.6.2.

Lamination differs from catenation in that it joins variables along a new coordinate. The APL syntax is the same for catenation and lamination. However, the coordinate specification ([K]) is fractional in a lamination expression, indicating a position between existing coordinates in which the new coordinate is to be placed. If the two arguments in a lamination function do not have the same dimensions, then at least one of them must be a scalar value or APL will not accept the function.

The following examples illustrate some applications of the lamination feature.

```
Dexe'ABC', [O.5]'DEF'
ABC
DEF
         FX
2 3
         Dexe 'ABC', [1.3] 'DEF'
AD
EE
CF
         FX
3 2
         Denes 28 LOAMKLE
UV
WX
T Z
         A+3 2r ABCDEF
         A,[.2]D
AB
CO
EF
UV
WX
Y 22
         A,[1.9]D
AB
IJΨ
\mathbb{C}^{\infty}
WX
EF
Y 2.
         A,[2.3]D
\Delta U
\mathbb{R}V
CW
m \times
J∷. 'γ'
I.. XX
         A, [, 5] | 2 |
AB
C(D)
HII F
2. 2.
Z. Z.
\mathbb{Z}\mathbb{Z}
          'X',[1.5]A
ЖX
AB
\times \times
\mathbf{C}\,\mathbf{D}
××
EF
```

171,02.534

ΥA

Y E

Y.C

'Y' X'I

ΥŒ.

Υ' F"

# 2.7.9 /: Compressing an Array

```
Function: dyadic compression (/); R←X/[K]Y
Argument Domain:
left: Booleans (0,1)
right: any
Argument Shape:
left: scalar or vector
right: scalar or array
Result Range: same as right argument
Result Shape: array; ppR↔ppY
Origin-Dependent? no
Take Dimension Argument? yes
```

The dyadic compression (/) function builds a new vector or array from an old one by specifying the elements to be deleted and those to be preserved. The right argument of the function may be any array. The left argument must be the scalar argument 0 or 1 or a boolean vector (a vector containing only 0's and 1's). The compression function operates as shown below.

```
Α+5 7 9 11 13

β+1 1 0 1 0

Π+Α+β/Α

5 7 11
```

Elements in A whose positions correspond to the positions of 1's in B are preserved; elements corresponding to 0's in B are dropped. Because only 0's and 1's are valid values for B, the number of elements in the resulting array can be expressed as  $^{+}/B$ . If B contains only 1's, all elements of A are preserved; if B contains only 0's, the result is the empty vector.

The lengths of A and B must generally be the same. However, if A is of length 1, it will automatically be extended to the length of B; if B is of length 1, it will be extended to the length of A. Thus:

The expression 0/A produces the empty vector, because all elements of A are dropped.

As discussed in Section 2.7.2, a compression function may also be specified for one particular coordinate of a multi-dimensional array by including the coordinate number in brackets. For a matrix, compression along the first coordinate may cause certain rows to be omitted; compression along the second coordinate may cause columns to be dropped. The result in all cases is a matrix. Several examples of array compression are included below. These examples also illustrate the defaults which APL supplies when the coordinate number is omitted from the function.

```
A+3 4F112
1.
    2
        3
:5
            8
    10 11 12
9
     1 0 1/0130
1.
    2 3 4
    10 11 12
     1 0 1 0/0230
1
    3
    7
5
9
    11
     F()/0
3 0
     ×+2 3816
     0 1 1/×
2 3
5
   6
                               (Compress along last dimension)
     1 07×
1 2 3
                               (Compress along first dimension)
```

The shape of the result of a compression function can be expressed as follows: if  $R \leftarrow B/[K]A$ , then  $ppR \leftarrow ppA$ .

### 2.7.10 \: Expanding an Array

Function: dyadic expansion (\);  $R \leftarrow X \setminus [K]Y$ 

Argument Domain:

left: Booleans (0,1)

right: any
Argument Shape:

left: scalar or vector right: scalar or array

Result Range: same as right argument

Result Shape: array;  $\rho \rho R \leftrightarrow \rho \rho Y$ 

Origin-Dependent? no

Take Dimension Argument? yes

The dyadic expansion (\) function builds a new vector or array by expanding the elements of another array into a new format. Expansion is the converse of compression (see Section 2.7.9). The right argument of the function may be any array. The left argument must be the scalar value 0 or 1 or a boolean vector containing only 0's and 1's. The expansion function operates as shown below.

The function expands the elements of A into the format specified by V. The values of A are inserted in positions corresponding to the occurrence of 1's in V. For numeric values, zeroes are inserted in positions corresponding to 0's in the boolean vector. If the right argument is a character string, as in the second example above, spaces are used rather than zeroes.

The number of 1's in the boolean vector must generally be the same as the number of values in the array included as the right argument. Thus, +/V must be equivalent to  $\rho A$ . However, a scalar boolean value as the left argument of the function is extended as shown below.

As discussed in Section 2.7.2, an expansion function may also be specified for one particular coordinate of a multi-dimensional array by including the coordinate number in brackets. Several examples of array expansion are included below. These examples also illustrate the defaults which APL supplies when the coordinate number is omitted from the function.

```
D+A+2 3516
 1 2 3
 4 5 6
      1 0 1\[1]0
 1 2 3
 0 0 0
   5 6
 4
     1 0 1 1/0230
 1 0 2 3
4 0 5 6
     0.0 0 10
0 0 0
      D+A+0 0 0\''
      FA
3
      ×
XTHISISAN
EXPANSION
EXAMPLEXX
      F \times
3 9
      YEL 1 1 1 1 0 1 1 0 1 1
      VXX
*THIS IS AN
EXPAN SI ON
EXAMP LE **
```

EXPARSION EXAMPLE\*\*

### 2.7.11 ↑: Taking Array Elements

```
Function: dyadic take (\uparrow); R \leftarrow X \uparrow Y
Argument Domain:
  left: integers
  right: any
Argument Shape:
  left: scalar or vector; (\rho X) \leftrightarrow \rho \rho Y
Result Range: same as right argument
Result Shape: array; \rho R \longleftrightarrow X
Origin-Dependent? no
Take Dimension Argument? no
```

The dyadic take (+) function builds a new vector or array by taking a specified number of elements from an existing array. The right argument of the function may be any array. The left argument can be a one element array or scalar, or a vector. The number of elements in the left argument must be equal the number of dimensions in the right argument. A scalar is treated as a one element vector.

The take function operates as shown below.

This expression takes the first two elements of V and forms a new vector. If the value of the scalar is greater than the number of elements in V, then the resulting vector, X, is extended so that its length is the value of the scalar. As shown below, zeroes are used to extend a numeric vector and blanks are used to extend a character vector

```
2413
1 2
      4413
1 2 3 0
      FU-104'APL11'
AFL11
1.0
```

In the expression  $R \leftarrow S \uparrow V$ , if S is positive, then R consists of the first S elements of V. If S is negative, then R contains the last |S| elements ments of V. If |S| is greater than the number of elements in V $((|S)>\rho V)$ , then zeroes or spaces are inserted in R before or after the values of V. Examples of the effects of negative scalars are included below.

```
T6 12 24 36 48
0 0 12 24 36 48
       104'F0045'
     F0045
      72413
```

A take function may also be specified for a multi-dimensional array. In this case, the left argument of the function must be a vector containing one element for each dimension of the array. In the expression  $S \uparrow V$ , the value of S[1] indicates the number of elements to be taken along the first coordinate of V, and so on. Several examples of taking an array are included in the following.

|               | £) 6.       | 0-3  | 5#11 | 5       |
|---------------|-------------|------|------|---------|
| 1<br>6<br>11  | 2           | 3    | 4    | 5<br>10 |
| 1. 1          | 12          | 13   | 1.4  | 15      |
|               | 2           | T246 | Y    |         |
| <b>4</b><br>9 | 5           |      |      |         |
| 9             | 10          |      |      |         |
|               | ··· 4       | 246  | i    |         |
| 0             | 0           |      |      |         |
| 1<br>6<br>1.1 | 0<br>2<br>7 |      |      |         |
| 6             | 7           |      |      |         |
| 11            | 12          |      |      |         |

The shape of the result of the take function can be expressed as follows: if  $R \leftarrow A \uparrow B$ , and  $\rho \rho R \leftarrow \rho \rho B$ , then  $\rho R \leftarrow |A|$ .

### 2.7.12 ↓: Dropping Array Elements

Function: dyadic drop (↓); R←X ↓Y

Argument Domain:
left: integers
right: any

Argument Shape:
left: scalar or vector; (ρX)↔ρρΥ
right: any

Result Range: same as right argument

Result Shape: array; ρR↔(ρΥ-|X)

Origin-Dependent? no

Take Dimension Argument?

The dyadic drop  $(\dagger)$  function builds a new vector or array by dropping a specified number of elements from an existing array. The right argument of the function may be any array. The shape requirements for the arguments are the same as for the take function (2.7.11).

The drop function operates as shown below.

This expression drops the first two elements of V and forms a new vector with the remaining elements. If the value of the scalar is greater than the number of elements in V, then the result is the null vector.

The drop function handles negative scalar values in much the same way as take. The function  $R \leftarrow S + V$  causes the last |S| elements of V to be omitted from vector R. The following is an example of the effect of a negative scalar on a drop function.

A drop function may also be specified for a multi-dimensional array. In this case, the left argument of the function must be a vector containing one element for each dimension of the array. In the expression S + V, the value of S[1] indicates the number of elements to be dropped along the first coordinate of V, and so on. The examples below illustrate the use of drop in multi-dimensional arrays and demonstrate the construction of identical arrays by means of alternative take and drop functions.

The following example illustrates the use of drop in a character array.

```
O←A+2 3 4p'ABCDEFGHIJKLMNOPQRSTUVWX'

ABCD
EFGH
IJKL

MNOP
QRST
UVWX

1 2 3↓A

X

1 0 2↓A

OF
ST
WX

F2 3 4↓A

0 0 0
```

2.7.13 Q: Transposing the Dimensions of an Array

```
Function: monadic transpose (Φ); R←ΦΥ
Argument Domain:

left: -

right: any
Argument Shape:

left: -

right: any
Result Range: same as argument
Result Shape: array; ρR↔ΦρΥ
Origin-Dependent? no
Take Dimension Argument?
```

The monadic transpose ( $\emptyset$ ) function interchanges the dimensions of any array. For a matrix, this function has the effect of exchanging the rows and columns. The symbol  $\emptyset$  is formed by overstriking the circle  $\emptyset$  with the backslash ( $\emptyset$ ) character. The following is an example of a simple matrix transposition.

Note that the  $\emptyset$  function changes the shape of the array from 2-by-3 to 3-by-2. For a matrix, the monadic transpose function often performs the same operation as the dyadic transpose function described in Section 2.7.14.

A transposition for a 3-dimensional array is shown below.

If the right argument of the monadic transpose function is a vector A, then  $\Diamond A \leftrightarrow A$ . The shape of the result of the monadic transpose function can be expressed as follows: if  $R \leftrightarrow \Diamond A$ , then  $\rho \rho R \leftrightarrow \rho \rho A$  and  $\rho R \leftrightarrow \phi \rho A$ .

### 2.7.14 (b): Transposing an Array

```
Function: dyadic transpose (Φ); R←XΦ[K]Y
Argument Domain:

left: non-negative integers
right: any
Argument Shape:
left: vector; (ρΧ)↔ρρΥ
right: any
Result Range: same as right argument
Result Shape: array
Origin-Dependent? yes, left argument
Take Dimension Argument? yes
```

The dyadic transpose (Q) function restructures an array of any shape. It can be considered an extended version of the monadic transpose and in some cases has the same effect on a matrix as the monadic function - for example:

The right argument of a dyadic or scalar  $\emptyset$  function may be any array. The left argument must be a vector containing one element for each of the dimensions of the array to be transposed. The shape of the vector expresses the rank of the right argument. For the function  $V \emptyset A$ , this can be expressed as the following:  $\rho V$  must equal  $\rho \rho A$ . Thus V must have two elements if A is a matrix, three if A is a 3-dimensional array, and so on. A scalar argument is treated as a one element vector.

The dyadic transpose function rearranges the dimensions of an array by transposing them according to the vector provided as the left argument. The following illustrates an existing array and the way in which a new array is developed by transposing its dimensions.

If the following APL statement is specified:

3 1 2QA

then the vector supplied as the left argument is used to rearrange the dimensions of A as shown below. The elements of the vector determine the new positions to which the elements of  $\rho R$  are to be moved.

The new array has the structure shown below.

|        | F: 4-3 | 1. | 200 |
|--------|--------|----|-----|
|        | Fi:    |    |     |
| 1.     | 13     |    |     |
| 2<br>3 | 1.4    |    |     |
| .3     | 15     |    |     |
| 4      | 16     |    |     |
| 5      | 1.7    |    |     |
| 6      | 18     |    |     |
| ž      | 19     |    |     |
| 8      | 20     |    |     |
| 9      | 21     |    |     |
| 10     | 22     |    |     |
| 1. 1   | 23     |    |     |
| 1.2    | 24     |    |     |
|        |        |    |     |

The examples included above illustrate the case in which the coordinates of the original array are permuted. In a permutation, all of the coordinate numbers are the same, but they are arranged in a different order; for example, 3 l 2 is a permutation of l 2 3. In the function  $V \lozenge A$ , if V is a permutation of  $l \bowtie PA$ , then the following is true. If K represents a coordinate of array A and the function  $R \leftarrow V \lozenge A$  is specified, then R is an array similar to A except that the Kth coordinate of A is the V[K]th coordinate of R and  $(\bowtie R)$  [V] is equal to  $\bowtie A$ .

In a dyadic transpose function, it is also legal to specify as the left argument a vector which is not a permutation of the coordinates. Two or more of the elements may be identical. Legal values for the elements of the vector must follow these rules:

- Each element of the vector must be a positive integer that is less than or equal to the rank of the right argument  $(V \in 1 \cap \rho A)$ .
- All of the positive integers up to the largest in the vector must appear in the left argument  $((\iota\Gamma/V) \in V)$ . In a 3-dimensional array with shape 2 3 4, valid vectors include 3 1 2, 1 1 1, 1 1 2, 2 2 1, 2 1 1, 1 2 2, 1 2 1, and 2 1 2. Invalid vectors are 3 1 1, (2 is missing) 2 2 2, (1 is missing), and 2 3 2 (1 is missing).

Incomplete vectors have special meaning in the dyadic transpose function. Only particular elements will be selected by the vector, as shown below.

| Vector         | Selects                                                      |
|----------------|--------------------------------------------------------------|
| 1 1 1          | Elements whose first, second, and third indices are the same |
| 1 1 2<br>2 2 1 | Elements whose first and second indices are the same         |
| 2 1 1<br>1 2 2 | Elements whose second and third indices are the same         |
| 1 2 1<br>2 1 2 | Elements whose first and third indices are the same          |

The elements selected by this vector will be transposed as shown in the examples below. Such dyadic transpositions effectively take slices through the array along different diagonal directions. The first example below obtains the main diagonal of the matrix.

```
A+2 3F16
    2
5
       3
 1
 4
       1 100
1 5
       A+2 3 4F124
       Α
           37
      2
 15
               8
      6
      10
          11
               12
 1.3
      14
          15
 1.7
      18
          19
               20
 21
      22
          23
               24
       2
         1 100
 1.
      13
      18
 6
```

The following examples illustrate dyadic transpositions of a character array.

```
ABCD
EFGH
IJKL

MNOF
GRST
UVWX

1 1 100
ABCI
ABCI
ABCI
ABCI
ABCI
ABCI
GRST

1 2 100
ABCI
ABCI
ABCI
ABCI
ABCI
ABCI
ABCI
```

2 3 100

AET

MQU

BFJ

MEV

CGK

OSW

DHL. PTX

Table 2-5 may be helpful in determining transpositions for a variety of arrays.

Table 2-5 Transpose Definitions

| Case                                                                                                    | ρ <i>R</i>                                                                                                    | Definition                                                                                                    |
|----------------------------------------------------------------------------------------------------|----------------------------------------------------------------------------------------------------|----------------------------------------------------------------------------------------------------|
| R+1 QV<br>R+1 2QM<br>R+2 1QM<br>R+1 1QM<br>R+1 2 3QA<br>R+1 3 2QA<br>R+2 3 1QA<br>R+3 1 2QA<br>R+1 1 2QA<br>R+1 2 1QA<br>R+1 2 1QA<br>R+1 1 1QA | ρV<br>ρM<br>(ρM)[2 1]<br>L/ρM<br>ρA<br>(ρA)[1 3 2]<br>(ρA)[3 1 2]<br>(ρA)(2 3 1]<br>(L/(ρA)[1 2]),(ρA)[3]<br>(L/(ρA)[1 3]),(ρA)[2]<br>(L/(ρA)[2 3]),(ρA)[1]<br>L/ρA | R+V R+M  R[I;J]+M[J;I]  R[I]+M[I;I]  R+A  R[I;J;K]+A[J;K;J]  R[I;J;K]+A[K;I;J]  R[I;J]+A[I;I;J]  R[I;J]+A[I;J;I]  R[I;J]+A[J;I;I]  R[I;J]+A[J;I;I] |

### 2.7.15 $\phi$ : Reversing an Array

```
Function: monadic reverse (Φ); R←Φ[K]Y

Argument Domain:

left: -
right: any

Argument Shape:

left: -
right: scalar or array dimension

Result Range: same as argument

Result Shape: array; ρR←→ρY

Origin-Dependent? no

Take Dimension Argument? yes
```

The monadic reverse  $(\phi)$  function is used to reverse a vector or the elements of one coordinate of a multi-dimensional array. The symbol  $\phi$  is formed by overstriking the circle  $\circ$  with the vertical line (|) used for absolute value. The reverse function differs from transpose in that it changes the order of an array, not its structure. The following is an example of reversing a vector.

As discussed in Section 2.7.2, the reverse function may also be specified for one particular coordinate of a multi-dimensional array by including the coordinate number in brackets. Several examples of array reversal are included below. These examples also illustrate the defaults which APL supplies when the coordinate number is omitted from the function.

```
D+A+2 4r18
        3
7
          4
8
...)
    6
       ΦE1JA
5
    6
        7
            8
    2
        3
1
            4
       Φ[2]A
4
    3
        2
            1.
8
        6
            5
       \phi \alpha
        2
8
        6
            5
                                (Reverse last dimension)
       (÷) (4)
        7
5
            8
                                (Reverse first dimension)
        3
```

It is possible to reverse a matrix in both of its dimensions. This is not the same as transposing the matrix, as is indicated in the examples that follow.

```
Dexe2 3016
1
       3
   5
       6
      OPETIO
   5
6
3
   2
       1
      N X
   4
1
   5
2
3
   6
```

### 2.7.16 $\phi$ : Rotating an Array

Function: dyadic rotation (Φ); R+XΦ[K]Y

Argument Domain:
left: integers
right: any

Argument Shape:
left: scalar or vector
right: scalar or array

Result Range: same as right argument

Result Shape: array; ρR↔ρY

Origin-Dependent? no

Take Dimension Argument? yes

The dyadic rotate  $(\phi)$  function is used to rotate an array by a specified number of places. The right argument of the function may be any array. The left argument may be a scalar or a vector. The following example illustrates two rotations of a vector; note that a positive rotation causes a left shift and a negative rotation causes a right shift.

If a vector is being rotated, the left argument of the function must be a scalar or a 1-element vector.

A rotation function may also be specified for a multi-dimensional array by including the coordinate number in brackets. If a multi-dimensional is rotated, the left argument of the function must be a scalar, a single-element vector, or an array whose elements correspond to the dimensions of the array to be rotated, with the dimension being rotated omitted from the array. For example, if a matrix containing three rows and four columns is rotated and a vector is included as the left argument of the function, that vector must contain three elements if the rows of the matrix are rotated and four elements if the columns are rotated. A scalar left argument will be extended to an array of proper shape. This is illustrated in the following examples.

ABCD
EFGH
IJKL

O 1 20×
ABCD
FGHE
KLIJ

1 1 2 30[1]×
EFKD
IJCH
ABGL

X63 4P ABCDEFGHIUKL 1

Negative values in the left argument are handled as shown below. These examples also illustrate the defaults which  $\it APL$  supplies when the coordinate number is omitted from the function.

The shape of the result of a rotation function can be expressed as follows:  $\rho R \leftrightarrow \rho B$  if  $R \leftrightarrow A \phi$  [K] B, then  $\rho A \leftrightarrow (K \neq \iota \rho \rho B)/\rho B$ .

### 2.7.17 A: Sorting an Array in Ascending Order

Function: monadic grade-up (Δ); R←Δ[K]Y
Argument Domain:
left: right: any
Argument Shape:
left: right: scalar or array; (ρρΥ)≤2
Result Range: non-negative integers
Result Shape: vector; ρR←→(ρΥ) [K]
Origin-Dependent? yes
Take Dimension Argument? yes

The monadic grade up ( $\mbox{$\mathbb{A}$}$ ) function aids in sorting an array in ascending order. The grade up function is extended to operate on matrices as well as vectors. The argument of the function represents the scalar, vector, or matrix whose elements are to be recorded. The array being sorted may contain either numeric or character elements.

If two or more elements of the array being sorted have the same value, then the order of the elements is determined by their relative positions in the original array.

The symbol A is formed by overstriking the delta ( $\Delta$ ) character with the vertical line (A) used for absolute value.

The following example illustrates the use of the grade up function in sorting the elements of a vector.

A+2 9 7 4 3 10 4 □+F+4A 1 5 7 4 3 2 6 AEF] 2 3 4 4 7 9 10

Note that the grade up function does not actually sort the vector. It creates a permutation vector of the index numbers of the elements; this vector is then used to sort the original vector, as shown in the examples above.

The current setting of the index origin determines the index values returned by the grade up function. An example of this is included below.

\*43 7 5 1 2 4\* 4 5 1 3 2 ) ORIGIN () WAS 1 4\* 3 4 0 2 1

As discussed in Section 2.7.2, the grade up function may also be specified for one particular coordinate of a matrix by including the coordinate number in brackets. APL supplies defaults when the coordinate number is omitted from the function, as shown in the examples below.

If the array to be sorted by the grade up function is a matrix, the simplest operation causes each row of the matrix to be treated as a string. The result of the grade up function is a vector whose length is equal to the number of rows in the matrix. The following examples illustrate the sorting of two matrices — one character and one numeric.

```
STEVE
SAM
STAN
       \rho A
3 5
       AA
                        (Sort along last dimension)
2 3
       A[AA;]
SAM
STAN
STEVE
3
  2
      1
         5 0
  1
      9 7
            0
3
      0
         8 0
      \rho B
3
   5
      \Delta B
                       (Sort along last dimension)
2
   3
      1
      B[AB;]
3
      9 7 0
   1
3
   2
      0
         8
            0
      1
         7
```

The examples included above cause the matrix to be sorted by rows; however, by subscripting the function, as shown below, it is possible to sort on the basis of columns.

```
SSS
TAT
EMA
VN
E
       \rho A
5
   3
       4[1]A
                        (Sort along first dimension)
2
   3
      A[; A[1]A]
SSS
ATT
MAE
NV
 E
```

## 2.7.18 \*: Sorting an Array in Descending Order

```
Function: monadic grade-down (\Psi); R \leftrightarrow \Psi[K]Y
Argument Domain:

left: -
right: any
Argument Shape:

left: -
right: scalar or array; (\rho \rho Y) \le 2
Result Range: non-negative integers
Result Shape: vector; \rho R \leftrightarrow (\rho Y)[K]
Origin-Dependent? yes
Take Dimension Argument? yes
```

The monadic grade down ( $\dagger$ ) function aids in sorting an array in descending order. The grade down function is extended to operate on matrices as well as vectors. The right argument of the function represents a scalar, vector, or matrix whose elements are to be reordered. The array being sorted may contain either numeric or character elements.

Duplicate values are handled exactly as in the grade up function; the order of such elements is determined by their relative positions in the original vector. As in the case of grade up, the index origin setting determines the values returned.

The symbol  $\psi$  is formed by overstriking the del ( $\nabla$ ) character with the vertical line (|). Following are several examples of using the grade down function to sort the elements of a vector.

Like the grade up function,  $\forall$  creates a permutation vector that can be used to sort the original vector. The last two examples above illustrate the way in which grade down and indexing operations can be performed together. The grade down function operates on matrices in the same way as that described for grade up, except that it sorts the elements of the matrix in descending order.

### 2.7.19 ?: Rolling Random Integers

Function: monadic scalar roll (?); R←?Y

Argument Domain:

left: right: non-negative integers

Argument Shape:
left: right: any

Result Range: non-negative integers (0≤Y)

Result Shape: array; ρR↔ρY

Origin-Dependent? yes

Take Dimension Argument? no

The monadic roll (?) function is used to generate an array of independent random integers. Roll is actually a scalar rather than a mixed function, but it is presented here because it is closely related to the dyadic deal function (Section 2.7.22).

The argument of the roll function is an array of positive integers. The shape of the array produced by the expression  $R \leftarrow ?A$  is the same as the shape of A. If the current index origin setting is 1, each element in R is a random integer in range 1 through the value of the corresponding element in A. If the origin is 0, the range is 0 through the value of the corresponding element in A minus 1. An example of a roll function performed on a vector is included below.

75 10 15 20 25 3 9 4 13 4

Note that the number 4 was generated twice, once as a random integer in range 1 through 15 and once in range 1 through 25. This can happen because numbers selected by roll are independently random within each range. The term "roll" relates to the analogy between the operation performed by this function and the rolling of several dice. The deal function differs from roll in that it generates a set of random numbers in which no number is selected twice.

### 2.7.20 ?: Dealing Random Integers

```
Function: dyadic deal (?); R←X?Y

Argument Domain:
left: non-negative integer (X≤Y)
right: non-negative integer

Argument Shape:
left: scalar
right: scalar
Result Range: non-negative integers (0≤Y)
Result Shape: vector; ρR←→,X
Origin-Dependent? yes
Take Dimension Argument? no
```

The dyadic deal (?) function generates a vector of integers randomly selected from another vector; no number may be selected more than once. Unlike the roll function, which can be compared to rolling several dice independently, "deal" refers to the analogy of dealing a number of cards from a deck containing no duplicates.

Both arguments of this function must be positive scalars or single-element arrays. The length of the vector produced by the expression  $R \leftarrow A?B$  is the same as the value of A. A identifies the number of elements to be selected randomly from the values in range 1 through B if the index origin is 1, or 0 through B minus 1 if the index origin is 0. The value of A must be less than or equal to the value of A ( $A \leq B$ ). Several examples of the deal function are included below.

```
575
1 2 4 3 5
571=30
6.190632307=+29 7.963339536=+29 2.944321859=+29 7.939762066=+29
1.501112165=+29
)ORIGIN 0
WAS 1
575
3 1 4 0 2
```

Note in the first and last examples that if the values of the two arguments are the same  $(A \leftrightarrow B)$ , then the resulting vector is a permutation of  $\iota B$ .

## 2.7.21 T: Constructing a Character String

```
Function: monadic quote (T); R+TY
Argument Domain:

left: numbers
right: numbers
Argument Shape:

left: -
right: any
Result Range: null or characters
Result Shape: vector
Origin-Dependent? no
Take Dimension Argument? no
```

The monadic quote  $(\tau)$  function converts numeric values to character strings and may be helpful in preparing text to be processed by the execute function. The argument may be a scalar or an array and may have numeric or character values. If the argument is numeric, it will be converted to a character string as shown below.

```
×61 2 3 4
       [KY + YX
1 2 3 4
       FT
7
       A62 3816
      DEFFA
    2
 1
       3
    5
 4
       6
      PB
18
      11234561eB
1 1 1 1 1 1
      (16) EB
000000
```

In the second example above, array A is converted to a 20-character vector (spaces output by APL are included in the size) in which the character representations of 1 through 6 are members but the corresponding numeric values are not.

If the argument is already a character string, then special processing is performed to determine whether or not the string represents APL identifier (i.e., a variable or function name). If the character string is not defined as an identifier, TA returns the null vector. If A is defined as a variable, TA returns the value of the variable, converted to a character string. If A is defined as a function, TA returns the lines of the function definition, separated by pairs of carriage return/line feed characters. Examples of these uses of the quote function are included below.

```
961 2 3 4

Debeta

1 2 3 4

FB

7

FT'DDFDFDFDFDFD

0
```

```
♥Z←A G B
[1] Z+(3xA)+4xE
[2] Z+Z*2
[3]
        2 G 1
100
        □+C++'G'

∇ Z+A G B
≈+(3xA)+4xB
\mathbb{Z} \leftarrow \mathbb{Z} \times \mathbb{Z}
        p C
48
         )ERASE G
        2 6 1
SYNTAX ERROR
         2 6 1
         € C
         2 G 1
1.00
```

Note that the definition of function  ${\it G}$  is effectively restored by the use of the character string that represented this function in an execute operation.

### 2.7.22 T: Representing a Number in Another Base

Function: dyadic encode (T); R←XTY

Argument Domain:

left: numbers

right: numbers

Argument Shape:

left: numbers

right: numbers

Result Range: numbers

Result Shape: array; ρR↔(ρX),ρY

Origin-Dependent? no

Take Dimension Argument? no

The dyadic encode  $(\tau)$  function is used to represent a scalar or an array in any number system. It is sometimes called the representation function. The right argument identifies the scalar or array to be translated. The left argument is a vector or scalar that represents the number base in which the value is to be expressed; the vector contains one element for each column of the representation. For example, to encode the decimal value 7 in four columns of binary representation, the following function may be specified.

It is often useful to specify mixed bases for the number to be represented. The encode function can be used to express some number of inches in miles, yards, feet, and inches, or some number of milliseconds in days, hours, minutes, seconds, and milliseconds. The following are examples of these and other similar situations.

```
0 1760 3 12-273125
4 546 2 5
                                (miles, yards, feet, inches)
      0 24 60 60 1000+719732523
8 7 55 32 448
                                (days, hours, minutes, seconds,
      0 4 2 2 16 3 120+100001
                                milliseconds)
10015241
                                (gallons, quarts, pints, cups,
      0 3 320 5.5 3 127100001
                                tablespoons, teaspoons, drops)
0 1 184 5 2 5
                                (leagues, miles, rods, yards,
     0 12 8 3 20+100001
                                feet, inches)
17 4 2 2 1
                                (pounds, ounces, drams, scruples, grains)
```

In the expression  $A \tau B$ , A is the representation rule to be applied to B. Each element of the vector A is defined in terms of the element immediately to its left. Thus, in encoding a number as miles, yards, feet, and inches, the following elements are specified from right to left.

- 12 inches in 1 foot
- 3 feet in 1 yard
- 1760 yards in 1 mile

A miles specification is desired, but is not being defined in terms of another quantity, so 0 is inserted in the miles column, as follows:

0 1760 3 12-273125 4 546 2 5

The following examples of base 3 conversions demonstrate the specification of different numbers of columns in the rule vector and illustrate the way in which negative numbers are encoded.

```
3 3 3 17
1 2 2 3
3 3 7 7
2 1 3 3 3 7 17
1 0 1
```

Another useful application of the encode function is shown below. Here the integer and fractional portions of a number are returned.

```
×+823.75
0 1r×
823 0.75
```

An encode function may also be specified for vectors and multidimensional arrays. The shape of the result of the function R+A + B is always  $(\rho A), \rho B$  or the same as the outer product. Examples of encoded arrays are included below.

```
De4+03 2r2 3
    2
 3
       3
      Desear5 2
    0
 1
 1
    0
    ()
 2
    2
 2
    2
 2
    2
2 3 2
      D+C+2 2£865 429 103 692
 865
      429
 103 692
      10 10 10 TC
 1.
    6
    2
 Ó
    9
 0
 5
 3
   2
```

### 2.7.23 1: Decoding a Number Representation

```
Function: dyadic decode (1); R+X1Y
Argument Domain:
left: numbers
right: numbers
Argument Shape:
left: any
right: any
Result Range: numbers
Result Shape: array
Origin-Dependent? no
Take Dimension Argument?
```

The dyadic decode (1) function reduces a representation in a number system to a value. It is the converse of the encode function (Section 2.7.19) and is sometimes called the base value function. Equivalent examples of the two functions as they operate on a quantity expressed in yards, feet, and inches are shown below.

```
1760 3 12±63
1 2 3
1760 3 12±1 2 3
```

The functions  $A \tau B$  and  $A \perp B$  differ only in the values included as B; A expresses the number base in both cases.

The number of elements in A and B must generally be the same; element 2 in A expresses the base in which element 2 in B is encoded, and so on. However, if A is a scalar or a single-element array, it is extended so that its length is the same as that of B. For example, the following function has the effect of producing the base 10 value of the base 8 number 3777.

```
8±3 7 7 7
2047
```

The decode function may be viewed as a form of inner product. The following illustrates two equivalent functions.

```
A+1760 3 12

B+1 2 3

A<sub>1</sub>B

63

36 12 1+.xB
```

The following are several additional decode examples:

```
211 0 1 0
811 4 4
100
-4
1 4 2 4 211 2 1 2 1
```

(number of pints in bushel, 2 pecks, 1 gallon, 2 quarts, 1 pint)

A decode function may also be specified for multi-dimensional arrays. The function  $A \perp B$  is equal to  $W + ... \times B$  where W is the weighting vector given by  $W[\rho A] \longleftrightarrow 1$  and  $W[(-N) + \rho A] \longleftrightarrow A[(-N) + 1 + \rho A] \times W[(-N) + 1 + \rho A]$ . The value of A[1] is thus irrelevant.

The arrays specified as the arguments of the decode function must conform according to the rules specified for inner products in Section 2.8.3. As with the inner product function, if neither decode argument is a scalar, then the number of elements in the last coordinate of the left argument must equal the number of elements in the first coordinate of the right argument, or either of these coordinates must contain exactly one element. In general, if the left argument (A) is a vector and B is the right argument, then the result is  $W+.\times B$  where  $W[I]+\times/I+A$ . If A is a scalar or a vector of equal elements, the result is the decimal value of the right argument in base A.

Several examples of decode functions that use arrays are provided below.

```
D+A+&3 2r2 3
     D+B+3 2F1 0 0 1 1 0
1
   0
0
   1
1.
   0
     ALE
5
    2
10
   .3
     D←W←2 384 2 1 9 3 1
   3
     W. * X E
5
    2
10
    3
```

### 2.7.24 $\epsilon$ : Executing a Character String

**Function**: monadic execute  $(\epsilon)$ ;  $R \leftarrow \epsilon Y$ 

Argument Domain:

left: -

right: characters

Argument Shape:

left: right: vector

Result Range: characters or numbers

Result Shape: scalar or array

Origin-Dependent? no

Take Dimension Argument? no

The monadic execute or unquote  $(\epsilon)$  function is used to execute a character string as an APL statement. The scalar or vector included as the right argument of the function is evaluated as a character string to be executed by APL. An example of this function is shown below.

$$\Theta = \mathbb{R} \quad C \qquad D \qquad \mathbb{I} \quad K \qquad M \qquad MSG \quad M$$

The effect of this example is to execute the  $)\it{VARS}$  system command (see Section 5.3.1) and thus obtain a display of the global variables available in the user's workspace.

The right argument of the  $\epsilon$  function may be a scalar or a character vector. If the scalar value A is numeric, then the value of  $\epsilon A$  is equivalent to A. If A is a character scalar or vector, it is evaluated exactly as if it were quad input from the terminal. Carriage return/line feed characters in A are treated as APL statement separators, just as they would be in input from the terminal, so multiple line executes are allowed. The result of the expression  $R \leftarrow \epsilon A$  is the value of the last statement evaluated in A. If the last statement has no value (e.g.,  $R \leftarrow \epsilon$ '), R is the null vector.

Errors encountered in the character string processed by the execute function are handled exactly as if they occurred in statements entered from the terminal. If an error is encountered while evaluating the execute string, an error message is output and the segment of the execute string currently being evaluated is displayed. (Output may be suppressed by I-beam 16, described in Section 4.3.2.) If an error occurs, no further evaluation of the string is performed, and  $\epsilon A$  returns a null array whose shape is 0 E, where E is a number indicating the error that was encountered. Appendix D contains a complete description of all APL error conditions.

The execute function is also known as the unquote function, because it strips quotes from the value entered as its argument. Other uses of this function besides the execution of system commands include the following:

- Function definition (line editing commands are not permitted)
- Conversion of vectors of characters representing numeric constants into numeric values
- Specification of an APL name as an argument to a function, rather than the value of that name

The examples included below illustrate the use of  $\epsilon$  in function definition, the execution of system commands, and the evaluation of APL statements.

```
2+2
4
       ε'2+2'
4
       ACTOZEF
Z+B+3
\mathbb{Z} \leftarrow \mathbb{Z} \times \mathbb{Z}
\nabla^{-1}
       E - 4
VALUE ERROR
       l::.
       CegA
       FC
0
49
       Dec 15+4
3+2
61
9
5
       \mathbf{p}
6
VALUE ERROR
       E::
       E+e 15+5
3+2,
4
10
SYNTAX ERROR
3+2,
       F E
0.7
       QH.
     THIS-IS HARD TO BELIEVE!
[1]
      Zeg!)SAVE THISWS!
[2]
      WHEN LOADED RESUMES AFTER EXECUTE AUTOMATICALLY!
E33
[4]
       1-1
THIS IS HARD TO BELIEVE
WHEN LOADED RESUMES AFTER EXECUTE AUTOMATICALLY
       )LOAD THISWS
WHEN LOADED RESUMES AFTER EXECUTE AUTOMATICALLY
       e 'A←5'
5
       Def. 642.
5
       Regii
       PE
0
```

### 2.7.25 €: Determining the Members of an Array

```
Function: dyadic membership (ε); R+XεY
Argument Domain:
    left: any
    right: any
Argument Shape:
    left: any
    right: any
Result Range: Booleans (0,1)
Result Shape: array; ρR+ρY
Origin-Dependent? no
Take Dimension Argument? no
```

The dyadic membership  $(\epsilon)$  function is a set function that is used to determine whether or not particular elements of one array occur as elements of another array. Both arguments of the function  $A \epsilon B$  may be arrays of any dimension; the left argument, A, contains the elements for which membership in array B is to be determined. The result of the membership function is a boolean array whose shape is the same as that of A. The result consists only of 0's and 1's; a 1 indicates that the corresponding element in A is a member of array B, a 0 that it is not. Following is an example of the use of the  $\epsilon$  function in analyzing the membership of a vector.

```
| □←A←'ABCDEFGH'€'HEADED'
1 0 0 1 1 0 0 1
| A/'ABCDEFGH'
ADEH
```

The compression function is helpful here in identifying the particular characters that are members of the vector.

The two arguments of the membership function need not have the same rank, as is illustrated in the first example below.

```
A+2 3γ7 8 2 4 6 6

Aε16

O O 1

1 1 1

3 4ε'34'

O O

3 4ε10

O O
```

For all arrays B, the expression  $A \in B$  is equivalent to  $A \in B$ .

### 2.7.26 U: Eliminating Duplicate Elements in a Set

Function: monadic elimination (U); R+UY
Argument Domain:
left: right: any
Argument Shape:
left: right: any
Result Range: characters or numbers
Result Shape: vector
Origin-Dependent? no
Take Dimension Argument? no

The monadic elimination ( $\upsilon$ ) function is a set function that eliminates the duplicate elements in a single set. The argument of the function  $\upsilon A$  may be a numeric or character scalar or an array of any dimension. The result of the function is always a vector, regardless of the shape of the argument, A. The result vector contains only one occurrence of each argument element, even if it occurs multiple times in A.

# 2.7.27 U: Determining the Union of Two Sets

Function: dyadic union (U); R+XUY

Argument Domain:

left: any\*
right: any\*

Argument Shape:
left: any
right: any
Result Range: characters or numbers

Result Shape: vector
Origin-Dependent? no
Take Dimension Argument? no

The dyadic union ( $\cup$ ) function is a set function that concatenates two arguments and creates a vector consisting of the elements of the arguments. The arguments of the function  $A\cup B$  may be scalars or arrays of any dimension. The result of the function is always a vector, regardless of the shape of the argument. The arguments may be either numeric or character, but both arguments must be the same type or a DOMAIN ERROR will result.

In the union example below, note that duplicate elements from the concatenation of the two arguments are not discarded:

'BARNYARD'∪'YARDARM' BARNYARDYARDARM

The following examples illustrate the use of the union function with a variety of arguments of different shapes. The final example illustrates that the shape of the result is always a vector, even if it consists of a single element.

```
1 2 304
1 2 3 4
1 2 3 00 1 1
1 2 3 0 1 1
1 2 3
4 5 6
1 2 304
1 2 3 6
1 2 3 4 5 6
1 2 3 1 2 3 4 5 6
1 1 2 3 1 2 3 4 5 6
1 1 2 3 1 2 3 4 5 6
1 1 2 3 1 2 3 4 5 6
1 1 2 3 1 2 3 4 5 6
1 1 2 3 1 2 3 4 5 6
1 1 2 3 1 2 3 4 5 6
1 1 2 3 1 2 3 4 5 6
1 1 2 3 1 2 3 4 5 6
1 1 2 3 1 2 3 4 5 6
1 1 2 3 1 2 3 4 5 6
1 1 2 3 1 2 3 4 5 6
1 1 2 3 1 2 3 4 5 6
1 1 2 3 1 2 3 4 5 6
1 1 2 3 1 2 3 4 5 6
1 1 2 3 1 2 3 4 5 6
1 1 2 3 1 2 3 4 5 6
1 1 2 3 1 2 3 4 5 6
1 1 2 3 1 2 3 4 5 6
1 1 2 3 1 2 3 4 5 6
1 1 2 3 1 2 3 4 5 6
1 1 2 3 1 2 3 4 5 6
1 1 2 3 1 2 3 4 5 6
1 1 2 3 1 2 3 4 5 6
1 1 2 3 1 2 3 4 5 6
1 1 2 3 1 2 3 4 5 6
1 1 2 3 1 2 3 4 5 6
1 1 2 3 1 2 3 4 5 6
1 1 2 3 1 2 3 4 5 6
1 1 2 3 1 2 3 4 5 6
1 1 2 3 1 2 3 4 5 6
1 1 2 3 1 2 3 4 5 6
1 1 2 3 1 2 3 4 5 6
1 1 2 3 1 2 3 4 5 6
1 1 2 3 1 2 3 4 5 6
1 1 2 3 1 2 3 4 5 6
1 1 2 3 1 2 3 4 5 6
1 1 2 3 1 2 3 4 5 6
1 1 2 3 1 2 3 4 5 6
1 1 2 3 1 2 3 4 5 6
1 1 2 3 1 2 3 4 5 6
1 1 2 3 1 2 3 4 5 6
1 1 2 3 1 2 3 4 5 6
1 1 2 3 1 2 3 4 5 6
1 1 2 3 1 2 3 4 5 6
1 1 2 3 1 2 3 4 5 6
1 1 2 3 1 2 3 4 5 6
1 1 2 3 1 2 3 4 5 6
1 1 2 3 1 2 3 4 5 6
1 1 2 3 1 2 3 4 5 6
1 1 2 3 1 2 3 4 5 6
1 1 2 3 1 2 3 4 5 6
1 1 2 3 1 2 3 4 5 6
1 1 2 3 1 2 3 4 5 6
1 1 2 3 1 2 3 4 5 6
1 1 2 3 1 2 3 4 5 6
1 1 2 3 1 2 3 4 5 6
1 1 2 3 1 2 3 4 5 6
1 1 2 3 1 2 3 4 5 6
1 1 2 3 1 2 3 4 5 6
1 1 2 3 1 2 3 4 5 6
1 1 2 3 1 2 3 4 5 6
1 1 2 3 1 2 3 4 5 6
1 1 2 3 1 2 3 4 5 6
1 1 2 3 1 2 3 4 5 6
1 1 2 3 1 2 3 4 5 6
1 1 2 3 1 2 3 4 5 6
1 1 2 3 1 2 3 4 5 6
1 1 2 3 1 2 3 4 5 6
1 1 2 3 1 2 3 4 5 6
1 1 2 3 1 2 3 4 5 6
1 1 2 3 1 2 3 4 5 6
1 1 2 3 1 2 3 4 5 6
1 1 2 3 1 2 3 4 5 6
1 1 2 3 1 2 3 4 5 6
1 1 2 3 1 2 3 4 5 6
1 1 2 3 1 2 3 4 5 6
1 1 2 3 1 2 3 4 5 6
1 1 2 3 1 2 3 4 5 6
1 1 2 3 1 2 3 4 5 6
1 1 2 3 1 2 3 4 5 6
1 1 2 3 1 2 3 4 5 6
1 1 2 3 1 2 3 4 5 6
1 1 2 3 1 2 3 4 5 6
1 1 2 3 1 2 3 4 5 6
1 1 2 3 1 2 3 4 5 6
1 1 2 3 1 2 3 4 5 6
1 1 2 3 1 2 3 4 5 6
1 1 2 3 1 2 3 4 5 6
1 1 2 3 1 2 3 4 5 6
1 1 2 3 1 2 3 4 5 6
1 1 2 3 1 2 3 4 5 6
1 1 2 3 1 2 3 4 5 6
1 1 2 3 1 2 3 4 5 6
1 1 2 3 1 2 3 4 5 6
1 2 3 1 2 3 4 5 6
1 2 3 1 2 3 4 5 6
1 2 3 1 2 3 4 5 6
1 2 3 1 2 3 4
```

<sup>\*</sup>Both arguments must be either character or numeric; argument types cannot be mixed in the same function.

## 2.7.28 n: Determining the Intersection of Two Sets

Function: dyadic intersection (n); R+XnY
Argument Domain:
left: any\*
right: any\*
Argument Shape:
left: any
right: any
Result Range: characters or numbers
Result Shape: vector
Origin-Dependent? no
Take Dimension Argument? no

The dyadic intersection ( $\cap$ ) function is a set function that determines the elements that the two arguments of the function have in common. Both arguments of the function A $\cap$ B may be scalars or arrays of any dimension. The function returns the elements of the left argument, A, that are also in the right argument, B. The arguments may be either numeric or character, but must both be the same type. The result of the function is always a vector, regardless of the shape of the argument.

Note that multiple occurrences of an element in the left argument that also are present in the right argument will appear an equal number of times in the results. This is illustrated in the second example.

10 20 30n10 30 50 70

10 30

'MISSOURI'n'MISSISSIPPI'

MISSI

(16)n19

1 2 3 4 5 6

8

1 0 1 0
0 1 0 1
1n<sup>®</sup>

1

<sup>\*</sup>Both arguments must be either character or numeric; argument types cannot be mixed in the same function.

### 2.7.29 ~: Excluding Set Elements

```
Function: dyadic exclusion (~); R+X~Y

Argument Domain:

left: any*

right: any*

Argument Shape:

left: any

right: any

Result Range: characters or numbers

Result Shape: vector

Origin-Dependent? no

Take Dimension Argument?
```

The dyadic exclusion (~) function is a set function that returns the elements that are in the first argument of the function, but not in the second. Both arguments may be scalars or arrays of any dimension. In the function A~B, the result is a vector consisting of the elements in the left argument, A, that are not also in the right argument, B. The arguments may be either numeric or character, but must both be the same type. The function is always a vector regardless of the shape of the argument.

```
0 1 2~2 3 4 5
0 1

(ABCDEF', HEADED'

BCF

(MISSISSIFFI', MISSOURI')
```

Note that the exclusion function returns the elements in 'MISSISSIPPI' that are not in 'MISSOURI', but it does not return the elements in 'MISSOURI' that are not in 'MISSISSIPPI'. APL effectively crosses out the elements in the left argument that are also in the right argument. The set of elements that remain in the left argument is the result of the function.

When the left argument is null, the function returns the null vector, as shown in the second example below.

```
THVISIBLE ( . . . )
```

<sup>\*</sup>Both arguments must be either character or numeric; argument types cannot be mixed in the same function.

### 2.7.30 <: Determining a Proper Subset

```
Function: dyadic subset (<); R+X<Y
Argument Domain:
left: any*
right: any*
Argument Shape:
left: any
right: any
Result Range: Booleans (0,1)
Result Shape: 1-element vector
Origin-Dependent? no
Take Dimension Argument?
```

The dyadic subset (c) function is a set function that determines whether or not the left argument is a subset of the right argument. Both arguments may be scalars or arrays of any dimension. The arguments may be either numeric or character, but must both be the same type.

In the function ACB, APL determines whether or not all of the elements of the left argument A, are contained in the right argument, B. The result of the subset function is always a single-digit boolean vector (0 or 1), regardless of the shape of the arguments. A value of 1 indicates that A is a proper subset of B; a value of 0 indicates that A is not a subset of B. Several examples of the subset functions are included below.

Every occurrence of a distinct element in the left argument must be matched by an occurrence in the right argument. In the last example above, I is returned even though the letter S occurs twice in 'BLISS' and only once in 'INVISIBLE'. A match need not be found for every occurrence of an element in the left argument; thus, "SS" in "BLISS" will be matched by "S" in "INVISIBLE".

The subset function can be expressed in terms of the and, compression, ravel, and membership functions as the following:  $A \subset B \longleftrightarrow \Lambda/A \in B$ .

2.7.30.1  $\subseteq$ : Determining a Subset - The description for a subset  $(\subseteq)$  is the same as for a proper subset  $(\subset)$ , except that now a true result (1) is returned if the arguments contain the same elements.

```
1 2 3 1 2 3
0 1 2 3 1 2 3
1
```

<sup>\*</sup>Both arguments must be either character or numeric; argument types cannot be mixed in the same function.

# 2.7.31 >: Determining a Strict Superset

```
Function: dyadic superset (▷); R↔X⊃Y

Argument Domain:
left: any*
right: any*

Argument Shape:
left: any
right: any
Result Range: Booleans (0,1)
Result Shape: 1-element vector
Origin-Dependent? no
Take Dimension Argument? no
```

The dyadic superset () function is a set function that determines whether or not the left argument is a strict superset of the right argument. It is the converse of the subset function described in Section 2.7.30. Both arguments in the superset function may be scalars or arrays of any dimension. The arguments may be either numeric or character, but must both be the same type.

In the function A>B, APL determines whether or not the left argument, A, contains all of the elements of the right argument, B. As with the subset function, the result of the superset function is always a single-digit boolean vector (0 or 1), regardless of the shape of the arguments A value of 1 indicates that A is a superset of B; a value of 0 indicates that A is not a superset of B.

In the superset function, every occurrence of a distinct element in the right argument must be matched by an occurrence in the left argument; this is illustrated in the examples below.

```
(19)>1 3 5 7 9 11
0 1 2 1 2 3 4>4 2
1 'MISSOURI'5'MISS'
1 (15)>1 2 3 4 5
```

The superset function can be expressed in terms of the and, compression, ravel, and membership functions as the following:  $\land/$ , B $\in$ A.

2.7.31.1  $\supseteq$ : Determing a Superset - The description for a superset ( $\supseteq$ ) is the same as for a strict superset ( $\supset$ ), except that now a true result (1) is returned if the arguments contain the same elements.

```
0 1 2 3 21 2 3
1 2 3 21 2 3
```

<sup>\*</sup>Both arguments must be either character or numeric; argument types cannot be mixed in the same function.

### 2.7.32 ▼: Formatting an Array

Function: monadic format (\*); R < \*\*\*Y

Argument Domain:

left: right: any

Argument Shape:
left: right: any

Result Range: characters

Result Shape: array

Origin-Dependent? no

Take Dimension Argument?

The monadic format ( $\dagger$ ) function is used to convert numeric arrays to character arrays. Whereas the right argument of the dyadic form of this function (Section 2.7.33) may only be a numerical array, the right argument of the monadic version may be a scalar or an array of any shape, and the value of the argument may be numeric or character. The symbol  $\dagger$  is formed by overstriking the job character ( $\circ$ ) with the symbol  $\dagger$ .

When applied to a scalar or a character array, the result of the format function  $R \leftarrow \P A$  is an array identical to A - for example:

Ψ') VARS'

) VARS

If A is a numeric, then the character array represented by R will be identical to A as it appears when displayed by APL. However, the blank characters displayed along with the values of A will actually be a part of the new array R. The format of a scalar number is always a vector. The following example illustrates the difference between the shapes of a displayed numeric array and a formatted character array.

```
A+2 4F18
        BAYA
        44
         3
     2
         7
             8
 5
        PA
2 4
        \mathbf{E}
         3
 1
     2
          7
 5
              8
        f \to E
2 11
        B[; 1+3x(4]
1234
5678
```

# 2.7.33 \*: Formatting a Character Array with Width and Precision

Function: dyadic format (\*); R+X\*\*Y

Argument Domain:
left: integers
right: numbers

Argument Shape:
left: scalar or vector
right: any
Result Range: characters
Result Shape: array
Origin-Dependent? no
Take Dimension Argument?

The dyadic format ( $\tau$ ) function is used when control of output exceeding that available with the monadic format is required by the user. It offers a number of formatting options but does not provide the comprehensive formatting capabilities available with the format ( $\tau$ ) function described in 2.7.32. The right argument of the dyadic format function may only be a numeric array. The left argument is used to control the format of the result. This argument may be a scalar, a pair of numbers, or a vector whose length is twice the number of columns in the numerical array.

Two numbers are normally supplied as the left argument of the format function. The first specifies the width of a numeric field and the second sets the precision of that field. Precision is expressed differently for decimal and scaled or exponential forms of output. The form is determined by the sign of the precision argument. For decimal output, precision is a positive number, expressed as the number of digits to the right of the decimal point. For scaled output, precision is negative and is considered the number of digits in the multiplier. Following are several examples of output using different width and precision specifications.

```
T1.0700
 31.16
<sup>-</sup>15,578 8
                   7235.61
      \rho \times
2 3
       Dere12 3*K
       31,160
                       0.000
                                    -1.070
      T15.578
                                  7235.610
                       8.000
       f* 'Y'
2 36
       469 2+X
    31.16
                0.00
                          -1.07
                8,00 7235,61
   T15,58
      p 64
2 27
       8066 O+X
       Fit:
                   - 1
    31
             0
                -236
    16
             8
      p Fi
2 18
       849 "2+X
       \mathbf{E}_{i}
  3.1E01
           0.0E00 "1.1E00
 -1.6E01
                      T2.4E02
           8.0E00
       D+C+7 =1+×
        0E00 -1E00
8E00 -2E02
  3E01
 T2E01
```

If the width specification is zero or is omitted from the function, APL provides a default width such that at least one space is inserted between pairs of numbers. If only one number is provided as the left argument of the function, the number is assumed to represent the precision of the result, not its width. An example is shown below, using array X as presented above.

The user may also specify width and precision arguments for each column of the array to be formatted. Following is an example of column formatting of array X.

A format function may also be specified for a multi-dimensional array and applied to the last coordinate - for example:

```
5 6
7 8
5 2+A
1.00 2.00
3.00 4.00
5.00 6.00
7.00 8.00
```

In general, the width specified by the user must be large enough to accommodate the number field. However,  $\mathit{APL}$  does not require that space be inserted between columns, as is illustrated by the following logical array.

```
1 0 0
1 0 1
1 1 1
1 0+F
100
101
111
```

The dyadic format function provides a powerful facility for formatting tables and providing headings and labels. Following is an example of a table prepared using the format function.

| F       | :O₩5+5 7 | 7F APL   | FORTE:A  | 4COBOL | BASIC | PLI |  |
|---------|----------|----------|----------|--------|-------|-----|--|
| c       | OLS+'    | USERS    | FFOGS S  | TSTS   |       |     |  |
| ٣       | ORMES 3  | 3FA      |          |        |       |     |  |
| (       | ' ',[1]  | JROWS),C | OL5,[1]7 | O+FORM |       |     |  |
|         | USERS    | FROGS    | SYSTS    |        |       |     |  |
| APL     | 112      | 2 608    | 14       |        |       |     |  |
| FORTRAN | 306      | 588      | 26       |        |       |     |  |
| COROL   | 596      | 821      | 45       |        |       |     |  |
| BASIC   | 622      | 960      | 30       |        |       |     |  |
| FLI     | 1.8      | 3 35     | 3        |        |       |     |  |

Note that array  $\emph{A}$  contains the data formatted for inclusion in the table.

2.7.34 🗄: Performing Matrix Inversion

Function: monadic domino (∄); R←∄Υ

Argument Domain:
left: right: numbers

Argument Shape:
left: right: scalar or array; (ρρΥ)≤2

Result Range: numbers

Result Shape: array; ρR←→ρΥ

Origin-Dependent? no

Take Dimension Argument? no

The monadic domino (E) function inverts a matrix and thus facilitates matrix division and a variety of other matrix operations. The domino symbol, E, is formed by overstriking the quad ([]) character with the division (÷) symbol. The right argument may be a scalar, a vector, or a matrix. The most useful applications of the domino function include the following:

- finding the inverse of a matrix
- solving sets of linear equations
- determining a least squares solution to an overdetermined set of linear equations

Only the first application is discussed in this section. The dyadic version of the function is described in Section 2.7.28 and is used in performing more sophisticated matrix operations. The monadic inversion function operates as shown below.

```
5 2
3 1
1 2
3 75
```

The monadic expression  $\exists X$  is equivalent to the dyadic  $I\exists X$ , where I is an identity matrix whose order can be described as  $1 \uparrow_{\rho} X$ . If the argument of the monadic function is a scalar, the expression  $\exists X$  is equivalent to  $\div X$ .

The argument of the matrix inversion function may be non-square, but the matrix must have at least as many rows as columns. In a non-square situation, the result is a left inverse of the argument. If the matrix has no inverse, a  $DOMAIN\ ERROR\ results$ .

2.7.35 : Performing Matrix Division

Function: dyadic domino (∄); R+X∄Y

Argument Domain:

left: numbers

right: numbers

Argument Shape:

left: scalar or array; (ppY)≤2

right: scalar or array; (ppY)≤2

Result Range: numbers

Result Shape: array

Origin-Dependent? no

Take Dimension Argument? no

The dyadic domino  $(\frac{1}{6})$  function performs more complicated matrix operations than the inversions described in Section 2.7.34 - for example, solving linear equations and finding a least squares solution. Both arguments of the  $\frac{1}{6}$  function may be scalars, vectors, or matrices. In the expression  $X \oplus Y$ , X and Y must conform, fulfilling all of the conditions described below.

- 1. Y must have a rank of 2 or less.
- 2. If the dimensions of Y are M by N, then  $M \ge N$ .
- 3. X must have a rank of 2 or less and  $(1 \uparrow \rho Y) = 1 \uparrow \rho X$ .

This implies that for matrices, X and Y have the same number of rows and the columns of Y are linearly independent. If  $Z+X \oplus Y$ , then  $\rho \rho Z \leftrightarrow \rho \rho X$  and +/((Y+.xZ)-X)\*2 is minimized.

The following example illustrates the use of the matrix division function in solving a set of linear equations. The equations are:

3A+B = 92A-B = 1

2 3

In expression  $X \oplus Y$ , Y is a matrix whose values are the coefficients of the equations, and X is a vector containing the values 9 1.

×+9 1 Y+2 2£3 1 2 <sup>-</sup>1 ×∰Y

The result is a vector in which the first element is the value of A in the linear equation, and the second is the value of B.

The domino function treats scalar arguments as matrices containing one row and one column. The expression  $X \oplus Y$  is equivalent to scalar division  $X \div Y$ , except that the operation  $\theta \oplus \theta$  produces an error condition. If the arguments are vectors, they are treated as matrices with a single column. As mentioned in Section 2.7.35, if I is an identify matrix of the same dimension as X, then  $\oplus X$  is equivalent to  $I \oplus X$ .

A more general statement of the relationship between the monadic and dyadic forms of the domino function is the following. The expression  $\exists X$ , where X is a matrix, is equivalent to  $((\iota Y) \circ .= \iota Y) \exists X$ , where Y is the number of rows in X.

Following are several examples of the use of the dyadic domino function, including a least squares solution.

```
D+A+(2 1£2 5),1
2
   1
5
   1
     B←10 19
     PXEBBA
2
     A+*XX
10 19
     DeAe(5 1815) +1
1.
   1
2
   1
3
   1
4
   1
5
   1
     B+2,001 2,998 4,002 4,997 6,01
     □←×←B⊞A
1.0017 0.9965
     B-A+.XX
2.800000029ET3 T1.899999947ET3 4.00000077ET4 T6.299999899ET3
      5.000000125ET3
      Dexema
~1.999999993E~1
                -1.000000023E-1
                                  4.557563222ET10 1.000000032ET1
                 1.999999979E<sup>-</sup>1
                                  0.799999994
                 0.500000008
                 -3.9999999999E-1
     X+,XA
 1.000000000
                 6.938893904ET18
-4.163336342E-17 1.000000000
```

# 2.8 OPERATORS

The operators described in this section are \textit{APL} functions that take primitive scalar functions such as + or  $\times$  as their arguments.

# 2.8.1 f/: Reducing an Array

Function: monadic reduction (f/); R+f/[K]Y

Argument Domain:

left: —
 right: same as for function f

Argument Shape:

left: —
 right: vector or array

Result Range: same as for function f

Result Shape: array (ρρR) ↔ or |+ρρΥ

Origin-Dependent? no

Take Dimension Argument? yes

The monadic reduction (f/) operator combines the elements of a vector or the elements along a specified dimension of an array.

The following example illustrates the use of reduction in obtaining a sum, product, maximum, and minimum value for vector X.

The general requirement for reduction is that the function (f) to the left of the reduction symbol (/) be a scalar dyadic function (see Section 2.6). If f/V represents a reduction, then an equivalent form is the following:

$$V[1]fV[2]f...fV[\rho V]$$

where the expression is evaluated from right to left in the conventional way. The result of reducing any vector is a scalar value. If V is a scalar or a vector with a single element, then  $f/V \leftrightarrow V$ . If V is an empty vector, then the result of a reduction is the identity element of the function, if one exists – for example:

Table 2-6 summarizes the identity elements for the primitive scalar dyadic functions presented in Section 2.6 that may be returned by the reduction function.

Table 2-6
Identity Elements of Scalar Dyadic Functions

|                    |          | and by date I directoris |
|--------------------|----------|--------------------------|
| Dyadic<br>Function | Symbol   | Identity<br>Element      |
| Plus               | +        | 0                        |
| Minus              | _        | 0                        |
| Times              | ×        | 1                        |
| Divide             | ÷        | 1                        |
| Power              | *        | 1                        |
| Residue            | 1        | 0                        |
| Maximum            | Γ        | -1.70141 <i>E</i> +38    |
| Minimum            | L        | 1.70141 <i>E</i> +38     |
| Logarithm          | - ⊕      | None                     |
| Out of             | :        | 1                        |
| Circle             | 0        | None                     |
| And                | ۸        | 1                        |
| Or                 | V        | 0                        |
| Nand               | *        | None                     |
| Nor                | *        | None                     |
| Less               | <        | 0                        |
| Not greater        | ≤        | 1                        |
| Equal              | =        | 1                        |
| Greater or equal   | ≥        | 1                        |
| Greater            | >        | 0                        |
| Not equal          | <i>≠</i> | 0                        |

A reduction operation may also be specified for one particular coordinate of a multi-dimensional array by including the coordinate number in brackets. The result of reducing an array has a rank that is one less than the rank of the original array. Thus the reduction of a matrix yields a vector, as shown in the examples below. Note that +/[1]A operates on the first dimension of A and produces a column sum; +/[2]A operates on the second dimension and produces a row sum.

The following examples also illustrate the defaults which  $\mathit{APL}$  supplies when the coordinate number is omitted from the function.

# 2.8.2 f\: Scanning an Array

Function:monadic scan (f\); R+f\[K]Y

Argument Domein:
left: right: same as for function f

Argument Shape:
left: right: vector or array

Result Range: same as for function f

Result Shape: array; ρR↔ρY

Origin-Dependent? no

Take Dimension Argument? yes

The monadic scan  $(f\setminus)$  operator is used to derive partial results in calculating the reduction of an array. For example, if V is a vector, the expression  $+\setminus V$  produces a vector of the partial sums of V. An example of this is shown below.

Here each element of the resulting vector can be considered a reduction of the original vector up to that point. In the resulting vector, the first element is always identical to the first element of the original vector, and the last element is equivalent to a reduction of the entire original vector.

The general requirement for the scan is that the function (f) to the left of the scan symbol (\) be a scalar dyadic function (see Section 2.6). Following are several other examples of the use of the scan function.

If  $f \setminus V$  represents a scan of a vector, then the scan of any given element in terms of reduction is the following.

$$R[K] = f/K + V$$

The shape of the result of a scan is the same as the shape of the original vector  $(\rho R = \rho V)$ . If the right argument of the scan is a scalar or a vector with a single element, then  $f \setminus V \leftrightarrow V$ . If V is an empty vector, then the result of a scan is the empty vector.

A scan operation may also be specified for one particular coordinate of a multi-dimensional array by including the coordinate number in brackets. Several examples of scan functions are included below. These examples also illustrate the defaults which APL supplies when the coordinate number is omitted from the function.

```
DEAC2 3516
   2
1
      3
4
   5
      6
      +\[1]A
   2
       3
1
5
       9
      +\[2]A
1
         6
     9
4
         15
     4/4
1
     3
4
         15
      440
   2
1.
       3
       9
   7
5
```

If the dyadic function being performed by a scan is associative (e.g., +, ×), APL performs the scan in a way that is different from the conventional scan in order to increase efficiency by reducing the number of operations performed. The definition of  $R \leftarrow f \setminus A$  in this case is equivalent to R[I] = f/I + A as follows:

$$R[1]=A[1]$$
  
 $R[I]=R[I-1]fA[I]$  for  $I \in 1 \downarrow \iota \rho A$ 

This definition requires fewer operations than the traditional scan. It is possible that the result of an associative function of this kind may differ slightly from the non-associative approach and should be used carefully if the results require a high degree of precision - for example

2.8.3 f.g: Computing the Inner Product of an Array

```
Function: dyadic inner product (f·g);

Argument Domain: R+Xf·gY

left: same as for functions f and g
right: same as for functions f and g

Argument Shape:

left: any
right: any

Result Range: same as for functions f and g

Result Shape: array ρR↔( | ↓ρX), | ↓ρY

Origin-Dependent? no

Take Dimension Argument? no
```

The dyadic inner product (f,g) operator returns the common algebraic matrix product and also extends this capability to other arithmetic operations and other array dimensions. The following example illustrates the use of the inner product function in calculating a matrix product.

Here the corresponding elements of B and each row of A are multiplied (g function) and then summed (f function). Thus  $(1\times1)$  +  $(2\times2)$  +  $(3\times3)$  = 14 and  $(1\times4)$  +  $(2\times5)$  +  $(3\times6)$  = 32.

The inner product operation is expressed as  $R \leftarrow Af.gB$ , and functions f and g may be any dyadic scalar functions (see Section 2.6).

In APL, this matrix product capability is generalized and may be expressed in terms of reduction. If A and B are both vectors, then the result is a scalar as shown below.

The expression  $R + A + ... \times B$  in this case yields the scalar  $+/A \times B$ . If A is a vector, B is a matrix, and I and J are element indices, then R is a vector in which R[J] is equivalent to  $+A/\times B[;J]$ . If A is a matrix and B is a vector, as illustrated in the first example in this section, then R is a vector and R[I] equals  $+/A[I;] \times B$ . If A and B are matrices, then R is a matrix and  $R[I;J] \longleftrightarrow f/A[I;]gB[;J]$ . Following are several examples of inner product functions with different argument dimensions. Note that the last two examples illustrate alternative solutions to the same problem.

```
A+.x&A

14 32

32 77

(\(\frac{13}{2}\)+.x\(\frac{3}{2}\)
14 +/(1 2 3)*2
```

It is often very useful to specify an inner product operation in which an operation other than ordinary multiplication is performed. It is possible to locate values containing specific characters by this method or to search for a row of one array in which all the elements are equal to those in a column of another array. The following example returns a logical vector in which 1 indicates that the text string SIX has been located in the corresponding row of array X.

X
ONE
TWO
SIX
TEN

PX
4 3

TG'SIX'
PT
3

XA.=T

In general, A and B may be scalars or any arrays. If either argument is a scalar or a 1-element vector, it is extended so that its length matches the length along the first (last) dimension of the other argument. The result of an inner product function has dimensions such that  $\rho R$  is equal to  $(\rho A), \rho B$ , except for the last dimension of A and the first dimension of B (the two inner dimensions); these can be expressed as  $\frac{1}{\rho}A$  and  $\frac{1}{\rho}B$ , and the shape of the result is  $\frac{\rho}{\rho}A \leftrightarrow (\frac{1}{\rho}A), \frac{1}{\rho}B$ . (See the take and drop functions, Sections 2.7.11 and 2.7.12) If  $\frac{\rho}{\rho}A \leftrightarrow M$  N and  $\frac{\rho}{\rho}B \leftrightarrow L$ , then L=N and  $\frac{\rho}{\rho}R=M$ .

A and B must conform in order to be used in an inner product operation. A and B conform if any of the following characteristics is true:

- 1. A or B is a scalar.
- 2. The results of  $-1 + \rho A$  and  $1 + \rho B$  are equal.
- 3. Either  $1 \uparrow \rho A$  or  $1 \uparrow \rho B$  equals 1.

If the third characteristic is true, then the corresponding argument is extended so that the arguments have equal lengths along the specified coordinate. The basic test for conformability is whether or not the last dimension of the left argument matches the length of the first dimension of the right argument. The dimensions of the result can then be considered all except the last dimension of A, catenated to all except the first dimension of B. Table 2-7 may be helpful in determining the conformability of two arrays.

Table 2-7
Inner Product Definitions

| ρΑ                          | ρ Β                    | ρ <i>Af.gB</i>          | Conformability<br>Requirements   | Definition $Z \leftarrow Af \cdot gB$                                                                                              |
|-----------------------------|------------------------|-------------------------|----------------------------------|----------------------------------------------------------------------------------------------------|
| D<br>D<br>C D<br>C D<br>C D | E<br>E F<br>E F<br>E F | F<br>C<br>F<br>C<br>C F | D = E<br>D = E<br>D = E<br>D = E | Z+f/AgB<br>Z+F/AgB<br>Z+f/AgB<br>Z+f/AgB<br>Z[I]+f/AgB[;I]<br>Z[I]+f/A[I;]gB<br>Z[I]+f/AgB[;I]<br>Z[I]+f/A[I;]gB<br>Z[I]+f/A[I;]gB |

### 2.8.4 $\circ . f$ : Computing the Outer Product of Two Arrays

Function: dyadic outer product (∘.g); R+X∘.gY

Argument Domain:

left: same as for function g
right: same as for function g

Argument Shape: left: any right: any

Origin-Dependent? no

Take Dimension Argument? no

The dyadic outer product  $(\circ.g)$  operator specifies an operation to be performed between every element of one array and every element of another array. The form of the function can be expressed as  $R \leftarrow A \circ .gB$ , where A and B are any arrays and g is any dyadic scalar function (see Section 2.6). Note that the  $\circ$  symbol is the jot character (upper-case J on APL terminals). R is an array that results from applying g to every pair of elements of A and B. The shape of R is the dimensions of A catenated to the dimensions of A, or  $(\rho A), \rho B$ . The following example illustrates the use of this function when A and B are both vectors.

Unlike the inner product operator, the outer product performs only one operation — in this case, multiplication. The resulting array is a matrix with three rows ( $\rho A$ ) and four columns ( $\rho B$ ). It is formed by multiplying each element of A by each element of B in turn — for example,  $1\times2=2$ ,  $1\times3=3$ ,  $1\times4=4$ ,  $1\times5=5$  for the first row,  $2\times2=4$ ,  $2\times3=6$ ,  $2\times4=8$ ,  $2\times5=10$  for the second row, and so on. The example included below illustrates the use of the outer product operator in searching for the occurrence of particular numbers.

If A is a vector and B is a matrix, then the result of  $R \leftarrow A \circ .fB$  contains  $R[I;J;K] \leftrightarrow A[I]fB[J;K]$ .

Table 2-8 may be helpful in determining the definition of a variety of outer product results.

Table 2-8 Outer Product Definitions

| ρ <i>A</i>                       | ρ <i>Β</i>             | ρ <b>Α∘.</b> gΒ                                                                                           | Definition $Z \leftarrow A \circ . gB$                                                                                                    |
|----------------------------------|------------------------|----------------------------------------------------------------------------------------------------|----------------------------------------------------------------------------------------------------|
| D<br>D<br>C C<br>D<br>C D<br>C D | E<br>E V<br>E V<br>E V | E     D     E     E    V     C    D     D    E    V     C    D    E     C    D    E     C    D    E     V | $ \begin{array}{c} Z + AgB \\ Z[I] + AgB[I] \\ Z[I] + A[I]gB \\ Z[I;J] + A[I]gB[J] \\ Z[I;J] + AgB[I;J] \\ Z[I;J] + [I;J]gB \\ Z[I;J] + [I;J]gB \\ Z[I;J;K] + [I]gB[J;K] \\ Z[I;J;K] + [I;J]gB[K] \\ Z[I;J;K;L] + A[I;J]gB[K;L] \end{array} $ |

### CHAPTER 3

### DEFINING AND EXECUTING APL PROGRAMS

### 3.1 MODES OF OPERATION

APL language statements operate in either of two modes:

- Immediate or execution mode: in this desk-calculator mode, APL statements and expressions entered by the user are executed immediately.
- Function-definition mode: in this mode, APL programs and functions are developed, edited, named, and saved for use at a future time.

The APL user can shift conveniently from one mode to the other by typing a mode-transfer "del" ( $\nabla$ ) symbol. The mode in which APL statements are to be executed does not affect the syntax of language statements and expressions. However, there are a few special APL characters available for use in function-definition mode and a variety of practical considerations to be taken into account when constructing a function to be executed at some future time. This chapter discusses the use of function-definition mode in detail. It focuses on:

- Function definitions, headers, and variables
- Editing procedures for revision and line-editing modes
- Branching and the use of labels, trace vectors, stop vectors, and the state indicator
- Use of locked and suspended functions

# 3.2 DEFINING THE FUNCTION

APL provides a comprehensive facility for defining, changing, and invoking user functions that supplement the large set of primitive functions that exist in the language. Once the user has developed or rewritten a program in APL function-definition mode, that program may be used with the convenience of a primitive function.

A defined program or function is constructed in two parts: a function header and a function body. The function header defines the name of the program or function and the syntax of the function call. The function body consists of a number of program statements that define the actions to be performed by the function when it is executed. The user enters function-definition mode by specifying a del character  $(\nabla)$ , fol-

lowed by the function header and a carriage return. This signals the APL processor not to execute subsequent lines as they are entered, as it would in immediate mode.

In function-definition mode, APL prompts the user for successive statements of the function body by displaying successive bracketed line numbers for every line. Lines entered by the user are treated as function lines until APL encounters another  $\nabla$  character, which signals a return to immediate mode. The format of a function definition is shown in the following:

V function header
[1] .
[2] .
[3] .
[4] function body
[5] .
[6] .
[7] .

There are no restrictions on the type of statements that can be included in a function definition. System commands may be included in a definition, and function definition and execution are permitted in quad input mode (Section 2.5.1). In this case, the input request remains pending until the user returns from function-definition mode to immediate mode.

### 3.2.1 The Function Header

The function header specifies the name of the function and the syntax of its call. There are six distinct types of functions; a function may have zero, one, or two arguments and the function may or may not return a result value. If a defined function has an explicit result value associated with it, this value must be assigned during execution of the function. Defined functions that return results may occur in expressions; those that do not return explicit results must appear alone in statements or be the last function to be executed in an APL statement line.

Defined functions may be classified as:

- niladic (no arguments)
- monadic (one argument)
- dyadic (two arguments)

Examples of function headers in these three categories are included below. Note that each type may or may not return a result value (Z).

| Type    | E          | Explicit Result   | No       | Explicit Result |
|---------|------------|-------------------|----------|-----------------|
| Niladic | ∇ Z        | Z+FNAME           | ∇        | FNAME           |
| Monadic | $\nabla$ Z | Z+FNAME ARG       | <b>V</b> | FNAME ARG       |
| Dyadic  | $\nabla Z$ | Z+LARG FNAME RARG | $\nabla$ | LARG FNAME RARG |

Sample niladic, monadic, and dyadic functions are included in Section 3.2.5.

# 3.2.2 Variable Classifications

There are three types of variables that may be used in function definitions:

- dummy variables
- local variables
- global variables

Characteristics of these classes of variables are described in the subsections that follow, along with an explanation of dynamic localization.

3.2.2.1 Dummy Variables - Variables specified in the header component of a defined function (e.g., Z, ARG, LARG, RARG in the examples above) are considered dummy variables. These dummy variables are included in the header to define the syntax of the function call. In the function body, they hold places for the actual arguments supplied at the time the function is called.

The scope of dummy variables is local to the execution of the function, and the values of all dummy variables except the result (Z in the examples above) are provided on calling the function.

3.2.2.2 Local Variables - Variables that have significance only during the execution of a particular function are called  $local\ variables$ . If variable A is used in functions F and G, execution of function F does not affect the value of A within function G. Variables may be designated as local by specifying each variable, preceded by a semicolon, in the function header. The following function header:

♥RES+A;;;TEMP

establishes I and TEMP as local variables.

During execution of a function, the local value of a variable is always dominant. Local variables are not automatically initialized when a function is called, and any local values are lost upon exit from the function.

Function line labels (Section 3.4.2) are treated as local variables and are also initialized when the function is called; however, labels may not be assigned a value.

- 3.2.2.3 Global Variables Variables that have essentially the same significance inside and outside a function definition are considered global variables. If a variable is not explicitly defined as a dummy or local variable, it is treated as a global variable. A global variable has the same significance regardless of where it is used, except in certain cases of dynamic localization (Section 3.2.2.4) and suspended execution (Section 3.4.3).
- 3.2.2.4 Dynamic Localization The following description provides an example of dynamic localization, which is actually a dynamic form of block structuring. If there exist global variables A and B, and a function F is called with local variables B and C, then the global value of B is not accessible during the execution of F. If function F calls another function named G, with local variable C, then within G

any value assigned to  $\mathcal C$  within F is not accessible. Upon return to function F, local variable  $\mathcal C$  resumes its former significance. Finally, upon exit from F, variables A and B resume their global significance and  $\mathcal C$  becomes undefined.

The name of a function used in function-definition mode refers to the most global value of the name.

## 3.2.3 Function Input and Output

The input and output of data values and results of function execution are handled by means of the standard APL input/output operators. All of the quad symbols implemented in APL can be used in both immediate and function-definition mode. File input and output are discussed in Chapter 6. The other varieties of input and output are described in detail in Section 2.5.

One aspect of APL I/O is particularly relevant to a discussion of function execution. An input request may be included within an infinite loop in a function. In this case, the user may escape from input mode by typing the following:

O<backspace>U

in APL mode or the mnemonic .OU in ASCII mode. This has the same effect as function suspension (Section 3.4.3); it causes function execution to be interrupted but does not result in an exit from the function.

#### 3.2.4 Comment Lines

Current lines may be included anywhere in an APL program; they are particularly appropriate when included in function definitions to annotate the statements included in the definition. Comments may appear on separate lines or be included on the right end of lines containing APL statements.

The first character in a comment line must be a lamp (a) character, formed by overstriking the down union ( $\cap$ ) and jot ( $\circ$ ) characters. If an ASCII terminal is being used, the first character in a comment line must be a double quote ("). The text that follows the comment character is treated as a comment and may consist of any combination of valid APL characters. A comment ends at the end of the line and cannot extend across a line boundary. Examples of comment lines are shown in the function included in Section 3.3.

## 3.2.5 Examples of Defined Functions

This section contains examples of the three categories of defined functions.

3.2.5.1 Niladic Function - The following niladic function returns no explicit result.

♥ AVG

- [1] 'ENTER THE VECTOR TO BE AVERAGED!'
- [2] YECTORED
- [3] THE RESULT IS (+/VECTOR) +p, VECTOR
- [4] 7

AVG

ENTER THE VECTOR TO BE AVERAGED:

3 5 4 6 7
THE RESULT IS 5

VECTOR
3 5 4 6 7

3.2.5.2 Monadic Function - The following monadic function returns an explicit result in ANS. Note that the name of the function, AVERAGE, can be used in an arithmetic expression just as an APL primitive function could be.

3.2.5.3 Dyadic Function - The dyadic function included below returns an explicit result. AVER is the function name, and NUM and VEC are global variables used as function arguments.

### 3.3 EDITING THE FUNCTION

A function definition may be altered by the user in a variety of ways. Definition lines can be added, deleted, and changed, and the function header can be altered. The user must be in function-definition mode in order to perform any of the editing functions described in this section.

The function to be edited is "opened" by typing:

∇function name

The user may not attempt to enter or change the entire function header at this time; there is a special method for changing the header, described in Section 3.3.6. After an addition, replacement, insertion, deletion, or display operation, APL displays a line number to allow the user to add or enter additional text. If the user does not wish to enter text, he can type a del character ( $\nabla$ ) to close the function and thus shift from function-definition to immediate mode. The user may also type the  $\nabla$  character on an edit line - for example:

♥STAT
[7] [5] MEANX+SUMX+NSUBJS♥

APL replaces line [5] and then exits immediately from function-definition mode.

If the user intends to edit only a single function line, it may be convenient to open the function, specify the line change, and close the function, all in a single statement. The replace operation illustrated above could be specified in the following way:

VSTAT [5] MEANX+SUMX+NSUBJSV

The V character can be included on any line except a comment line.

# 3.3.1 Adding Function Lines

Lines can be added to the end of a function-definition in a very convenient manner. When an existing function is opened, and an editing command is not included on the same line as the del character, APL assumes that new lines are to be added and displays the next available line number. For example, the function name STAT may exist in the following form before it is edited to remove errors.

♥ STANDX+NSUBJ STAT X

- [1] SUMX+X
- [2]  $SUMX2 \leftarrow +/(X \times 2)$
- [3] ROMPUTE MEAN, VARIANCE, STANDARD DEVIATION
- [4] MEANX+SUMX+NSUBJS
- [5] MEANX+SUMX+NSUBJ

V

The user adds two lines in response to the bracketed line numbers displayed by APL.

VSTAT

- [6] AFUNCTION RETURNS VALUE OF STANDARD DEVIATION OF X
- [7] STANDX+VARX+0.5
- [8] A

The user terminates the specification of additional lines by entering a  $\triangledown$  character to transfer from function-definition to immediate mode.

# 3.3.2 Replacing Function Lines

Existing lines in a function-definition can be replaced by specifying the affected line number, followed by the new text of the line. Line number [8], displayed by APL below, is simply overridden by specifying line [1].

VSTAT

- [8] [1] SUMX++/X
- [2] 7

The new specification replaces the erroneous contents of line [1]. APL then displays the next line number after the replaced line — in this case, [2]. The user can enter new text for line [2], can specify another line number, or can escape from function-definition mode by typing  $\nabla$ . This same action could have been performed in a single editing line, as shown below.

♥STAT[1] SUMX++/X ♥

The line number included in a function body replacement operation must refer to an existing line and must be a positive number less than 1000. It may have a decimal point but may have no more than three decimal places.

# 3.3.3 Inserting Function Lines

The user can insert new lines between existing lines of the function definition by specifying a new line number, followed by the text of the new line. To insert a line between [5] and [6], for example, the user might specify line number [5.5]. To insert a line before the start of the existing function body, any line number in the range [0] (function header line) to [1] is valid, as shown below.

```
[8] [0.5] ASUM ELEMENTS OF ARRAY X
[0.6] [5.5] VARX+(SUMX2+NSUBJ)-MEANX*2
[5.6] V
```

The new specifications are inserted between existing lines [0] and [1] and [5] and [6] respectively. In each case, APL displays the next line number after the inserted line. To derive the line that is "next" in an inserted sequence, APL adds 1 to the rightmost digit of the user-specified line number. The next line after [0.5] is thus [0.6], the next line after [5.5] is [5.6], and the next line after [8.29] is [8.3]. The user may enter new text for the line number displayed, may escape from function-definition mode by typing V, or may override the line number displayed by specifying another line.

After the function definition is closed, the function lines are renumbered by APL. As in the case of replacement lines, the numbers of lines to be inserted must be positive numbers less than 1000, with or without a decimal point, and with no more than three decimal places. The renumbered function definition now exists in the form shown below.

```
V TATE LEUCHSKING STAT X
      ASUM ELEMENTS OF ARRAY X
[1]
      SUMX++/X
[2]
      SUMX2++/(X*2)
[3]
[4]
      ACOMPUTE MEAN, VARIANCE, STANDARD DEVIATION
[5]
      MEANX+SUMX+NSUBUS
      MEANXESUMXENSUBJ
[6]
      VARX+(SUMX2+NSUBJ)-MEANX*2
[7]
      AFUNCTION RETURNS VALUE OF STANDARD DEVIATION OF X
LBJ
[9]
     STANDXEVARXX0.5
```

# 3.3.4 Deleting Function Lines

Existing lines in a function definition may be deleted by specifying an erase character ( $\Delta$ ), followed by the line number of the line to be deleted. In the following example, line [5], an incorrect duplicate of line [6], is deleted from the function definition.

```
VSTAT
[10] [05]
[5] ∀
```

APL displays the number of the line just deleted to give the user an opportunity to specify a new version of the deleted line. The user can enter new text, can specify another line number, or can escape from function-definition mode by typing  $\nabla$ . After the function is closed, the function-definition lines are renumbered by APL.

NOTE

Do not use CONTROL/C to delete a function line.

## 3.3.5 Displaying Function Lines

The user may display individual lines of the function definition, the function definition from a specified line to the end, or the entire function definition. To display an individual line, the user specifies in brackets the line number of the line to be displayed, followed by a quad character ([]). In the example included below, line [3] is displayed.

```
♥STAT

[9] [3D]

[3] SUM×2←+/(×*2)

[3] ♥
```

APL displays the number of the line just displayed to give the user an opportunity to specify a new version of the existing line or to override the line number with a new line specification. The user can enter new text, can specify another line number, or can escape from function-definition mode by typing  $\nabla$ .

To display the function definition from a particular line to the end, the user reverses the sequence described above by specifying the brackets the quad character, followed by the line number from which lines are to be displayed. The following is an example of such a technique.

```
VSTAT

[9] [07]

[7] AFUNCTION RETURNS VALUE OF STANDARD DEVIATION OF X

[8] STANDX+VARX*0.5
```

APL displays the number of the next line after the final line of the function definition - in this case [9] - to give the user the opportunity to add more text or to specify a different line number.

To display the entire function definition, the user simply types a bracketed quad character with no line specification, as shown below.

```
VSTAT
[9]
     [0]
     V TATE LEURHYKUNAX TAT X
      ASUM ELEMENTS OF ARRAY X
[1]
[2]
      SUMX++/X
[3]
      SUMX2++/(X*2)
      ACOMPUTE MEAN, VARIANCE, STANDARD DEVIATION
[4]
      MEANXESUMXENSUBJ
[5]
      VARKE(SUMKOENSUBJ)-MEANKX2
[6]
      AFUNCTION RETURNS VALUE OF STANDARD DEVIATION OF X
[7]
[8]
      STANDX-VARX tO.5
[9]
```

The  $\forall$  characters preceding line [1] and following line [8] are displayed by APL. They indicate the delimiters of the function and identify its name. They are not true user-specified del characters and therefore do not change the mode. APL displays the number of the next line after the final line of the function definition to give the user the opportunity to add new text or to specify a different line number.

NOTE

Any display of a user-defined function can be terminated by entering a CTRL/O character.

### 3.3.6 Editing the Function Header

The name or arguments stored in the function header can be edited by accessing line number [0] of the function definition. The header line can be replaced, displayed, or even deleted temporarily. The following example illustrates the display of the function header.

COJ V

The user must include a valid specification for the header before leaving function-definition mode.

# 3.3.7 Renumbering Function Lines

In function-definition mode, the user is free to include fractional line numbers and line numbers that are not immediately consecutive (e.g., line [15] followed by line [60]). He may also delete existing lines. When the user leaves function-definition mode by entering a del character, APL automatically renumbers the lines of the function as consecutive integers, starting at line number [1]. The user should ordinarily display the current version of the function at this time, to avoid referencing the wrong line numbers the next time he edits the function.

## 3.3.8 Line-Editing Procedures

APL allows the user to edit a function definition in the revision mode described in Sections 3.3.1 through 3.3.7 or in the line-editing mode discussed below. In line-editing mode, the user can alter individual characters in an existing line. To modify an APL statement in this mode, the user specifies the line number, followed by a quad character, followed by the estimated character position at which editing is to begin:

```
♥DIESEL
[7] [1819]
[1] A+R * GAMMA - 1 + (IMAXX9)
↑
```

APL displays the statement and then on the next line indents to the number position specified in the command. The position at which editing is to begin is represented by the up-arrow (+) character in the example above; it is the 19th position in the line, counting from the first character in the line (e.g., the [ character). The user then begins entering edit control characters according to the following rules.

- 1. Type a slash (/) beneath each character to be deleted.
- Type a digit or letter beneath each character before which blanks are to be inserted; the particular digit or letter represents the number of blanks to be inserted. For example, a '2' will insert two blanks to the left of the corresponding character in the function line. The alphabetic characters are used to insert multiples of five blanks. For example, 'A' will insert five

blanks, 'B' will insert 10 blanks, and so on. If the number of spaces specified plus the current length of the line exceeds the current length of the terminal line, a DEFN ERROR is displayed.

- 3. All other characters typed on the edit control line are ignored by APL.
- 4. The normal rules of correction-before-entry apply.
  Thus backspacing to insert characters is permitted,
  and creating illegal overstrikes to facilitate retyping of the line is allowed.

When the carriage returns after the user has finished with the edit control line, the function line is displayed without the deleted characters and with the inserted spaces. The carriage is positioned at the first inserted blank or, if no blanks were inserted, at the end of the line. The user can then enter new text in the blanked area or can make further modifications to the existing text. In this case as well, backspacing to insert new characters and creating illegal overstrikes to facilitate retyping of the line are allowed.

Line editing is a multiple-step process. The first step involves deleting characters no longer needed and inserting sufficient blanks in the line to allow additional desired text to be typed. The second step involves typing in the new text. Repetition of these steps is often necessary. The final appearance of the function line should be identical to a function line just entered from the keyboard.

If the user alters the statement number while editing the line, the function line corresponding to the new number is altered and the original line remains unchanged. This facilitates the movement to or replication of statements in other parts of the program.

Special processing is also performed if the user specifies a character position of zero to the right of the quad character, as shown in the following example:

 $\nabla SECANT$ 

[12] [2[0] [2] SECSPEC+ISEC-I.

The function line requested by the user is displayed, and the carriage stops at the next available character position at the end of the line, as shown by the up-arrow (†) in the example above. The effect is as if the line had been entered by the user from the keyboard. The user can now add text to the line or can backspace to make corrections. The carriage also stops at the end of the line if the number to the right of the quad character is larger than the number of characters in the line.

The following example illustrates the use of line-editing in correcting the line:

[1]  $T \leftarrow (LETTR = STRING / 18P. STRING$ 

There are several errors in this line:

- 1. LETTER is misspelled LETTR.
- 2. The right parenthesis has been omitted after STRING.
- 3. "8" should not appear after the 1 character.
- "P" should be a ρ character.

Because the first error occurs in LETTR, the following command can be supplied:

∇*FUNC*[5] [1]14]

[1]  $T \leftarrow (LETTR = STRING / 18P, STRING$ 

The user now enters the necessary control characters, and  $\emph{APL}$  displays the corrected line.

[1]  $T \leftarrow (LETTR = STRING / 18P, STRING 1 1 / 1$ 

[1]  $T \leftarrow LETT R = STRING / \iota STRING$ 

The carriage is positioned at the space between T and R, and the user simply enters the new characters, spacing over the text to be preserved. He types:

- 1. "E" in the space between LETT and R.
- 2. ")" in the space between STRING and /.
- 3. " $\rho$ " in the space between  $\iota$  and ...

The new function line is therefore:

[1]  $T \leftarrow (LETTER = STRING) / \iota \rho, STRING$ 

This line is entered as a replacement to the existing function line [1] when the user presses the carriage return.

If the user alters the statement number while editing the line, the function line corresponding to the new number is altered and the original line remains unchanged. This facilitates the movement to or duplication of statements in other parts of the program.

## 3.4 EXECUTING THE FUNCTION

In function-definition mode, the APL statements that make up a function definition are neither executed nor checked for syntactic validity when entered. The user simply enters statements, edits them to correct obvious mistypings and inconsistencies, and saves them for future use. The process of defining a function associates the function header provided by the user with the statements entered as the function body. When the user decides to execute the defined function, he uses the function name as he would a primitive APL function. The information provided in the function header specifies the number of arguments to be supplied in the function call and determines whether or not a value will be returned. Section 3.2.5 provides examples of defined functions and their corresponding function calls. It is, of course, also possible to issue function calls from within other functions. In the implementation of APL described in this manual, function calls may be nested to a depth of about 30 functions.

This section provides information on function execution. It focuses on branching, suspending, tracing, and locking functions, and using the state indicator.

# 3.4.1 Branching Within a Function

APL statements included in a function definition are normally executed in the order determined by their line numbers. Execution begins at the first statement following the function header, terminates after the last statement in the definition, and is performed only once. It is possible to modify this standard order of execution by including branching statements in the function definition. The use of branching also facilitates the specification of execution loops within the body of the function definition.

The simplest form of an APL branch statement consists of a branch symbol  $(\rightarrow)$ , followed by the number of the function line to which control is transferred. For example:

♥ F00 [5] →1

causes an unconditional branch from line [5] to line [1]. Line [1] is thus the next statement executed.

The object of the branch symbol can be a constant, a variable, or an expression; it must evaluate to an integer line number within the current function definition to allow execution to continue. If the integer does not reference a line number in the current function, the branch statement causes a return from the function. Users often deliberately specify an out-of-range-number in order to stop execution. A common specification is:

+0

because 0 references the function header and cannot legitimately be accessed by a branch. If the object of the branch is a non-empty vector, control passes to the line referenced by the first element of the vector. If the vector is empty, the branch statement is not meaningful and the normal order of execution within the function definition continues.

Several kinds of conditional branches can be specified in function definitions. In APL, a conditional branch is executed as the result of evaluating a logical expression, not in response to any specific IF logic. An example of one form of an APL conditional statement is shown below. The value of the expression evaluated in the branch statement determines either that control will pass to a specified line number or that the function will return.

49xI)IMAX

The logical expression to the right of the  $\rightarrow 9$  specification is evaluated. If I is greater than IMAX, the value of the expression will be  $9\times 1$  and control will pass to line number [9]. If I is not greater than IMAX, then the value of the expression will be  $9\times 0$ ; because line [0] is not a legal specification, function execution will return.

In the second version of the conditional branch, the value of an evaluated expression determines whether execution will branch to a specified line number or continue at the next statement. For example, in:

-(VALN\_VALZ)/INIT

control will pass to the line labeled *INIT* if the value of the parenthesized expression is true. If it is false, execution will continue at the next line after the branch statement.

# 3.4.2 The Use of Statement Labels

Because APL automatically renumbers function lines as consecutive integers when the user exits from function-definition mode, branch statements should generally not refer explicitly to function line numbers. Instead, the user can associate a label with a particular statement in a function definition and then branch to this statement using the label, not the explicit line number, as the object of the branch – for example:

As shown in this example, a statement label consists of an identifier, followed by a colon (:). The internal value of the label is the number of the function line with which it is associated — in this case, line number [15]. Here a branch to the line associated with the INCR label is performed, if I is less than IMAX.

Labels defined within a function must be distinct identifiers. The scope of a label is local to the function in which it occurs, and label values are internally respecified upon each exit from function-definition mode. The user cannot explicitly define a value for a statement label, and a label cannot appear in the function header.

The following are two examples of defined functions that use branching and statement-labeling techniques. Note that function lines containing labels are automatically exdented (i.e., begun one character position to the left of the rest of the APL text) when the function-definition is displayed.

```
♥R←FACTORIAL N
     F: 4-1
[1]
                                (Branch to line [0] (halt) if 0 is
     40×10=H
[2]
     所在所 X 附
[3]
                                equal to N)
    14414-1
[4]
    +2
                                (Unconditional branch to line [2])
[5]
063
      WZ4FAC N
    →HZEROX\H=O
                                (Branch to the line labeled NZERO
[1]
[2]
                                if N is equal to 0)
    ANOTICE THAT RECURSIVE DEFINITIONS
[3]
     BARE PERMITTED.
[4]
[5]
    → ()
                                (Unconditional branch to line [0]
    NZERO: Z+1
1:63
                                (halt))
[73
```

FAC

# 3.4.3 Suspending Function Execution

Function execution is suspended before normal completion if an error occurs, if the user types a CTRL/C character, or if a stop vector (see Section 3.4.6) is set. When execution is suspended, the name of the suspended function and the line number of the statement that would have been executed next are displayed. APL then begins a new line, indents six spaces, and awaits input in immediate mode. The user can perform virtually any APL operation at this time, except for editing or erasing the suspended function.

The suspended function remains active until terminated or until the current state indicator or active workspace is cleared. The user can resume execution at any time by typing:

 $\rightarrow$ line

where *line* identifies the statement number at which execution is to be continued. A suspended function can be terminated by typing:

-+ C

The local variables associated with the suspended function remain active. The user can examine these variables and can specify their values by means of an immediate-mode assignment.

# 3.4.4 Examining the State Indicator

The state indicator, a status vector that resides in the user's active workspace, can be examined to determine the status of all active functions in the APL system. The user can specify an )SI system command (Section 5.3.9) to obtain a listing of the active functions, as in the following:

```
)SI
T[1] *
S[7]
R[6]
F[3] *
```

The listing displays functions in the order in which they were most recently active. The example included above indicates that execution was suspended just before executing statement [1] of function T, which was called during line [7] of function S, which was called during line [6] of function R. Before this sequence of calls, execution was suspended just before executing line [3] of function F.

In the )SI display, an asterisk (\*) following the name and line number indicates a suspended function, and a blank indicates a pendent function. A pendent function is usually one which is awaiting return from another function - possibly a suspended one - which it called.

The user can also determine from the )SI listing when quad input requests are pending or an execute operation ( $\epsilon$ ) has been invoked. Examples of both of these special conditions are shown below.

```
) PI
TC13 *
SC73
RC63
FC33 *
```

e'D' ) sr D e TC13 \* SC73 RC63 FC33 \*

The user can clear the state indicator by terminating the execution of each suspended function in the list. There are several ways to accomplish this. The user may type one right arrow ( $\rightarrow$ ) for each function marked by an asterisk (each right arrow on a separate line); he may issue an I30 I-beam function to clear the state indicator completely (Section 4.3.14); or he may clear the state indicator by saving the active workspace, then clearing and loading it again (see the )SAVE and )LOAD system commands, Sections 5.2.3 and 5.2.4). A cleared state indicator is displayed in the form of a blank line.

The )SIV system command (Section 5.3.10) can be used to obtain a more extensive display of the state indicator. In addition to the information accessible to )SI, )SIV returns a list of local variables for each function displayed. The following is an example of an )SIV display.

)SIV
TRIG[1] \* A Q R
T[1] \* N
S[7] N
R[6]
F[3] \*

This indicates that the variable N local to function T is currently dominant, and that the variable N local to function S is currently inaccessible.

# 3.4.5 The Trace Vector

The user may find it helpful for debugging purposes to obtain an automatic display of the intermediate results of function execution. As a program tracing aid, the values computed by one or more function statements can be output each time those statements are executed. To establish a trace for function F, the user specifies a vector in the following format:

```
TAF+4 A 7
```

For each execution of the line numbers [4], [6], and [7], this command causes the following information to be displayed, in the order shown:

- function name
- bracketed statement line number
- final value returned by the statement

If the statement being traced is a branch statement, then the value printed is the value to which control is passed by the branch.

To trace all the statements of a function F, the following specification can be supplied if the index origin is currently set to 1:

TAFFIN

where N is a number at least as large as the number of statements in F of the index origin is 0, the user issues the statements.

because the function neader (line 0) cannot be traced. To disable the trace vector for function F, the user includes either of the following statements:

T∆F+0 T∆F+10

A new trace vector does not override an existing specification. If lines [4], [6], and [7] are currently being traced, the user may add line [5] to this list simply by entering trace vector:

TAF+5

However, to omit line [6] from an existing trace vector, the user must disable the trace vector for the function and then enter a new trace vector, as shown in the following:

T∆F+10 T∆F+4 5 7

### NOTE

Editing a line for which a trace vector has been defined causes the trace to be disabled for that line.

The following is an example of a function definition followed by two executions of that function, the first with the trace vector enabled.

♥ ANSWE+FACTORIAL N ¢COUNT

- [1] ACALCLATES FACTORIAL OF N
- [2] ANSWRE1
- E33 →(0½H)/0
- [4] ANSWEENXFACTORIAL N-1

FACTORIAL 4

TAFACTORIAL(2 3 4

FACTORIAL[2] 1

FACTORIAL[3]

FACTORIAL[2] 1

FACTORIAL[3]

FACTORIAL[2] 1

FACTORIAL[3]

FACTORIAL[2] 1

FACTORIAL[3]

FACTORIAL[2] 1

FACTORIAL[3] 0 FACTORIAL[4] 1

FACTORIAL[4] 2

FACTORIAL[4] 6

FACTORIAL[4] 24

24

TAFACTORIAL+10

FACTORIAL 4

24

# 3.4.6 The Stop Vector

APL allows the user to suspend execution of a function from within the function itself by specifying a stop control vector. The syntax of this vector is similar to that of the trace vector. The stop vector can be used to suspend function execution just before execution of one or more specified statements. To cause function F to be suspended before executing line [12] and line [19], the user includes the following statement in the function definition:

5∆F+12 19

For each suspension, this command displays the function name and line number that was about to be executed. To disable the stop vector for function F, either of the following specifications may be supplied:

5∆F+0 5∆F+10

After function execution has been suspended by means of the stop control vector, the system is in the normal suspended state. An entry is included in the state indicator, identifying the suspended function and the line at which it was suspended. Execution can be resumed by specifying a branch to the desired line number.

Execution of a function cannot be suspended before line 0 (the function header). The stop control vector can be set from within a function to cause suspension only under certain circumstances.

NOTE

Editing a line for which a stop vector has been defined causes the stop vector to be disabled for that line.

An example of the use of the stop vector is included below.

SAFACTORIAL+3

FACTORIAL[3]

) S.I

FACTORIAL[3] \*

+3

FACTORIAL[3]

+3

FACTORIAL[3]

→3

FACTORIAL[3]

+3

FACTORIAL[3]

+3

24

SAFACTORIALEIQ

FACTORIAL 4

24

## 3.4.7 Locking a Function

It may be desirable to prohibit users from changing and possibly damaging existing function definitions. APL allows a user to lock a function definition in order to protect it from unauthorized use, to maintain security, or to treat a function as a proprietary program. To create a locked function or to lock an existing function, the user closes the function-definition with a del-tilde ( $\overline{\tau}$ ) character rather than a simple del ( $\overline{\tau}$ ). The  $\overline{\tau}$  is created by overstriking  $\overline{\tau}$  and  $\overline{\tau}$ . The following example illustrates the locking of a previously unlocked function-definition.

∇ *TRIG* [19] ₩

A locked function cannot be edited in the manner described in Section 3.2. Function lines cannot be added, changed, deleted, or displayed for locked functions. Trace and stop control vectors cannot be defined or changed for the function. Any trace or stop settings in effect at the time a function-definition is locked are automatically nullified.

If an error occurs during execution of a locked function, the function name and the line number at which the error occurred are displayed, but the contents of the statement are not included in this display.

APL then causes an exit to immediate-mode.

#### CHAPTER 4

# APL SYSTEM VARIABLES AND I-BEAM FUNCTIONS

### 4.1 INTRODUCTION

There are a variety of ways in which the user may communicate with the APL system in order to change system parameters, determine hardware or operational characteristics, and modify processing methods. The system commands documented in Chapter 5 facilitate many of these system operations. The system elements described in this chapter allow APL users to communicate with the system from within the APL language itself. These elements are subject to the APL language syntax and rules of function definition. They may be included in APL functions and defined in conjunction with other language operations.

The system elements described in this chapter can be grouped in two categories: system variables and I-beams. In some cases, system variables and I-beams perform related functions. In other cases, these system features provide alternative ways of performing operations invoked by the APL system commands.

### 4.2 SYSTEM VARIABLES

System variables have been implemented in this version of APL to facilitate communication with the APL system. They are used to perform such operations as the following:

- set the index origin and relative fuzz
- change the output precision and line width
- reference the characters in the collating sequence
- report on executing functions and available workspace area

System variables are syntactically similar to ordinary variables and may be used in any language expression or function. System variables differ from ordinary variables because of their special significance to the system. System variable names are distinguished names; they begin with a quad ( $\Box$ ) character and cannot be used for user-defined purposes. They cannot be copied, erased, or collected in a group by means of the APL system commands (see Chapter 5).

The system variables described in this section are considered shared variables because they are shared by the user's workspace and the APL processor and serve as an interface between the two. The sharing facility is invoked automatically when the WOTKSPACE IS activated. Sharing implies that the workspace and processor may each use values specified by the other, as appropriate to the particular operation being performed. It also implies that the value of a variable being used in a workspace may sometimes be different from the value last specified by the user of the workspace. The variables described in this section fall into two categories:

- System variables that assume the value provided by the user and retain it until the user overrides the value or clears the workspace. These variables are described in Sections 4.2.1 through 4.2.5 and have default values in effect when the workspace is loaded. An example of such a variable is □PP, which is used to determine the precision of numeric output. If the value specified by the user is invalid for the operation, APL will return a DOMAIN ERROR when the assignment is attempted.
- System variables that retain the values supplied by the APL system. Because of their syntactic similarity to ordinary variables, these system variables can be set by the user; however, they will continue to have the values supplied by the system. These variables are described in Sections 4.2.6 through 4.2.8.
- 4.2.1  $\square CT$ : Establishing the Comparison Tolerance

Default:  $5E^-15$  (double-precision)  $5E^-7$  (single-precision)

Example:  $\Box CT$  1E 13  $\Box CT \leftarrow 1E^{-}15$ 

The  $\Box \mathit{CT}$  system variable is used to set the degree of tolerance or relative fuzz to be applied in performing comparisons. It is used in conjunction with the relational operators:  $(<, \le, =, \ge, >, \ne)$  and with the dyadic-index (1) and membership ( $\in$ ) functions and floor ( $\in$ ) and ceiling ( $\in$ ).

The  $\square CT$  value specified by the user is saved when the active workspace is saved. See the description of fuzz in Section 2.4.3. The value for  $\square CT$  must be in the range  $O \le \square CT \le$  approximately .38.

4.2.2 □IO: Setting the Index Origin

Default: 1

Example: \$\Bigcup IO\$

1

\$\Bigcup IO \neq 0\$
23
0.1 2

The  $\Box IO$  system variable is used to change the setting of the index origin. This setting is important in array operations and in conjunction with roll and deal (Sections 2.7.19 and 2.7.20) and iota (Sections 2.7.5 and 2.7.6). The value of  $\Box IO$  is saved when the active workspace is saved and is only meaningful if it is 0 or 1. This variable is equivalent to the ORIGIN system command (Section 5.4.1).

4.2.3 □PP: Determining the Output Precision

Default: 10 (double-precision)

6 (single-precision)

Example:  $\square PP$ 10  $\square PP \leftarrow 15$ 

The  $\Box PP$  system variable is used to determine the precision of non-integer output by setting the number of significant digits to be displayed. It is also relevant to the expression of characters by means of the monadic format ( $\P$ ) function (Section 2.7.32). Legal values for  $\Box PP$  are integers in the range 1 through 7 for single-precision systems and 1 through 17 for double-precision systems. This system variable does not affect the precision of internal calculations or the display of numerical constants. The precision specified by the user is saved when the active workspace is saved.  $\Box PP$  is equivalent to the )DIGITS system command (Section 5.4.2).

4.2.4 []PW: Determining the Width of the Output Line

Default: 120

Example:  $\square PW$ 

120

□*PW*+130

The  $\Box PW$  system variable is used to set the maximum number of characters that may appear in an output line. Legal values for  $\Box PW$  are integers in the range 30 through 384. It does not affect the display of messages on the terminal or the allowable length of input lines. The width specified by the user is saved when the active workspace is saved.  $\Box PW$  is equivalent to the DWDTH system command (Section 5.4.3).

4.2.5 [RL: Setting a Random Link

Default: 0

Example:  $\Box RL \leftarrow 1 + 2 \times 15$ 

The  $\Box RL$  system variable is used to set the sequence used by the pseudo random number generator in APL. This random number generator is used in the APL roll and deal functions (Sections 2.7.19 and 2.7.20). The value of  $\Box RL$  is the starting point of the chain used to generate the numbers. This system variable has a meaningful range of 0 through  $\Box 1+2*15$ . The value of  $\Box RL$  specified by the user is saved when the active workspace is saved.

4.2.6 □AV: Storing a Vector of Characters

Example: LINEFD+ [AV[99]

The  $\square AV$  (atomic vector) system variable is a vector containing all possible characters;  $\square AV$  is 256 elements in length and is used to express the binary representation of any character in the APL system. For example, if the index origin setting is 0, the following expression refers to the carriage return, backspace, and line feed characters:

 $\Box AV[10 \ 8 \ 13]$ 

The indices associated with any of the APL characters can be retrieved; if the index origin is 0, the following expression returns the elements shown below.

Many of the elements of the atomic vector are non-printing characters, and some do not even exercise control.

See the discussion of relational functions in Section 2.6.4.

4.2.7  $\Box LC$ : Reporting on Executing Functions

Example:  $\rightarrow \Box LC$ 

The  $\Box LC$  (line counter) system variable is used to obtain a partial report on functions that are currently being executed. It is stored as a vector of the line numbers contained in the state indicator, arranged in order of most recently suspended function first.  $\Box LC$  is particularly useful in branch statements; the user can simply specify that execution is to resume immediately following the line number at which function execution was most recently suspended, as shown in the example above.  $\Box LC$  is related to the following I-beams:

| <u>i-beam</u> | Meaning                                                       |
|---------------|---------------------------------------------------------------|
| 127           | Vector of line numbers of functions in the state indicator    |
| 126           | Current value of the first line number in the state indicator |

Example: []WA

The  $\square WA$  system variable is used to determine the maximum amount that the active workspace may increase. The size is given in bytes and is obtained by subtracting the current low-segment size from the maximum low-segment size.  $\square WA$  is equivalent to I-beam 22, which also returns the available working area.

# 4.3 I-Beams

There are two types of I-beam functions. The first type consists of functions used to return information about the user's workspace and the APL system. The following are examples of information returned by the I-beams in this category:

- Symbol table size
- Date and time of day
- Terminal character set
- Line numbers of functions in the state indicator
- Precision of APL version

Some of these I-beams report general system characteristics (e.g., date) and others return information relevant only to the particular user's workspace and session (e.g., line numbers of suspended functions).

The second type of I-beams consists of functions used to perform system actions and to change workspace parameters. The following are examples of actions performed by the I-beams in this category:

- Turning on and off error displays for the execute operator
- Clearing the state indicator
- Terminating the APL session
- Changing the random number sequence

I-beam functions are initiated by means of the following format:

IA

where the I character is formed by overstriking the  $\tau$  and I characters. The A argument is a number identifying the particular function to be invoked. A may be a constant or a variable. It must be a scalar or a one-element array.

4.3.1 I15: Reinitiating Error Displays for the Execute Function Example:

**x**16

E ' B + D X 9 '

x15

E'BEDX9'

VALUE ERROR B←Dx9 ↑

I-beam 15 turns on the display of error messages for the execute ( $\epsilon$ ) function after these messages have been suppressed by I-beam 16 (Section 4.3.2). If an error is encountered while APL is processing an execute string, the system does not display an error message or echo the line in which the error occurred if I-beam 16 has been issued. To reinitiate error displays for the execute function, the user may specify an I15 function. The execute function is described in detail in Sections 2.7.24 and 5.6.

4.3.2 I16: Suppressing Error Displays for the Execute Function

Example:

E')COFY FOO'

Can't find file or account

16

Ate')COFY FOO'

A

FA

0 55

r-beam 16 turns off the display of error messages for the execute ( $\epsilon$ ) function. If r-beam 16 has been issued and an error is encountered while APL is processing the execute string, execution is interrupted but the system does not display an error message and echo the line in which the error occurred. This allows the user to retain control, to handle the error condition under program supervision, and to continue executing the function if desired. After an error has been detected, the value returned by the execute string is a null array whose shape is 0 E, where E is a number indicating the error that was encountered.

In the example at the beginning of this section, error number (55) occurred, because the specified file could not be located. Appendix D contains a complete description of all APL error conditions.

To turn on the display of execute error messages after they have been suppressed, the user may issue I-beam 15 (Section 4.3.1).

4.3.3 I18: Returning the Condition of the Workspace

Example:

**x**18

Ö

I-beam 18 returns the condition of the active workspace. A value of 0 indicates that the workspace is intact, and a value of 1 indicates that the workspace has suffered some kind of damage. If I-beam 18 returns a value of 1, the user should correct the damage by clearing the active workspace with a )CLEAR system command (Section 5.2.1) or replacing it with a )LOAD (Section 5.2.3) command.

4.3.4 120: Returning the Time of Day

Example:

±20 2887053 24 60 60 60<sub>7±</sub>20 13 22 11 40

I-beam 20 returns the current time of day as time since midnight in 60ths of a second (50ths of a second in Europe). The user may apply an APL encode ( $\intercal$ ) function to the returned value to format the time in hours, minutes, seconds, and 60ths of seconds. This is illustrated in the second example above.

4.3.5 I21: Returning the CPU Time (RSTS/E Only)

Example:

x21

5844

24 60 60 60 ±±21

0 1 37 24

I-beam 21 returns the CPU time expended since the user signed on in the current APL session. Time is expressed in 60ths of a second (50ths of a second in Europe). As illustrated in the second example above, the user may apply an encode ( $\tau$ ) function to the returned value to format the CPU time in hours, minutes, seconds, and 60ths of seconds.

I-beam 21 is useful in comparing the execution times of different programs. It may also be included in a function, and the execution of that function made dependent on the compute time used so far in the session.

I-beam 21 is a RSTS/E function; under RT-11, RSX-11M and IAS, it returns a "NOT YET IMPLEMENTED" error.

4.3.6 122: Returning Workspace Availability

Example:

x22

16394

I-beam 22 is used to measure the maximum amount that the active work-space may increase. The size is given in bytes. I-beam 22 may be used in a function whose execution is dependent on the amount of free space available in the workspace.

4.3.7 I23: Returning the System Job Number (RSTS/E Only)

Example:

x23

1.1

I-beam 23 returns the system job number associated with the user's current APL session in base 10 notation. This I-beam is a RSTS/E function; under RT-11, RSX-11M, and IAS, it returns a value of zero.

# 4.3.8 125: Returning Today's Date

Example:

±25 30579 A+(3£100)+±25 A 3 5 79

I-beam 25 returns today's date in base 10 notation in the form MMDDYY. As illustrated in the second example above, the user may apply encode  $(\tau)$  and rho  $(\rho)$  functions to this returned value to format the date as a three-element vector.

## 4.3.9 I26: Returning a Line Number

Example:

FUNC1

x26

FUNC2[2] )51 FUNC2[2] \* FUNC1[1]

2

I-beam 26 returns the line number of the statement currently being executed or about to be executed. The scalar returned by I-beam 26 is the first line number in the state indicator (Section 3.4.4) and the first element of the vector returned by I-beam 27 (Section 4.3.11). This number represents the line at which the innermost function was suspended. If APL displays a blank line, this indicates that the state indicator is empty and no functions are currently suspended.

I-beam 26 is particularly useful in branch statements. The user can simply resume execution of the innermost function by specifying  $\rightarrow$ 126, as shown in the example, rather than entering the line number displayed at the time the last function was suspended. To branch two lines from the current line in the suspended function, the user specifies  $\rightarrow$ 2+126.

# 4.3.10 127: Returning a Vector of Line Numbers

Example:

)SI FUNC2[2] \* FUNC1[1] #27 2 1

I-beam 27 returns a vector of function line numbers currently in the state indicator (Section 3.4.4). The first element of the array is the line number that would be returned by I-beam 26 and represents the line at which the innermost function was suspended. If APL

displays a blank line, this indicates that the state indicator is empty and no functions are currently suspended.

I-beam 27 is an aid in resuming function execution without including a specific line number at which the function was suspended. The user may define function RES, as shown in the example below, and then resume execution of the second function in the state indicator by entering  $\rightarrow RES$ .

▼ A+RES E11 A+(±27)E2J

-)F:E5

E23 V

 $^{\circ}$ C

FUNC2[1] A←A EXECUTION STOP

4.3.11 128: Returning the Terminal Character Set

Example:

x28

1.

I-beam 28 returns a value indicating the character set specified for the user's terminal. The value returned by this I-beam is one of the following:

Value Meaning

0 APL character set

1 ASCII character set

The character set is selected at the time the user begins the APL session (Section 1.5).

4.3.12 129: Returning the User's Project-Programmer Number (RSTS/E Only)

Example:

±29 129 149

I-beam 29 returns the project-programmer number of the APL user as a two-element vector in base 10 notation. This I-beam is a RSTS/E function; under RT-11, RSX-11M, and IAS, it returns two zeroes.

# 4.3.13 130: Clearing the State Indicator

Example:

x30

I-beam 30 clears the state indicator. It is equivalent to typing a series of right arrows (+), one for each suspended function. I-beam 30 removes all pendent and suspended function calls from the system. As shown in the example, an )SI system command (Section 5.3.9) issued after the I-beam results in the display of a blank line, or null vector.

If several errors have occurred during function execution, 1-beam 30 should be specified before a )SAVE system command (Section 5.2.3) is issued for that function. See Section 3.4.4 for a discussion of alternative ways of clearing the state indicator.

# 4.3.14 I36: Terminating the APL Session

Example:

x36

Reads

I-beam 36 exits from the APL system and returns control to command level. This I-beam performs the same function as the JOFF system command (Section 5.5.1). Under RT-11, the APL user returns automatically to system command level after issuing I-beam 36. RSTS users return automatically to the BASIC environment, as illustrated in the example above. RSX-11M users return to the Monitor Console Routine (MCR). IAS users return to the Program Development System (PDS).

## 4.4 SYSTEM FUNCTIONS

The version of APL described in this manual supports a variety of system functions, implemented as part of the APL shared variable facility. The six system functions described in this section allow the user to perform such operations as the following:

- Express the canonical representation of a function and store function definitions as data
- Erase a named object
- Construct a name list of labels, variables, or functions and return the classification of a named object

System functions are an integral part of the APL language and may be used freely in all APL function definitions. They can be clearly distinguished from the primitive functions available in the APL language; like system variables, the names of the system functions described in this chapter begin with a quad ( $\square$ ) character and are reserved for the use described below. And like system variables, these functions cannot be copied, erased, or collected in a group.

4.4.1 []CR: Obtaining a Canonical Representation

Format:  $\square CR A$ Rank:  $1 \ge \rho \rho A$ 

Example: 

| CR 'TRIG'

The  $\Box \mathit{CR}$  system function is used to obtain a canonical representation of a defined function.  $\Box \mathit{CR}$  operates on a character array that identifies the name of the function; this array is represented by A in the format above. A canonical representation of a defined function is a character matrix with rows consisting of the original lines of the function definition, reformatted to be of equal length. The  $\nabla$  symbols, line numbers, and brackets are removed from the definition. Lines that contain labels are shifted to the right so all text begins at the same character position. Lines are then right-padded with blanks to make all lines equal in length to the longest line of the function. This reformatting allows the function definition to be treated as data. The example shown below illustrates the original function to be referenced by  $\Box \mathit{CR}$  and the matrix or canonical representation that results from the operation of the system function.

 $\nabla MEAN[\Pi]\nabla$ ∇ MEANX+NSUBJ MEAN X [1] ASUM VECTOR X [2]  $SUMX \leftarrow + /X$ MEANX+SUMX : NSUMJ [3] A+□CR 'MEAN' A MEANX+NSUBJ MEAN X ASUM VECTOR X  $SUMX \leftarrow + /X$  $MEANX \leftarrow SUMX \div NSUBJ$  $\rho A$ 4 18 X ← 8 6 3 9 5 4 2 1 7 4 10 MEAN X 4.9

If the A argument in the  $\square CR$  function does not represent the name of a defined and unlocked function, the resulting matrix is of dimension 0 by 0. APL returns a RANK ERROR if A is not a vector or scalar and a DOMAIN ERROR if the argument is not a character array.

4.4.2  $\square FX$ : Establishing a Function

Format:  $\Box FX M$ 

Rank:  $2 = \rho \rho M$ 

Example:  $\Box FX A$ 

TRIG

The  $\Box FX$  (fix) system function effectively reverses the operation performed by  $\Box CR$ . This function operates on a character matrix that contains a canonical representation of a function; this array is represented by M in the format above. It establishes in the user's workspace a function that has the name of the function associated with

the canonical representation M. If a function with the same name already exists in the active workspace,  $\Box FX$  will replace it. The matrix identified by M is not affected by the  $\Box FX$  operation. The following example can be considered a continuation of the example begun in Section 4.4.1.

Another example of the use of  $\square FX$  in conjunction with the execute operator is shown below.

$$\epsilon$$
 ('10 ', $\Box FX$  A),' X'145152

The normal rules about local names apply to the names of any functions established by the  $\Box FX$  function. If the BG function is fixed within function Z and the name BG is a local one, the BG definition is not preserved after execution of the Z function comes to an end. Standard function-definition mode applies only to global names.

 $\Box FX$  will not establish a function if the name of the function to be established is the same as that of an existing label, variable, or group or an existing function that is currently pendent or suspended. A pendent function is usually one that is awaiting return from another function.  $\Box FX$  will execute properly if the matrix referenced by  $\Box FX$  is identical to a canonical representation except for the addition of blank characters in rows other than those consisting only of blanks. If  $\Box FX$  cannot establish a function, a scalar index representing the row in M where an error was found is returned. No change is made to any function or matrix in the user's workspace. APL returns a RANK ERROR if M is not a matrix and a DOMAIN ERROR if the argument is not a character array.

## 4.4.3 □EX: Erasing a Named Object

Format:  $\square EX A$ Rank:  $2 \ge \rho \rho A$ 

Example: 
\[ \textstyle EX 'ABMAX' \]

The  $\square EX$  (expunse) system function is used to erase an existing use of a name.  $\square EX$  operates dynamically on a character array that identifies the name to be erased; this array is represented by A in the format above. This function has capabilities similar to those of the )ERASE system command, except that it cannot erase a named object that refers to a label, a group, a suspended or pendent function, or a system variable. In addition,  $\square EX$  operates only on global or dominant local

variables. It is used particularly to avoid conflicts that may occur because of duplicate occurrences of the same name in the APL workspace.  $\square EX$  applies to a matrix of names and produces as a result a logical vector. It returns a value of 1 if an existing version of a name is successfully erased and the name is now free to be used, as shown in the example above. If the name cannot be erased for any of the reasons described, a result of 0 is returned. A 0 result is also returned if the A argument does not represent a legal APL variable name. APL returns a RANK ERROR if A has a rank higher than that of a matrix and a DOMAIN ERROR if the A argument is not a character array.

4.4.4  $\square NL$ : Constructing a List of Labels, Variables, or Functions

Monadic Form:

Format:  $\square NL N$ 

Rank:  $1 \ge \rho \rho N$ 

Example:  $LIST \leftarrow \square NL = 2$ 

Dyadic Form:

Format:  $A \square NL N$ 

Rank:  $1 \ge \rho \rho N$ 

**1≥ρρ***A* 

Example:  $GKM' \square NL 1 3$ 

The  $\square NL$  system function is implemented in both monadic and dyadic form. Both forms of the function are used to construct a list of named objects residing in the active workspace. The N parameter is included in both forms of the function to identify the type of named objects to be included in the name list. The parameter is an integer scalar or vector that can have one of the following values:

| Values | <u>Meaning</u> |
|--------|----------------|
| 1      | Labels         |
| 2      | Variables      |
| 3      | Functions      |

For example:

*X*←□*NL* 1 2

causes the names of all labels and variables in the workspace to be included in name list X in alphabetical order. Each row of the matrix will contain the name of one label or variable.

The dyadic form of the  $\square NL$  function allows the user to restrict the name list to names beginning with specified characters by including an A parameter in the command. For example:

NLIST←'ABCDEF' □NL 3

causes a name list to be constructed of function names whose initial letters are A through F; the list is arranged in alphabetical order. The A parameter must be a scalar or vector of alphabetic characters. The letters supplied in the character string must be included in alphabetic order.

The  $\square NL$  system function can be used for a variety of purposes. Some of these are described below.

- ullet  $\Box \mathit{NL}$  can interact with  $\Box \mathit{CR}$  in creating functions that can automatically display the definitions of all or a subset of functions in the workspace. It can also be used to analyze interactions between variables and functions.
- In its dyadic form, □NL can guide the user in choosing names while developing or interacting with a workspace.
- In conjunction with □EX, the □NL function can cause all of the named objects in a certain category to be erased dynamically. It also facilitates the design of a function that can be used to clear a workspace of all but a preselected collection of named objects.

The following example illustrates the construction of a matrix containing the names of variables in the active workspace that begin with the letter V.

 $NLIST \leftarrow VV \square NL 2$ NLIST

VAR1 VAR2 VAR203 VAR204 VAR99 VBMAX

4.4.5  $\square NC$ : Returning a Name Classification

Format:  $\square NC A$ 

Rank:  $2 \ge \rho \rho A$ 

Example:  $\square NC \ 'VAR99'$ 

2

The  $\square NC$  system function is used to return the classification of a name or series of names.  $\square NC$  operates on the matrix, vector, or scalar represented by argument A. If A is a character matrix,  $\square NC$  returns the class of the name represented by each row of A. If A is a vector or scalar,  $\square NC$  returns the classification of a single name. The  $\square NC$  function returns a numerical value representing each name classification as follows:

| <u>Value</u> | Meaning                         |
|--------------|---------------------------------|
| O            | Name available for any use      |
| 1            | Label name                      |
| 2            | Variable name                   |
| 3            | Function name                   |
| 4            | Not available for use as a name |

A value of 4 implies that argument  ${\it A}$  is not a valid name or that it is currently in use as a group name.

#### CHAPTER 5

## SYSTEM COMMANDS

#### 5.1 OVERVIEW OF SYSTEM COMMANDS

A wide variety of system commands have been implemented to provide a means of communicating with the APL system and controlling the operational environment in which an APL session is conducted. System commands allow the user to examine or change the state of the system in such ways as the following:

- Clear, name, and save the active workspace.
- Load and delete a workspace from a secondary storage device.
- List variable and function names.
- Display the status of functions and local variables in the workspace.
- Set and display the index origin, maximum number of significant digits, output line width, and comparison tolerance.

System commands are not considered a part of the APL language itself, but can be viewed as an interface between the user and the language processor. System commands implemented for use with the APL file system are described in Chapter 6. Appendix B provides a summary of the format of all system commands, in alphabetical order.

This chapter is structured in the following way. Section 5.1 provides an overview of the format, function, and interaction of system commands. Sections 5.2 through 5.5 describe the system commands implemented for use with APL in the following categories:

| Section | Commands                         |
|---------|----------------------------------|
| 5.2     | Basic workspace-control commands |
| 5.3     | Workspace-content commands       |
| 5.4     | Workspace-environment commands   |
| 5.5     | APL termination commands         |

Section 5.6 discusses the special function of the execute operator  $(\epsilon)$  in relation to system commands.

## 5.1.1 System Command Format

System commands begin with a right parenthesis, as shown in the following format:

)command-name [parameter-list]

Some system commands require the inclusion of one or more parameters or arguments in the command line. If required or optional parameters are included, at least one space must separate the individual elements of the system command.

The examples included below illustrate the format of several system commands.

)CLEAR (No parameters required)

) DIGITS 6 (Parameter required)

) VARS Q (Parameter optional)

) ERASE A B C D (One or more parameters required)

# 5.1.2 Action and Inquiry Commands

APL system commands may be used in two distinct modes: action and inquiry. Action commands invoke some change in the state of the APL system. Inquiry commands report on the state of the system but do not change this state in any way. The )ORIGIN command is an example of an action command. It indicates the index origin to be used during the current APL session and is specified in the following way:

) ORIGIN () WAS 1

The )SI command, on the other hand, operates in inquiry mode and is used to report on the status of APL program execution. It is issued as shown below:

)sI FUNC2[1] \* FUNC1[1]

The )WSID command may be used in both action and inquiry mode. In action mode, )WSID assigns the name included in the command line as the new name of the active workspace and returns the previous name of the workspace. In inquiry mode, )WSID is issued without an argument and returns the current name of the active workspace. The following examples illustrate the two forms of the )WSID command.

)WSID BOZO

# 5.1.3 APL Workspaces

The APL system uses a buffer in the user's memory area to store functions, variables, values, information on the status of functions, and

any temporary results obtained while executing APL statements. When available in memory, this buffer area is known as the active workspace.

The user may issue system commands that cause this active workspace to be saved on a secondary storage device; the saved workspace can subsequently be loaded into the buffer area to function as the active workspace once again. The term "workspace" is used to refer either to the active workspace or to a version of an active workspace now saved on secondary storage.

Many of the system commands described in this chapter have been implemented to facilitate workspace-manipulation operations. The APL user has extensive control over the activity and characteristics of the workspace in his system. The workspace can be cleared, named, saved, loaded, and deleted. The names of functions and variables in the active workspace can be displayed. The user can change such active workspace characteristics as index origin setting, number of significant digits in output, and comparison tolerance.

Each APL workspace defined in a user's disk area has a unique name associated with it. This workspace name is represented by the filename parameter in many of the system command formats included in this chapter and in Chapter 6.

In RT-11 systems, filename has the following format:

device: name.ext[size]

All of these fields are optional. The name component must usually be supplied, but can be omitted if an output device name is specified, as in the filename LP:. If a file size is specified, it must be enclosed in square brackets.

In RSTS/E systems, several additional components may be included in the *filename* format, as shown in the following example:

device:name.ext<prot>[prj,prg]/SIZE:size/CLUSTER:clus/MODE:mode

As in the RT-11 format, all fields are optional.

In RSX-11M and IAS systems, filename has the following format:

device: [uic] name. ext; version

In all systems, a comma should be inserted instead of a period to separate the name and ext components when an ASCII terminal is being used (see Section 1.3.2).

Table 5-1 summarizes the characteristics of each filename component. Alphanumeric characters included in device, name, and ext fields may be letters (A-Z) and numbers (0-9).

Detailed information on these filename components is included in the BASIC-PLUS LANGUAGE MANUAL.

Examples of legal filenames are included below.

RTFILE.TXT[3]
RSTSFL.TXT/SIZE:3
RSXFIL.TXT;2

(RT-11 only) (RSTS/E only) (RSX-11M and IAS only)

Table 5-1 Filename Components

| Component       | rilename Components  Meaning                                                                                                    |
|-----------------|----------------------------------------------------------------------------------------------------|
|                 | neuning                                                                                                    |
| All systems:    |                                                                                                    |
| device          | Valid device name with optional unit number, followed by a colon - for example:                                                                                                    |
|                 | $LP: \ \mathcal{D}T5:$                                                                                                    |
|                 | The default device name is SY:.                                                                                                    |
| name            | Filename consisting of a maximum of six alphanumeric characters (nine for RSX-11M), beginning with a leter - for example:                                                                                                    |
|                 | $	au EMP \\ FIL 0 0 1$                                                                                                    |
|                 | There is no default.                                                                                                    |
| ext             | Period or comma, followed by a maximum of three alphanumeric characters - for example:                                                                                                    |
|                 | .TMP<br>,APL                                                                                                    |
|                 | For most system commands, the default extension is $.APL$ . For the $)SAVE$ and $)LOAD$ commands, the default is $.APC$ .                                                                                                    |
| RT-11 only size | Size of the file in blocks of 512 bytes each. The size is used in reserving room for output files and by the )CREATE command (Section 6.3.2) to allocate space for new files. It must be enclosed in square brackets - for example: |
|                 | [2048]                                                                                                    |
| RSTS/E only:    |                                                                                                    |
| prot            | Protection code used in creating a new file. A code of <40> allows other users to read but not to alter a file. It must be enclosed in angle brackets - example:                                                                    |
|                 | <40>                                                                                                    |
|                 | Default is the system default.                                                                                                    |
| prj, prg        | Project-programmer number (in decimal) of the disk area in which the file is stored. It must be enclosed in square brackets - for example:                                                                                          |
|                 | [7,31]                                                                                                    |
|                 | Default is the user's project-programmer number.                                                                                                    |

Table 5-1 (Cont.) Filename Components

| Component             | Meaning                                                                                                    |
|-----------------------|----------------------------------------------------------------------------------------------------|
| size                  | Slash, followed by the size of the file in<br>blocks of 512 bytes each. It must be speci-<br>fied as a /SIZE switch - for example:                                                                                   |
|                       | /SIZE:16                                                                                                    |
|                       | There is no default.                                                                                                    |
| clus                  | Slash, followed by the cluster size associated with the file. It must be specified as a /CLUSTER switch - for example:                                                                                               |
|                       | /CLUSTER:64                                                                                                    |
|                       | There is no default.                                                                                                    |
| mode                  | Slash, followed by the mode associated with the file. It must be specified as a /MODE switch - for example:                                                                                                    |
|                       | /MODE:1                                                                                                    |
|                       | There is no default.                                                                                                    |
| RSX-llM and IAS only: |                                                                                                    |
| uic                   | Project-programmer number (in octal) of the disk area in which the file is stored. It must be enclosed in square brackets - for example:                                                                             |
|                       | [100,1]                                                                                                    |
|                       | Default is the current user default.                                                                                                    |
| version               | A single octal number in the range 1-77777 representing the desired version of the file. (Note that RSX-11M and IAS allow multiple versions of a single file to be stored.) Default is the highest available number. |

# 5.2 BASIC WORKSPACE-CONTROL COMMANDS

This section describes the basic workspace-control commands, which allow the user to manipulate APL workspaces in a variety of ways:

- Clear and name the active workspace
- Save the active workspace on a secondary storage device and retrieve it when required
- List workspace names
- Delete workspaces or files when no longer needed

5.2.1 ) CLEAR: Clearing the Active Workspace

Format: )CLEAR

Example: )CLEAR

CLEAR WS

The <code>JCLEAR</code> system command operates in action mode. It closes all open files and clears the active workspace by replacing it with a special workspace known as the <code>clear workspace</code>. There are a number of characteristics associated with this special workspace. The clear workspace:

1. contains no functions, variables, or open files

- 2. has an index origin of 1
- 3. has an output line length of 72
- 4. displays numbers with six (single-precision) or ten (double-precision) significant digits
- 5. has a comparison tolerance (fuzz) of  $5E^{-7}$  (single-precision) or  $5E^{-15}$  (double-precision)
- 6. has a clear symbol table and state indicator

In RSTS/E systems, the file named \$APLCLR.APC is used to clear the active workspace. If this file cannot be found in the system, the APL session will immediately be terminated and control will return to BASIC, which will display the "Ready" message.

5.2.2 ) WSID: Identifying the Active Workspace

Format: )WSID [filename]

Examples: ) WSID BOZO (Names the active workspace)

WAS CLEAR WS

) wsrb (Returns name of active work-

BOZO space)

The )WSID system command may be used in both action and inquiry mode. As an action command, )WSID allows the user to change the name of the active workspace. As an inquiry command, the )WSID command returns the current name of the active workspace. The filename parameter is required in action mode, but the user need not specify all components of the workspace name (see Section 5.1.3). When parts of the name are omitted, the default values summarized in Table 5-1 are assumed.

As illustrated in the examples above, the )WSID system command returns a workspace name in both action and inquiry mode. In inquiry mode, the name displayed is the current name of the workspace. In action mode, the name displayed is the workspace name before the user changed it by means of the )WSID command. When )WSID returns a workspace name, it displays only the name, not the other parts of the filename.

5.2.3 ) SAVE: Saving a Copy of the Active Workspace

Format: ) SAVE [filename]

Examples:

)SAVE NOT SAVED, WS IS CLEAR WS )SAVE BOZO SAVED 14:05:16 5-MAR-79 BOZO SAVE SAVED 14:05:23 5-MAR-79 BOZO )WSID FOORAR WAS BOZO ) SAVE SAVED 14:05:37 5-MAR-79 FOOBAR )WSID COO WAS FOODAR )SAVE FOORAR NOT SAVED, WS IS FOORAR

(Clear workspace cannot be saved) (Change name of active workspace) (Save active workspace under default name) (Change name of active workspace) (Save active workspace under default name) (Change name of active workspace) (Duplicate of existing file cannot be saved unless the specified name is also the name of the active workspace)

The )SAVE system command is an action command that saves a copy of the active workspace on a secondary storage device. The saved workspace may be stored as a file in core-image format on disk, floppy disk, DECtape, or magnetic tape. If a filename parameter is included, )SAVE stores the active workspace under the specified name. If the filename parameter is omitted, )SAVE stores the workspace under the current name of the active workspace. In both cases, the default file extension is .APC. APL substitutes the default components described in Table 5-1 for any other missing filename components.

APL does not allow the user to save the clear workspace (see the first ) SAVE in the sequence of examples above). APL also attempts to prevent users from accidentally destroying saved files. If the filename specified in the ) SAVE command is identical to the name of an existing file but different from the workspace filename of the currently active workspace, then APL refuses to save the workspace (see the last example above).

The  $\slash\hspace{-0.05cm} \mathit{JSAVE}$  system command responds to the user's specification by displaying the time and date.

When a workspace is ) SAVEd, the following values are preserved:

- symbol table
- current contents of state indicator
- value of index origin
- output line width
- number of significant digits
- relative fuzz factor
- current random number sequence

All open files are closed automatically before the workspace is saved. Once a file has been saved in core-image format, it may only be retrieved from secondary storage by the JLOAD system command (Section 5.2.4).

If the user saves the active workspace while a function is executing, the function will be interrupted before the  $)\mathit{SAVE}$  is performed. When the workspace is subsequently loaded, execution of the interrupted function will resume automatically.

# 5.2.4 ) LOAD: Retrieving a Workspace

Format: )LOAD filename

Examples: (Save active workspace)

)SAVE STRIFT
SAVED 14:46:59 5-MAR-79 STRIFT (Clear active workspace)

)CLEAR (Reload file as active

CLEAR WS (Reload file as active workspace)

)LOAD STEDRY WORKSPACE SAVED 14:46:59 5-MAR-79

The )LOAD system command operates in action mode and retrieves a workspace from such secondary storage devices as disk, floppy disk, DECtape, and magnetic tape. The workspace that is loaded becomes the active workspace, replacing the currently active workspace. The workspace specified in the filename parameter must be a coreimage file that was saved by means of a )SAVE command (Section 5.2.3). The default extension for the file being loaded is .APC. APL substitutes the default components described in Table 5-1 for any other missing filename components.

The )LOAD system command responds to the user's specification by displaying the word SAVED, followed by the time and date when the workspace was saved.

# 5.2.5 ) LIB: Listing Workspace Names (RSTS/E, RSX-11M, and IAS only)

Format: ) LIB [filename]

Examples:

) LIB

W541

)LIB WS50.\*

WS50. WS50.FIL WS50.VAR

)LIB COS.MAC

COS.MAC

The )LIB system command operates in inquiry mode. It is used to display a list of workspaces in the user's disk area or selected files on any directory device. )LIB assumes that any file in the user's disk area with the extension .APC contains a workspace.

The files displayed by ) LIB need not be APL workspaces. If the filename parameter is included in the command, the user can specify the filename or category to be displayed. The filename specification can identify a particular file or can serve as a "wild-card" reference when an asterisk is substituted for the filename and/or the file extension. The asterisk matches any name. For example:

) LIB WS40.\*

will list the names of all files that have WS40 as their filename. Another example of this usage is shown in the third )LIB in the sequence of examples above. The command:

) LIB DSKH: \* . \*

will list the names of all files on device DSKH:.

If the filename is omitted from the )LIB command, all workspaces in the user's disk area will be displayed.

5.2.6 ) DROP: Deleting Stored Workspaces or Files

Format: ) DROP filename

Example:

)DROF STEDET 14:51:04 5-MAR-79

The  $)\mathit{DROP}$  system command operates in action mode and allows the user to delete from secondary storage the workspace or file identified in the filename parameter.  $)\mathit{DROP}$  can be used to delete any system file for which the user has the necessary protection privileges. A default extension is not supported for the  $)\mathit{DROP}$  command, so an explicit extension name must be supplied in the filename parameter.

## 5.3 WORKSPACE-CONTENT COMMANDS

This section describes the system commands that facilitate the examination of functions and variables in the user's workspace. The following operations can be performed:

- Display a list of variables defined in the active workspace
- Display a list of functions defined in the active workspace
- Erase defined functions and variables
- Display the APL state indicator to report on the execution of functions in the workspace.

5.3.1 / VARS: Displaying a List of Global Variables

Format: ) VARS [letter]

Examples:

) VARS A AAA ABC B C D ZZZ

) VARS A

A AAA ABC B C D ZZZ

) VARS C

c b zzz

) VARS Z

ZZZ

The <code>)VARS</code> system command operates in inquiry mode and displays an alphabetical list of names defined as global variables in the active workspace. The optional parameter specification identifies the letter at which the alphabetical listing is to begin. If the parameter is omitted, the entire set of global variable names is displayed.

5.3.2 )FNS: Displaying a List of Functions

Format: )FNS [letter]

Examples

) FNS

DMD INSTR MMD NUM WUMPUS

)FMS M NUM WUMPUS

The *)FNS* system command is an inquiry command. It displays an alphabetical list of global names used as defined function names in the active workspace. The optional parameter specification identifies the letter at which the alphabetical listing is to begin. If the parameter is omitted, the entire set of global function names is displayed.

5.3.3 ) GROUP: Defining or Dispersing a Group

Format: ) GROUP group-name [group-member-list]

Examples: ) GROUP FINANCIAL INTEREST FUTUREVAL PRESENTVAL

) GROUP FINANCIAL

) GROUP FINANCIAL TAX FINANCIAL

The )GROUP system command operates in action mode. It is used to place a collection of named objects under one group name and to disperse an existing group. The objects may be variables, functions, and other group names. The )GROUP command is used primarily in conjunction with the )COPY and )PCOPY commands. After collecting a set of functions and variables under one group name, the user can specify this name in a )COPY or )PCOPY command in order to copy the entire collection at one time. In the first example above, the functions and variables named INTEREST, FUTUREVAL, and PRESENTVAL are collected under the group name FINANCIAL.

In addition to its function in establishing a new group, the )GROUP system command can be used to disperse an existing group. If the group-member-list parameter is omitted and only the group-name is included in the command line, then the named group will be dispersed.

The group name will no longer be defined, but the individual members of the group will be preserved under their original names. In the second example above, the group named FINANCIAL is eliminated. The members of the group, INTEREST, FUTUREVAL and PRESENTVAL are unaffected.

The ) GROUP command can be used to add a new member to an existing group. To accomplish this task, the user specifies the group name itself as an element in the member list, as illustrated in the third example above. In this case, the function named TAX is added to the existing group named FINANCIAL. The following example illustrates another use of this feature.

) GROUP GEOMETRY ANGLE ACUTE OBTUSE
) GROUP GEOMETRY GEOMETRY PYTHAG ANGL1 ANGL3

5.3.4 ) GRP: Displaying the Members of a Group

Format: ) GRP group-name

Examples: ) GROUP ROOTS TRAPEZOID REGFALSI NEWTON SECANT

) GRP ROOTS

TRAPEZOID REGFALSI NEWTON SECANT

The )  $\it{GRP}$  system command is an inquiry command used to display the members of the group named in the command line. The members are listed in the order in which they were entered into the group.

5.3.5 ) GRPS: Displaying a List of Groups

Format: ) GRPS [letter]

Examples: ) GRPS

FINANCIAL ROOTS

) GRPS G

ROOTS

The ) GRPS system command operates in inquiry mode and is used to display an alphabetical list of global names used as group names in the active workspace. The optional parameter specification identifies the letter at which the alphabetical listing is to begin. If the parameter is omitted, the entire set of group names is displayed.

5.3.6 ) COPY: Copying Objects from a Workspace

Format: ) COPY filename [named-object-list]

Examples: ) COPY MYWORK

SAVED 9:43:10 3-0CT-75

) COPY MYWORK EXAM A B REG

SAVED 13:22:10 5-SEP-75

JOORY MYWORK MYZ

NO SUCH FILE

The ) COPY system command operates in action mode. It is used to retrieve functions, variables, and groups from a workspace called the copy workspace and to copy them into the active workspace. The user may copy all of the named objects in a workspace, or may copy only a subset. The named-object-list parameter can be used to identify the specific objects to be copied. If this parameter is omitted, all functions, variables, and groups in the workspace will be copied.

) COPY does not have the effect of copying the workspace itself. Local variables, the state indicator, and the width, origin, and significant digit settings are not transferred.

If objects in the copy workspace are homographs of (i.e., have the same name and characteristics of) objects in the active workspace, the objects in the active workspace will be replaced by their copy counterparts. However, homographs in the active workspace that are pendent functions or are functions in the process of being defined are not replaced. See the third sample command above for an example of a function of this kind.

If a group name is included in the named-object list, then all of the members of the group are copied along with the group name.

Named objects that cannot be found in the copy workspace or cannot be copied to the active workspace are displayed, as shown in the third example above. The format of the )COPY command response is identical to that of the )LOAD command described in Section 5.2.4.

5.3.7 ) PCOPY: Copying from a Workspace with Protection

Format: ) PCOPY filename [named-object-list]

Examples: ) PCOPY MYWORK F PLUSROW PRIMES A

SAVED 11:02:21 21-APR-75

NOT COPIED: A

) PCOPY MYWORK G B F SAVED 11:02:21 21-APR-75

NOT FOUND: G

The )PCOPY system command operates in action mode. Its format is identical to that of )COPY, but it is used to protect functions, variables, and groups in the active workspace from accidental destruction. Unlike )COPY, the )PCOPY command does not replace objects in the active workspace that are homographs of objects in the copy workspace.

When copying groups, the )PCOPY command does not copy any members of the group that have homographs in the active workspace. If the group name itself has a homograph in the active workspace, then )PCOPY will not copy the group name but will copy all members of the group that do not have homographs in the active workspace.

The format of the )PCOPY command response is identical to that of the )COPY (Section 5.3.6) and )LOAD (Section 5.2.4) commands. Named objects that cannot be found in the copy workspace or cannot be copied to the active workspace are displayed, as shown in the examples above.

# 5.3.8 ) ERASE: Erasing Global Names

Format: ) ERASE name-list

Examples:

A+2 3 4 A 2 3 4 B+C+0 )ERASE A B

VALUE ERROR

1

)FNS F1 F2

)SI F2[1] \* F1[2]

)ERASE F1 NOT ERASED: F1

> ±30 )SI )ERASE F1 F2 )FNS

(Clear the state indicator)

The )ERASE system command operates in action mode. It erases names from the active workspace by undefining the global functions and variables specified in the name-list parameter. There may be any number of names in the list. The names must be separated by at least one space.

 $)\it{ERASE}$  may not be used to erase a function whose name appears in the state indicator (see Section 5.3.9). Examples of such attempts to erase pendent and suspended functions are included in the sequence at the beginning of this section.

# 5.3.9 )SI: Displaying the State Indicator

Format: )SI

Example:

) S.T

INSTR[2] \* WUMFUS[3] \*

The )SI system command is an inquiry command that displays the state indicator associated with the active workspace. The state indicator serves as a report on the execution of functions in the workspace. By analyzing the )SI listing, the user can determine such function status conditions as the following:

- pendent functions
- suspended functions

- pending quad input requests
- operations involving the execute operator

The format of the *JSI* display line indicates the particular status of the function. A function name followed by a bracketed line number indicates that the function stopped at that line number. If an asterisk (\*) follows the bracketed line number, the function is currently suspended. If the asterisk is omitted, the function is pendent, that is, awaiting a return from another function.

The order in which function names are displayed in the )SI list is significant; the function that was most recently active is listed first. In the example included at the beginning of this section, WUMPUS called INSTR at line number [1]. Function INSTR was then suspended at line [3]. Execution of INSTR can be resumed by typing  $\rightarrow 1$ .

The state indicator also reports on pending quad input requests and pending execute operations (Sections 2.7.24 and 5.6). A quad input request is indicated by a quad character ( $\Box$ ) in the JSI display line, and an execute request by an epsilon character ( $\epsilon$ ). Both of these conditions are illustrated in the example included below.

(Execute an evaluated input)

(List the state indicator)

(List the state indicator)

The use of the state indicator is discussed in terms of function execution in Section 3.4.4.

5.3.10 )SIV: Displaying the State Indicator and Local Variables

Format: )SIV

The )SIV system command operates in inquiry mode. Like the )SI command (Section 5.3.9), it displays the state indicator associated with the active workspace and reports on pendent and suspended functions, pending quad input requests, and execute operations. In addition to this information, however, )SIV also displays a list of local variable names defined for each pendent or suspended function. The names of global variables used in the function are not displayed.

## 5.4 WORKSPACE-ENVIRONMENT COMMANDS

This section describes a variety of system commands that allow the user to display and control the characteristics of the workspace environment. These commands perform such tasks as the following:

- Specify the index origin setting
- Specify the maximum number of significant digits to be displayed in APL output
- Set the width of the output line
- Set the fuzz or comparison tolerance
- 5.4.1 ) ORIGIN: Determining the Index Origin

Format: )ORIGIN [0]

Examples: 15
1 2 3 4 5
0 ORIGIN 0

WAS 1
15
0 1 2 3 4
0 ORIGIN
0

The )ORIGIN system command can be used in either action or inquiry mode. As an action command, )ORIGIN allows the user to change the setting of the index origin for array operations and returns the previous setting. In inquiry mode, the )ORIGIN command returns the current setting of the index origin. A parameter (0 or 1) is required in action mode. The default setting is 1.

The effect of the )ORIGIN system command is to renumber the elements of arrays to begin at zero or one, depending on the index origin setting. This command is particularly relevant when used in conjunction with the APL iota operator (Sections 2.7.5 and 2.7.6) for a more detailed discussion of the index origin, see Section 2.4.2.

) ORIGIN is equivalent to the  $\Box IO$  system variable (Section 4.2.2). The index origin setting is preserved when the active workspace is saved.

5.4.2 ) DIGITS: Determining the Output Precision

Format: )DIGITS [n]

The )DIGITS system command operates in either action or inquiry mode. As an action command, )DIGITS can be used to specify the maximum number of significant digits to be displayed in APL output; it returns the previous maximum number. In inquiry mode, the )DIGITS command returns the number of significant digits currently being displayed. A parameter must be included in action mode to specify the number of significant digits to be displayed. The default number of digits is 10 for double-precision systems and 6 for single-precision. Legal values are integers in range 1 through 17 for double-precision systems and 1 through 7 for single precision.

The )DIGITS system command does not affect the precision of internal calculations or the display of numeric constants. See Section 2.2 for an example of formatting numeric output.

)DIGITS is equivalent to the  $\square PP$  system variable (Section 4.2.3). The precision setting is preserved when the active workspace is saved.

5.4.3 ) WIDTH: Determining the Width of the Output Line

Format: ) WIDTH [n]

Examples: )WIDTH 50

WAS 120

115 1 2 3 4 5 6 7 8 9 10 11 12 13 14 15

)WIDTH 30

WAS 50

115 1 2 3 4 5 6 7 8 9 10 11 12 13 14 15

) WIDTH

30

The )WIDTH system command can be used in either action or inquiry mode. As an action command, )WIDTH allows the user to set the maximum number of characters that may appear in an output line and returns the width previously in effect. In inquiry mode, the )WIDTH command returns the current width of the output line. The n parameter must be included in action mode to specify the maximum number of characters in the output line; it must be an integer in range 30 through 133 inclusive. The default setting is 72, except in the RSTS/E environment, in which APL defaults to the current user width.

The )WIDTH system command does not affect the display of messages on the terminal or the allowable length of input lines. )WIDTH is equivalent to the  $\Box PW$  system variable (Section 4.2.4). The width setting is preserved when the active workspace is saved.

5.4.4 )FUZZ: Determining the Comparison Tolerance

Format: )FUZZ [n]

Examples:

The )FUZZ system command operates in either action or inquiry mode. In action mode, it changes the APL relative fuzz or comparison tolerance. As described in Section 2.4.3, relative fuzz is the tolerance used in comparing two numbers to determine whether or not they are close enough to be considered equal. The )FUZZ command changes the APL comparison tolerance to the value of n and returns the previous fuzz setting. In inquiry mode, )FUZZ returns the current comparison tolerance. n must be in the range of  $0 \le n \le$  approximately .38. The default fuzz setting in the clear workspace is  $5E^-7$  for single-precision versions of APL and  $5E^-15$  for double-precision versions.

The )FUZZ command is equivalent to the  $\Box CT$  system variable (Section 4.2.1). The current fuzz setting is preserved when the active workspace is saved with the )SAVE command.

## 5.5 APL TERMINATION COMMANDS

This section describes the system commands used to terminate the current APL session. The user can exit from APL in two ways:

- Terminate the APL session
- Terminate the session and run a program

5.5.1 ) OFF: Terminating the APL Session

Format: ) OFF

Examples: )OFF (RT-11M)

)OFF (RSTS/E)

Ready

)OFF (RSX-11M)

>

)OFF (IAS)

PDS>

The )OFF system command is an action command that terminates the user's APL session. All APL sessions should be concluded with an )OFF command, a )RUN command (Section 5.5.2), or I-beam 36 (Section 4.3.15). When an )OFF command is executed, the current active workspace is lost.

As illustrated in the examples above, the APL user returns automatically to system command level after issuing an OFF command in the RT-ll operating environment. RSTS/E users return automatically to BASIC, which displays a "Ready" message. RSX-llM users return to MCR, which displays an angle bracket (>).IAS users return to PDS.

If an LA36 or Tektronix 4013/4015 user has selected the APL character set for use during the current session, special escape characters are transmitted to cause the terminal to switch to the ASCII character set when the APL session terminates.

5.5.2 ) RUN: Terminating the Session and Running a Program

Format: ) RUN filename

Example:

) RUN DX1: MUMBLE (RT-11)

11:14:32 10-AUG-79

)RUN FOO.BAC (RSTS/E)

14:27:54 9-AUG-79

The )RUN system command operates in action mode. It terminates the current APL session as )OFF does, and returns control to system command level in RT-11 and to BASIC in RSTS/E. It then runs the program specified in the filename parameter. The specified file must contain a program that is ready to run. Control does not return automatically to APL after the specified program has been executed.

The )RUN command does not save the currently active workspace before terminating the APL session, so the user should be aware that the active workspace will be lost. If the program identified by file-name cannot be found, APL will display the message:

FILE NOT FOUND

in the RT-11 system, and

CAN'T FIND FILE OR ACCOUNT

in the RSTS/E system.

This command has no meaning in RSX-11M and IAS environments.

## 5.6 SYSTEM COMMANDS AND THE EXECUTE OPERATOR

The APL execute ( $\epsilon$ ) operator allows any system command to be used as its operand. The value returned by  $\epsilon$  is always a character vector; when displayed, this response resembles the response of the command itself - for example:

A+2

E (- 4

Xee') VARS

×

) B

The use of the execute operator allows system commands to be invoked from within an APL function. The following example illustrates a function that stores the names of all global variables in the active workspace and then lists them on the terminal.

The shape of the result returned by the execute operator after executing a system command indicates the number of characters in the command response. The carriage return/line feed characters output by an execute operation are included in the count. The following illustrates several examples of execute values, with comments describing the characters included in the count.

```
Acci)ORIGIN 1
WAS ()
                       Shape is 7: string 'WAS 0', carriage
      FA
                       return, line feed
      A←ε')WIDTH 132'
WAS 50
      p A
                        Shape is 8: string 'WAS 50', carriage
8
                        return, line feed
      Aerijsti
E
                        Shape is 3: string '\epsilon' (in state
      CA
                        indicator), carriage return, line
3
                        feed
      Ace!) VARS!
      ρA
                        Shape is 3: string 'A' (in variable
                        list, carriage return, line feed
4
```

The following example illustrates the use of the execute operator in setting the output line width and displaying a list of functions in the system.

```
\begin{array}{c} \text{A+132} \\ \text{$\epsilon^+$}) \text{WIDTH} & \text{$i$} \text{$j$} \text{$\psi$} \text{$A$} \\ \text{WAS 132} \\ \text{$\epsilon^+$}) \text{FMS}^+ \\ \\ \text{$\epsilon^+$}) \text{VARS}^+ \\ \text{$A$} \end{array}
```

Section 2.7.24 describes the APL execute operator in detail.

## CHAPTER 6

## THE FILE SYSTEM

## 6.1 OVERVIEW OF THE APL-11 FILE SYSTEM

APL-11 supports a powerful file system that allows the APL user to access source programs and data files on a variety of system devices, including disk, floppy disk, DECtape, and magnetic tape. The file system is implemented as an integral part of the APL language and provides an interface to the RT-11, RSTS/E, RSX-11M, and IAS operating systems.

The APL-11 file system has been designed in two components:

- file operators for byte pointer, input, and output functions
- system commands for use in assigning, creating, closing and renaming files

File operations may be specified for files associated with any of 12 channels, numbered 1 through 12; channel 0 is reserved for the user's terminal. This chapter describes in detail the use of the file operators and system commands implemented for APL-11.

APL-11 supports two types of files:

- ASCII sequential
- random access

The following subsections summarize the characteristics of these file types.

# 6.1.1 ASCII Sequential Files

APL ASCII files are sequential files that can be read and written by APL, by the PDP-11 MACRO Assembler, and by a variety of other language processors. ASCII files may also be created and modified by most of the text editors available under RT-11, RSTS/E, RSX-11, and IAS. The format of the ASCII files created by BASIC and FORTRAN must be modified before these files can be processed by APL.

## 6.1.1.1 ASCII Files Under RSTS/E and RT-11

ASCII format is line-oriented; each line of the file is terminated by a carriage return/line feed combination. If source lines or data values are read and written sequentially, this carriage return/line feed pair is inserted automatically at the end of each line. In APL, an ASCII file must be terminated by a CTRL/Z character, indicating an end-of-file condition.

To write this character explicitly, the user first positions the file pointer (see Section 6.2.1) at the character just past the last character of the existing file. If the CTRL/Z character is omitted from the file, the portion of the block past the end of the user's data will be read along with the last block of data. Blocking the APL ASCII files is standard.

ASCII files contain only ASCII characters. If a user workspace has been created on a terminal that supports APL mode, any APL symbols entered in the file will be converted to keyword mnemonics before being saved in ASCII format. Because ASCII files contain no special APL characters, they can be displayed directly on terminals and high-speed printers that may not support the APL character set.

### 6.1.1.2 ASCII Files Under RSX-11 and IAS

ASCII format files under RSX-11 and IAS are handled as variable length records which may not span blocks (512 bytes). To create or access an ASCII file the )CREATE or )ASSIGN commands (described in Section 6.3.1 and 6.3.2) are used with the /FA switch. This switch must be present after the filename in order access an ASCII file. The /-FA form may be used with random access files. If the switch is omitted then a random access file is assumed. An existing ASCII file may be accessed as a random access file; however, the user will need to be familiar with FCS internal formats.

#### 6.1.2 Random-Access Files

Random-access files may be read and written in a non-sequential fashion and may be used to store and access data in several different formats.

In random-access mode, the APL user treats a file as a random-access memory. Before reading or writing a single byte or a data value, the user positions the file pointer at the appropriate location in the file by the set pointer operator (A, see Section 6.2.1). The file pointer must always be positioned at the byte just before the next byte to be read or written. After each read or write operation, the file pointer is advanced automatically to point to the next byte or data value in the file.

When the user positions the file pointer and reads or writes a data value in random-access mode, he must specify the type of data being accessed. The data types summarized in Table 6-1 are supported by APL-11. The code in the type column is used in the file pointer, input, and output functions (Section 6.2).

If the type code is omitted from a file operation, APL assumes that the data is ASCII sequential (type 0). All of the data types identified in Table 6-1 are compatible with the storage of BASIC-PLUS virtual arrays and with FORTRAN direct-access files.

The use of random-access mode facilitates the storage of values in mixed data formats and the construction of records containing several different types of values. For example, the user may construct a series of records, each consisting of a byte value, followed by an integer, followed by a line of character data, and concluded by a floating-point array. When accessing the individual components of these records, the user simply identifies the relevant data type. A read operation performed on an integer causes two types of data to

# Table 6-1 APL-11 Data Types

| Туре | Meaning                                                                                                    | Value Size |
|------|----------------------------------------------------------------------------------------------------|------------|
| 0    | ASCII sequential; character data processed a line at a time.                                                                                                    | 1 byte     |
| 1    | Byte; numeric quantities in range 0 through 255                                                                                                    | 1 byte     |
| 2    | Integer; numeric quantities in which pairs of bytes are processed as 16-bit integers                                                                                    | 2 bytes    |
| 3    | APL internal format; character data in internal format, one character per byte; carriage return/line feed is not inserted automatically at the end of each line of data | 1 byte     |
| 4    | Single-precision floating-point;<br>numeric quantities in which one<br>single-precision number is processed<br>as a four-byte value                                     | 4 bytes    |
| 5    | Double-precision floating-point;<br>numeric quantities in which one<br>double-precision number is processed<br>as an eight-byte value                                   | 8 bytes    |

be read. A write of a single-precision floating-point number causes four bytes of data to be written. Because all values are actually transferred in byte format, the APL-11 user need not be concerned with aligning numeric data along word boundaries.

If the user issues a file output operation, APL attempts to convert the value being written to the data type specified in the file operator. In some cases, conversion is impossible - for example, from a character matrix to a double-precision number, or vice versa.

### 6.2 FILE SYSTEM OPERATORS

Three APL-11 file system operators have been implemented to perform the following functions:

- set a pointer to a specific byte or data value in the file (图)
- read one or more data values from a file (₺)
- write data into a file (⅓)

The file operators are constructed by overstriking the  $\emph{APL}$  quad character ([]) with the up-arrow, left-arrow, and right-arrow, respectively.

When the user issues a file I/O operator, he must normally specify:

- the channel number associated with the file to be read or written (an integer expression in range 1 through 12)
- the data type of the value to be read or written (an integer constant in range 0 through 5, enclosed in square brackets)
- for input/output, the number of values to be read/written

Because the APL-11 file operators refer to channel numbers rather than to actual filenames, the user may construct programs that are relatively filename-independent.

When the user specifies a file read or write operation, APL will transfer data beginning at the byte at which the file pointer is currently positioned. If random-access file operations are being performed, the user should be careful to issue a set pointer function before invoking the desired read or write operation.

This section describes the functions of the file pointer, file input, and file output operators and provides examples of their use.

# 6.2.1 ∰: Setting the File Pointer

Format: channel-number 🗄 [type] N

60[2]100 (Set the file pointer to byte 200 on Examples: 100 channel 6; each integer value is two

bytes long)

181 (Request the current value of the file 257 pointer on channel 1; file pointer is now set at byte 257)

10-1 (Request the length of the file on 10241 channel 1; file is now 10241 bytes long)

The set file pointer operator is used to:

- move the pointer to a specific location in a file
- return the current location of the file pointer
- return the length of the file

The file pointer identifies the byte at which the next file read or write operation is to begin. It always points to the next byte to be read or written in the file associated with the specified channel-number. The value of channel-number must be an integer in range 1 through 12. The type argument identifies the data type of the value to be read or written in the file. N identifies the byte or data value at which the pointer is to be positioned. The following examples illustrate the use of the set pointer function in positioning the pointer in the file.

To move the pointer explicitly to byte 100, the user specifies a function of the following format:

1⊞[1]100 100

A type of 1 indicates that the file contains byte values. If a file consists of double-precision floating-point numbers, the user might set the pointer at byte 80 by specifying the following:

1⊞[5]10 10

This second approach causes APL to multiply the number of values (10) by the length in bytes (8) of the specified data type (double-precision floating-point) and to position the pointer at byte 80 for the next read or write operation. Note that because these file pointer functions do not contain explicit assignments, the new value of the file pointer is displayed at the terminal.

If the type parameter is omitted from this version of the set pointer function, data type 0 (ASCII) is assumed. For RSX-ll and IAS, the user cannot set the pointer on ASCII files.

The set pointer operator may also be used to perform two query functions. If the N argument is negative, the current value of the file pointer is returned as shown below.

1⊞[1]<sup>-</sup>1 73

The value returns in units of the specified data type.

In a query function of this kind, the  $\it N$  value may be any negative number; the particular value is not significant, only the sign. A non-zero  $\it type$  argument must be supplied to indicate the data type. Table 6-1 summarizes the data types supported by  $\it APL-11$ . For RSX-11 and IAS files, the position is given in records or lines.

The second pointer query function allows the user to determine the length of the file. If the type parameter is zero or omitted, the length of the file associated with the channel-number is returned in bytes. A negative value must be supplied for the N argument; the particular value is not significant, only the sign. The maximum file size is 65K blocks. All of the following pointer functions are equivalent:

2\(\text{1}\) [0]\[ 1\)
5121\[ 2\(\text{1}\) [0]\[ 200\]
5121\[ 2\(\text{1}\) ]
5121

The file pointer setting depends upon the current value of the index origin (Sections 2.4.2 and 5.4.1). If the index origin is set to one, the first pointer position in the file is also one; if the value of the index origin is zero, the first file pointer position is zero.

The value of the file pointer is updated automatically after each file input or output operation. If the user is reading or writing sequentially, he need not set the pointer each time he specifies an input or output operation, because the pointer advances automatically through the file. As mentioned in Section 6.1.1, however, he must insert a CTRL/Z character at the end of an ASCII sequential file to indicate an end-of-file condition.

6.2.2 ₩: Reading Data from a File

Example:

(Read 10 integers from channel 2, display on the terminal)

20023 10 1 2 3 4 5 6 7 8 9 10

The file input operator reads one or more data values from the file associated with the specified channel-number. The number of values to be read is represented by N, and type identifies the type of data. Table 6-1 summarizes the data types supported by APL-11. If the type parameter is omitted from the file input function, data type 0 (ASCII) is assumed.

The data type specified by the user determines the size of the input values being read. For example, integer data (type 2) is read as pairs of bytes. In the example at the beginning of this section, 10 integers (20 bytes) are read from the file associated with channel 2. Because no explicit assignment is included in the file input statement, the integers are displayed on the terminal. The following example reads six integer values (type 2) from channel 2, and stores them in A.

A+28[2] 6

Double-precision floating-point values (type 5) are read in groups of eight bytes. The input operator:

78[5]6 1 2 3 4 5 6

reads six double-precision numbers, totaling 48 bytes, from the file associated with channel 7, and displays them on the terminal.

When ASCII data values (type 0) are processed, APL reads the number of characters specified in the operator, unless it encounters the end of line first. A single file operator can never read more than one line of ASCII data at a time. Excess characters are ignored.

Data values are read from the specified file, beginning at the byte indicated by the current value of the file pointer. The file pointer value is updated automatically after the transfer of data from the file has been completed.

### 6.2.3 →: Writing Data into a File

Format:  $channel-number \ \exists \ [type] \ data$ 

Example: (Write an array of integers (X) on channel 2, 1 2 3 4 5 6 7 8 9 10 11 12 display on the terminal)

The file output operator is used to write data into the file associated with the specified channel-number. The type of data being written is specified in type, and data represents the data value or array to be output. If the type parameter is omitted from the file output function, data type 0 (ASCII) is assumed.

As in the file input function, the data type specified by the user determines the size of the values being written. For example, single-precision floating-point numbers (type 4) are written in groups of four bytes. In the example included at the beginning of this section, array X, consisting of 12 integer values (24 bytes) is written into the file associated with channel 2. Because no explicit assignment is included in the file input statement, the array is also displayed on the terminal.

The output operator:

985437 1.60944 1.79176 1.94591 2.07944 2.19722 2.30258 2.3979 2.48491 2.56495 2.63906

writes ten single-precision floating-point numbers, totaling 40 bytes, on the file associated with channel 9, and displays them on the terminal.

Data values are written on the specified file, beginning at the byte indicated by the current value of the file pointer. The file pointer value is updated automatically after the transfer of data to the file has been completed.

### 6.2.4 File Operator Examples

The following example illustrates a simple use of the file pointer, input, and output operators.

|    | _ | , | 9BC23≅<br>4 5 6 7 8 |   | 1.0 |       | 17   | 17 1A 15 | (Write array of integers)    |
|----|---|---|---------------------|---|-----|-------|------|----------|------------------------------|
| 1. | 2 | ు | 9MC231              | 7 | TO  | 1. 1. | 1. 4 | 10 14 10 | (Set file pointer to integer |
| 1. |   |   | , 121 to an in m    |   |     |       |      |          | value 1)                     |
|    |   |   | 90003112            |   |     |       |      |          | (Read 12 integer values;     |
| 1. | 2 | 3 | 45678               | 9 | 10  | 11    | 12   |          | display on terminal)         |
|    |   |   | 980231              |   |     |       |      |          | (Set file pointer to integer |
| 1  |   |   |                     |   |     |       |      |          | value 1)                     |
|    |   |   | 980236              |   |     |       |      |          | (Read 6 integer values;      |
| 1. | 2 | 3 | 456                 |   |     |       |      |          | display on terminal)         |

The next example illustrates the use of the file operators in two user-defined APL functions. In this example, the GET function is used to read records from the file associated with channel 7. The PUT function writes records on that file. Each record is 17 bytes in length and has the following format:

| Variable Na | ame | Data Type                                         | Length | in Bytes |
|-------------|-----|---------------------------------------------------|--------|----------|
| A           | 1   | (byte)                                            |        | 1        |
| В           | 2   | (integer)                                         |        | 2        |
| C           | 5   | (double-precision floating-point)                 |        | 8        |
| D           | 3   | (APL format: six-<br>character literal<br>vector) |        | 6        |

Note that line 5 of the PUT function appends blanks to variable D, if the length of D is less than six bytes.

```
♥ GET N ;Z
 [1]
       2←70[1]1+17×N-1
        A+78[1]1
 [2]
        B+78[2]1
 [3]
       C+78[5]1
 [4]
 [5]
       ±+78[3]6
      ♥ FUT N #Z
 [1]
       7世[1]1+17×ペー1
 [2]
       2←78[1]A
 [3]
       Z←78[2]®
 [4]
       Z+78[5]C
 [5]
       2000年7日日336★20
       Α
1
       B
27
       C
1.6
       \mathbf{p}
ABCDEF
       FUT 5
69
       A+B+C+D+F0
       GET 5
       A
1
       B
27
      C
1.6
ABCDEF
```

### 6.3 FILE SYSTEM COMMANDS

This section describes the system commands implemented for use with the APL-11 file system under any of the supported operating systems. These commands are used to:

- assign files
- create new files
- close files
- rename files

Because these are APL system commands, the command formats and use of parameters are consistent with the descriptions included in Chapter 5. In particular, the filename format discussed in subsequent sections is identical to the filename format associated with workspace names and described in Section 5.1.3.

As illustrated in Chapter 5, an RT-ll filename consists of the following components:

device: name.ext[size]

A RSTS/E filename may have several additional components:

device:name,ext<prot>[prj,prg]/SIZE:size/CLUSTER:clus/MODE:
mode(/SI[ZE]:26)

In RSX-11M and IAS systems, filename has the following format:

device: [UIC] name.ext; version

If any system-specific filename components are included in an file specification for another system, the command will be ignored or an error message given.

In the RSTS/E system, a filename of the form:

Sname

identifies a file called name, located in the disk area associated with project-programmer number [1,2] (the system library). This format is used in several of the examples included in this section. The meanings of the other special characters that may be included in the filename are summarized in Table 5-1. If one of these special name formats is included in an file specification for another system, the special character will be ignored.

A channel-number argument must be included in most of the system commands described in this section. This is an integer constant in range 1 through 12; it may not be a variable or an expression. For RT-11 files, the channel-number argument is the same as the RT-11 channel number.

6.3.1 ) ASSIGN: Assigning a File

Format: )ASSIGN channel-number filename [/FA]

Examples:

)ASSIGN 3 UTILTY, AFL

)ASSIGN 9 [100,144]WUMPUS.AFL

The )ASSIGN system command assigns an existing file to a specified channel-number. It associates the filename identified in the command line with the number of the channel referenced in the assignment, and effectively opens the file for input or output. The channel-number must be an integer constant in range 1 through 12, and the filename must conform to the naming conventions described in Section 5.1.3. If an extension is omitted from the filename, the default extension is .APL.

The /FA switch is for use with RSX-11 and IAS systems only. It indicates that an ASCII sequential file is to be assigned. If omitted, or if /-FA is specified, than a random access file is assumed. An ASCII file may be assigned for random access.

The )ASSIGN command does not cause any input or output to be performed It simply establishes a connection between a file and a channel number.

)ASSIGN is used only for files that have already been created on a channel. If the user wants to open a new file for output, he must issue a )CREATE command (Section 6.3.2) for that file. If an )ASSIGN command is specified for a channel that is already associated with an open file, APL automatically closes the assigned file before opening the new file. A maximum of 12 files may be open at any one time in the APL system, on channels 1 through 12.

If APL cannot find the *filename* referenced in the )ASSIGN command, it displays one of the following error messages, depending upon the operating system being used.

FILE NOT FOUND (RT-11)

CAN'T FIND FILE OR ACCOUNT (RSTS/E)

FILE NOT FOUND (RSX-11M)

NO SUCH FILE (IAS)

6.3.2 ) CREATE: Creating a File

Format: ) CREATE [channel-number] filename /FA

Examples:

)CREATE TMP()20.TMP )CREATE 1 FOO.BAT/SIZE:8

The )CREATE system command creates a new file on a specified channel-number. It associates the filename identified in the command line with the number of the channel referenced in the command, and opens the file for subsequent input. The channel-number is optional; if it is included, it must be an integer constant in range 1 through 12, and the filename must conform to the naming conventions described in Section 5.1.3. If an extension is omitted from the filename, the default extension is .APL.

The )CREATE command does not cause any input or output to be performed. It establishes a connection between a file and a channel number, and it allocates a specified amount of space on the device associated with that channel number. The size of the file is included in the filename, enclosed in square brackets, as illustrated in the examples at the beginning of this section. Under RT-ll, RSX-llM, or IAS, any space allocated in the command but not filled as a result of writes will be deallocated.

In the RT-11, RSX-11M, and IAS operating systems, if the *channel-number* argument is omitted from the *)CREATE* command, the file will be created but then closed, resulting in a zero-length file. Under RSTS/E, if the *channel-number* is omitted, the file is created and closed, but the space is not deallocated.

The /FA switch is for use with RSX-ll and IAS systems only. It indicates that an ASCII sequential file is to be assigned. If omitted, or if /-FA is specified, then a random access file is assumed.

)CREATE is used only when the user is creating a new file on a channel. The )ASSIGN command (Section 6.3.1) must be issued to open an existing file. A file must be either )CREATEd or )ASSIGNed before it can be read or written by APL.

6.3.3 ) CLOSE: Closing a File

Format: )CLOSE channel-number

Example: )CLOSE 3

The )CLOSE system command closes the file currently associated with the specified channel-number and effectively deassigns the file on that channel. The channel-number must be an integer constant in range 1 through 12.

When  $\mathit{APL}$  closes a file on a channel, it automatically performs the following operations:

- writes any pending output to the file before closing it
- deallocates any internal buffers associated with the file

The ) CLOSE command is used to close the file on a single channel. There are a variety of APL system commands that cause all open files in the user's system to be closed automatically. These are:

| • | ) CLEAR | (Section | 5.2.1) |
|---|---------|----------|--------|
| • | ) SAVE  | (Section | 5.2.3) |
| • | ) LOAD  | (Section | 5.2.4) |
| • | ) OFF   | (Section | 5.5.1) |
| • | ) RUN   | (Section | 5.5.2) |

6.3.4 ) RENAME: Renaming a File

Format: ) RENAME filename1 filename2

Example:

) RENAME DT1: DEMO.AFL DT1: DEMOX.AFL

The )RENAME system command changes the name of a file from filename1 to filename2. The filenames specified in the command line must conform to the naming conventions described in Section 5.1.3. If an extension is omitted from a filename, the default extension is .APL.

In the example included at the beginning of this section, the name of the DECtape file, DEMO.APL, is changed to DEMOX.APL. After the rename operation has been performed, the old name is no longer available. This is illustrated in the expanded example below.

# APPENDIX A SUMMARY OF APL FUNCTIONS AND OPERATORS

Table A-1
Primitive Scalar Monadic Functions

| Function          | Meaning                                                               | Section<br>Reference |
|-------------------|-----------------------------------------------------------------------|----------------------|
| <b>+</b> <i>Y</i> | Y                                                                     | 2.6                  |
| <b>-</b> Y        | negative of Y                                                         | 2.6                  |
| ×Y                | sign of Y (-1,0,1)                                                    | 2.6                  |
| * Y               | reciprocal of Y                                                       | 2.6                  |
| * Y               | e to the Yth power                                                    | 2.6                  |
| Y                 | magnitude of Y                                                        | 2.6                  |
| ГУ                | ceiling of Y                                                          | 2.6                  |
| LY                | floor of Y                                                            | 2.6                  |
| <b>⊕</b> Y        | natural logarithm of Y                                                | 2.6                  |
| ! Y               | factorial Y (for integral Y Gamma function of Y+1 for non-integral Y) | 2.6                  |
| ? Y               | a random integer from 1 Y                                             | 2.6                  |
| ОУ                | π times Y                                                             | 2.6                  |

Table A-2 Primitive Scalar Dyadic Functions

| Function     | Meaning                                                                     | Section<br>Reference |
|--------------|-----------------------------------------------------------------------------|----------------------|
| X + Y        | add X to Y                                                                  | 2.6                  |
| X <b>-</b> Y | subtract Y from X                                                           | 2.6                  |
| $X \times Y$ | multiply X and Y                                                            | 2.6                  |
| $X \div Y$   | divide X by Y                                                               | 2.6                  |
| $X \star Y$  | X to the Yth power                                                          | 2.6                  |
| $X \mid Y$   | X residue of Y                                                              | 2.6                  |
| ХГУ          | maximum of X and Y                                                          | 2.6                  |
| XLY          | minimum of X and Y                                                          | 2.6                  |
| $X \oplus Y$ | log of Y to the base X                                                      | 2.6                  |
| X ! Y        | binomial coefficient (number of combinations of Y things taken X at a time) | 2.6                  |
| ХОУ          | trigonometric functions (Y is in radians) (see Table A-3)                   | 2.6                  |

Table A-3
Primitive Dyadic Circle Functions

| XOY         | X | (-X) OY      |
|-------------|---|--------------|
| (1-Y*2)*0.5 | 0 | (1-Y*2)*0.5  |
| Sine Y      | 1 | Arcsin Y     |
| Cos Y       | 2 | Arccos Y     |
| Tangent Y   | 3 | Arctan Y     |
| (1+Y*2)*0.5 | 4 | (-1+Y*2)*0.5 |
| Sinh Y      | 5 | Arcsinh Y    |
| Cosh Y      | 6 | Arccosh Y    |
| Tanh Y      | 7 | Arctanh Y    |

## Table A-4 Logical Functions

The following functions return 1 if the relationship is true, 0 if it is false.

| Function   | Meaning                        | Section<br>Reference |
|------------|--------------------------------|----------------------|
| X < Y      | X less than Y                  | 2.6, 2.6.4           |
| $X \leq Y$ | X less than or equal to Y      | 2.6, 2.6.4           |
| X = Y      | X equal to Y                   | 2.6, 2.6.4           |
| X≥Y        | X greater than or equal to $Y$ | 2.6, 2.6.4           |
| X > Y      | X greater than Y               | 2.6, 2.6.4           |
| X≠Y        | X not equal to Y               | 2.6, 2.6.4           |
| X ^ Y      | X and Y                        | 2.6                  |
| $X \vee Y$ | X or Y                         | 2.6                  |
| X*Y        | X nand Y (not both X and Y)    | 2.6                  |
| X₩Y        | neither X nor Y                | 2.6                  |
| ~ Y        | not Y                          |                      |

## Table A-5 Primitive Mixed Functions

| Function                        | Meaning                                                                                         | Section<br>Reference |
|---------------------------------|-------------------------------------------------------------------------------------------------|----------------------|
| ρΥ                              | return shape of Y                                                                               | 2.7.3                |
| ΧρΥ                             | reshape Y to make dimension X                                                                   | 2.7.4                |
| ι <i>Υ</i>                      | generate the first Y consecutive integers from current origin                                   | 2.7.5                |
| ΧιΥ                             | find the first occurrence of $Y$ within vector $X$                                              | 2.7.6                |
| , <i>Y</i>                      | return the ravel of Y (make Y a vector)                                                         | 2.7.7                |
| X , Y                           | catenate $X$ to $Y$ along the last dimension of $X$                                             | 2.7.8                |
| X,[N]Y                          | laminate $X$ to $Y$ along the $N$ th dimension of $X$                                           | 2.7.8                |
| X/Y                             | X (logical) compression along the last dimension of $Y$                                         | 2.7.9                |
| X/[N]Y                          | X (logical) compression along the Nth dimension of $Y$                                          | 2.7.9                |
| X + Y                           | X (logical) compression along the first dimension of $Y$                                        | 2.7.9                |
| $X \setminus Y$                 | X (logical) expansion along the last dimension of $Y$                                           | 2.7.10               |
| X\[N]Y                          | X (logical) expansion along the $N$ th dimension of $Y$                                         | 2.7.10               |
| $X \downarrow Y$                | X (logical) expansion along the first dimension of $Y$                                          | 2.7.10               |
| X + Y                           | <pre>for X&gt;0, take first X elements   of Y   for X&lt;0, take last  X elements   of Y</pre>  | 2.7.11               |
| $X \downarrow Y$                | <pre>for X&gt;0, drop first X elements   of Y   for X&lt;0, drop last   X elements   of Y</pre> |                      |
| ØY                              | transpose the dimensions of Y (for a matrix, exchange the rows and columns)                     | 2.7.12               |
| XØY                             | transpose array Y according to X                                                                | 2.7.14               |
| фУ                              | reverse along the last dimen-<br>sion of Y                                                      | 2.7.15               |
| Φ[N]Y                           | reverse along the Nth dimension of Y                                                            | 2.7.15               |
| өу                              | reverse along the first dimen-<br>sion of Y                                                     | 2.7.15               |
| ХФУ                             | rotate by $X$ along the last dimension of $Y$                                                   | 2.7.16               |
| <i>X</i> Φ[ <i>N</i> ] <i>Y</i> | rotate by X along the Nth dimen-<br>sion of Y                                                   | 2.7.16               |

# Table A-5 (Cont.) Primitive Mixed Functions

| Function        | Meaning                                                                                                    | Section<br>Reference |
|-----------------|----------------------------------------------------------------------------------------------------|----------------------|
| ХөХ             | rotate by $X$ along the first dimension of $Y$                                                                                                    | 2.7.16               |
| <b>4</b> Y      | generate an index vector such that $Y[AY]$ is in ascending order                                                                                                    | 2.7.17               |
| <i>Y Y</i>      | generate an index vector such that $Y[\ \ \ \ \ \ \ \ \ \ \ ]$ is in descending order                                                                                                    | 2.7.18               |
| ? У             | roll an integer selected randomly in range 1 through $Y$ (scalar function)                                                                                                    | 2.7.19               |
| X?Y             | deal $X$ integers selected randomly in range 1 through $Y$ without duplication                                                                                                    | 2.7.20               |
| тУ              | for numeric Y, convert to a character string for character string Y, if Y is not a variable or function name, return the null vector; if Y is a variable, convert the value of the variable to a character string; if Y is a function, convert the func- tion to a character string consist- ing of the lines of Y separated by carriage-return/line-feed pairs | 2.7.21               |
| $X \top Y$      | encode Y in number system X                                                                                                    | 2.7.22               |
| X ± Y           | decode the representation of $Y$ in number system $X$                                                                                                    | 2.7.23               |
| € Y             | execute the character string Y                                                                                                    | 2.7.24               |
| $X \in Y$       | determine the membership of $X$ in array $Y$                                                                                                    | 2.7.25               |
| U <i>Y</i>      | eliminate duplicates in set Y                                                                                                    | 2.7.26               |
| $X \cup Y$      | determine the union of sets, $X$ and $Y$                                                                                                    | 2.7.27               |
| $X \cap Y$      | determine the intersection of sets, $\it X$ and $\it Y$                                                                                                    | 2.7.28               |
| <i>X</i> ∼Y     | exclude elements that are in set $X$ but not in set $Y$                                                                                                    | 2.7.29               |
| X⊆Y             | determine whether $X$ is a subset of $Y$                                                                                                    | 2.7.30               |
| $X \supseteq Y$ | determine whether $\it X$ is a superset of $\it Y$                                                                                                    | 2.7.31               |

# Table A-5 (Cont.) Primitive Mixed Functions

| Function     | Meaning                                                                        | Section<br>Reference |
|--------------|--------------------------------------------------------------------------------|----------------------|
| <b>v</b> Y   | format character array Y                                                       | 2.7.32               |
| X <b>v</b> Y | format character array $Y$ with width and precision specified by $X$           | 2.7.33               |
| $\bigcirc Y$ | invert the matrix Y                                                            | 2.7.34               |
| ΧĐΥ          | perform matrix division, solve linear equations, find a least squares solution | 2.7.35               |

# Table A-6 Composite Operators

In the following examples, the character  $\boldsymbol{\alpha}$  stands for any primitive scalar dyadic function.

### Generalized Reduction and Scan

| Operator                | Meaning                                                 | Section<br>Reference |
|-------------------------|---------------------------------------------------------|----------------------|
| α/Υ                     | the $lpha$ reduction along the last dimension of $Y$    | 2.8.1                |
| α/[ <i>N</i> ] <i>Y</i> | the $\alpha$ reduction along the Nth dimension of Y     | 2.8.1                |
| α≠Y                     | the $\alpha$ reduction along the first dimension of $Y$ | 2.8.1                |
| α\Υ                     | the $\alpha$ scan along the last dimension of $Y$       | 2.8.2                |
| α\[N]Y                  | the $\alpha$ scan along the Nth dimension of Y          | 2.8.2                |
| α \ Y                   | the $\alpha$ scan along the first dimension of Y        | 2.8.2                |
|                         | Inner and Outer Products                                |                      |
| Operator                | Meaning                                                 | Section<br>Reference |
| Χα.αΥ                   | inner product of $X$ and $Y$                            | 2.8.3                |
| Χο.αΥ                   | outer product of X and Y                                | 2.8.4                |

# Table A-7 Keyboard I/O Operators

| Operator                        | Meaning                                                                                   | Section<br>Reference |
|---------------------------------|-------------------------------------------------------------------------------------------|----------------------|
| X←□                             | quad (evaluated) input from<br>keyboard                                                   | 2.5.1                |
| X ← 🗓                           | quote-quad (character) input from<br>keyboard, up to but not including<br>carriage return | 2.5.2                |
| <i>X</i> ←\(\overline{\Omega}\) | quad-del (unedited) input from<br>keyboard                                                | 2.5.3                |
| □ <i>←X</i>                     | quad output (display value of X)                                                          | 2.5.5                |
| <b>"</b> ←X                     | bare output (display value of $X$ )                                                       | 2.5.7                |

Table A-8
File I/O Operators

| Operator                                 | Meaning          | Section<br>Reference |
|------------------------------------------|------------------|----------------------|
| channel-number⊞[type]N                   | set file pointer | 6.2.1                |
| channel-number $\blacksquare$ [type] $N$ | file input       | 6.2.2                |
| channel-number⊞[type]data                | file output      | 6.2.3                |

The arguments in the file operators have the following meaning:

channel-number is the channel (1-12) on which the file is assigned

 ${\it N}$  is the file byte or value referenced by the pointer, or the number of values to be read

The factor of the feature of the feature of the fea

data is the value(s) to be written

is a code representing the type of data values and must be one of the following:

0: ASCII sequential

1: byte

2: integer

3: APL internal

4: single-precision floating-point

5: double-precision floating-point

File and data types are described in detail in Chapter 6.

A-9

| Function                       | monadic rho<br>(ρ)<br>R+ρΥ                  | dyadic rho<br>(ρ)<br>R+XρY                     | monadic iota<br>(1)<br>R+1Y       | dyadic iota<br>(1)<br>R+X1Y  | monadic ravel<br>(,)<br>R←,Y | dyadic catenation (,) R+X,Y                           |
|--------------------------------|---------------------------------------------|------------------------------------------------|-----------------------------------|------------------------------|------------------------------|-------------------------------------------------------|
| left<br>Argument<br>Domain     | -                                           | non-<br>negative<br>integers                   |                                   | any*                         | -<br>-<br>-                  | any*                                                  |
| right                          | any                                         | any                                            | non-negative<br>integers          | any*                         | any                          | any*                                                  |
| left<br>Argument<br>Shape      | <u>.</u> * *                                | scalar or<br>vector<br>(ρρX≤1)                 | , <del>-</del>                    | vector<br>(ρρX≤1)            | . <b>-</b>                   | array                                                 |
| right                          | any                                         | any                                            | scalar or<br>1-element<br>vector  | any                          | any                          | array                                                 |
| Result<br>Range                | null or<br>non-negative<br>integers         | Same as<br>right<br>argument                   | non-negative<br>integers          | non-<br>negative<br>integers | Same as<br>argument          | Same as argument                                      |
| Result<br>Shape                | vector $\rho R \leftrightarrow \rho \rho Y$ | array for a vector: $\rho R \leftrightarrow X$ | vector $\rho R \leftrightarrow Y$ | scalar or<br>array<br>ρR↔ρY  | vector<br>ρR↔,X/ρY           | array<br>ρR↔((K-1)↑ρX),<br>((ρX)[K]+(ρY)<br>[K]),K↓ρX |
| Take<br>Dimension<br>Argument? | no                                          | no                                             | no                                | no                           | no                           | yes                                                   |
| Origin<br>Dependent?           | no                                          | no                                             | yes                               | yes                          | no                           | no                                                    |
| Section<br>Reference           | 2.7.3                                       | 2.7.4                                          | 2.7.5                             | 2.7.6                        | 2.7.7                        | 2.7.8                                                 |

<sup>\*</sup>Both arguments must be either character or numeric; argument types cannot be mixed in the same function.

| ~                             |                                                                                                    | <del></del>                                                                                                    | ·                                                       |                                                                              |                                               |                                                                                   |
|-------------------------------|----------------------------------------------------------------------------------------------------|----------------------------------------------------------------------------------------------------|---------------------------------------------------------|------------------------------------------------------------------------------|-----------------------------------------------|-----------------------------------------------------------------------------------|
| Function                      | dyadic<br>compression<br>(/)<br>R←X/[K]Y                                                                                                    | dyadic<br>expansion<br>(\)<br>R+X\[K]Y                                                                                                    | dyadic<br>take (†)                                      | dyadic drop (+)  R+X+Y                                                       | monadic<br>transpose<br>(\delta)<br>R+\deltaY | dyadic transpose (\q)  R+X\q[K]Y                                                  |
| left<br>Argument              | Booleans (0,1)                                                                                                    | Booleans (0,1)                                                                                                    | integers                                                | integers                                                                     | _                                             | non-negative<br>integers                                                          |
| Domain<br>right               | any                                                                                                    | any                                                                                                    | any                                                     | any                                                                          | any                                           | any                                                                               |
| left<br>Argument<br>Shape     | scalar or<br>vector                                                                                                    | scalar or<br>vector                                                                                                    | scalar or vector $(\rho X) \leftrightarrow \rho \rho Y$ | scalar or<br>vector<br>(ρX)↔ρρY                                              |                                               | $\begin{array}{c} vector \\ (\rho X) \longleftrightarrow \rho \rho Y \end{array}$ |
| right                         | scalar or<br>array<br>dimension                                                                                                    | scalar or<br>array<br>dimension                                                                                                    | any                                                     | any                                                                          | any                                           | any                                                                               |
| Result<br>Range               | Same as<br>right<br>argument                                                                                                    | Same as<br>right<br>argument                                                                                                    | Same as<br>right<br>argument                            | Same as<br>right<br>argument                                                 | Same as argument                              | Same as right argument                                                            |
| Result<br>Shape               | array<br>$(\rho R)[I] \leftrightarrow$<br>for $I \neq K$ :<br>$(\rho Y)[I]$<br>for $I = K$ : $+/X$<br>$\rho \rho R \leftrightarrow \rho \rho Y$ | array<br>$(\rho R)[I] \leftrightarrow$<br>for $I \neq K$ :<br>$(\rho Y)[I]$<br>for $I = K : \rho X$<br>$\rho \rho R \leftrightarrow \rho \rho Y$ | array<br>ρR↔ X<br>ρρR↔ρρΥ                               | array $\rho R \leftrightarrow   X$ $\rho \rho R \leftrightarrow \rho \rho Y$ | array<br>ρ <i>R</i> ↔φρΥ<br>ρρ <i>R</i> ↔ρρΥ  | array $(\rho R) [K] \leftrightarrow L/(K=X)/\rho Y$                               |
| Take<br>Dimension<br>Argument | yes                                                                                                    | yes                                                                                                    | no                                                      | no                                                                           | no                                            | no                                                                                |
| Origin<br>Dependent?          | no                                                                                                    | no                                                                                                    | no                                                      | no                                                                           | no                                            | yes, left<br>argument                                                             |
| Section<br>Reference          | 2.7.9                                                                                                    | 2.7.10                                                                                                    | 2.7.11                                                  | 2.7.12                                                                       | 2.7.13                                        | 2.7.14                                                                            |

Table A-9 (Cont.)
Primitive Mixed Functions and Operators
(Summary Information)

| Function                   | monadic<br>reverse (ø)                    | dyadic<br>rotation                            | monadic<br>(¢)gradeup (Å)                    | monadic<br>grade down (†)                    | monadic roll (?) (primitive             | dyadic deal (?)                   |
|----------------------------|-------------------------------------------|-----------------------------------------------|----------------------------------------------|----------------------------------------------|-----------------------------------------|-----------------------------------|
|                            | <i>R</i> ← <b>¢</b> [ <i>K</i> ] <i>Y</i> | <i>R</i> ← <i>X</i> Φ [ <i>K</i> ] <i>Y</i> · | R <b>←</b> ♠[K]Y                             | $R \leftarrow \psi [K]Y$                     | scalar)<br>R+?Y                         | R <b>←</b> X?Y                    |
| left<br>Argument<br>Domain | - j' ,                                    | integers                                      |                                              | - , , , , , , , , , , , , , , , , , , ,      | 1.7                                     | non-negative<br>integer (X≤Y)     |
| right                      | any                                       | any                                           | any                                          | any                                          | non-negative integers                   | non-negative<br>integer           |
| left<br>Argument           |                                           | scalar or<br>vector                           |                                              |                                              | - * · · · · · · · · · · · · · · · · · · | scalar                            |
| Shape<br>  right           | Scalar or<br>array<br>dimension           | scalar or<br>array<br>dimension               | array                                        | scalar or<br>array<br>(ρρΥ)≤2                | any                                     | scalar                            |
| Result<br>Range            | same as<br>argument                       | same as<br>right<br>argument                  | characters<br>or numbers                     | characters or<br>numbers                     | non-negative<br>integers (≤Y)           | non-negative<br>integers (≤Y)     |
| Result<br>Shape            | array<br>ρR↔ρY                            | array<br>ρR↔ρY                                | vector $\rho R \leftrightarrow (\rho Y)$ [K] | vector $\rho R \leftrightarrow (\rho Y)$ [K] | array<br>ρR↔ρY                          | vector $\rho R \leftrightarrow X$ |
| Take Dimension Argument?   | yes                                       | yes                                           | yes                                          | yes                                          | no                                      | no                                |
| Origin<br>Dependent?       | no                                        | no                                            | yes                                          | yes                                          | yes                                     | yes                               |
| Section<br>REference       | 2.7.15                                    | 2.7.16                                        | 2.7.17                                       | 2.7.18                                       | 2.7.19                                  | 2.7.20                            |

|                                |                                                                                                    | T                            | r                             | 7                                                        |                                                        |                                                       |
|--------------------------------|----------------------------------------------------------------------------------------------------|------------------------------|-------------------------------|----------------------------------------------------------|--------------------------------------------------------|-------------------------------------------------------|
| Function                       |                                                                                                    | monadic quote<br>(τ)<br>R←τΥ | dyadic encode<br>(τ)<br>R+XτY | dyadic decode<br>(1)<br>R+1Y                             | monadic execute $(\epsilon)$ $R \leftarrow \epsilon Y$ | dyadic membership $(\epsilon)$ $R \leftarrow X \in Y$ |
| Argument                       | left                                                                                                    | <del>-</del>                 | numbers                       | numbers                                                  | -                                                      | any                                                   |
| Domain                         | right                                                                                                    | any                          | numbers                       | numbers                                                  | characters                                             | any                                                   |
| Argument                       | left                                                                                                    |                              | any                           | any                                                      | <u>-</u>                                               | any                                                   |
| Shape                          | right                                                                                                    | any                          | any                           | any                                                      | vector                                                 | any                                                   |
| Result<br>Range                |                                                                                                    | null or<br>characters        | numbers                       | numbers                                                  | characters or numbers                                  | Booleans (0,1)                                        |
| Result<br>Shape                |                                                                                                    | vector                       | array<br>ρR↔(ρX),ρY           | array $\rho R \leftrightarrow (-1 + \rho X), 1 + \rho Y$ | scalar or<br>array                                     | array<br>ρR↔ρΥ                                        |
| Take<br>Dimension<br>Argument: | The state of the state of the s | no                           | no                            | no                                                       | no                                                     | no                                                    |
| Origin<br>Dependent            | <b>:</b> ?                                                                                                    | no                           | no                            | no                                                       | no                                                     | no                                                    |
| Section<br>Reference           | 2                                                                                                    | 2.7.21                       | 2.7.22                        | 2.7.23                                                   | 2.7.24                                                 | 2.7.25                                                |

A-13

| Function                       | dyadic union<br>(∪)<br>R+X∪Y | monadic<br>elimination<br>(∪)<br>R←∪Y | dyadic<br>intersection<br>(n)<br>R+XnY | dyadic<br>exclusion<br>(~)<br>R+X~Y | dyadic subset (c) ( $\subseteq$ ) | dyadic superset (>) ( $\geq$ ) $R \leftarrow X \supset Y$ |
|--------------------------------|------------------------------|---------------------------------------|----------------------------------------|-------------------------------------|-----------------------------------|-----------------------------------------------------------|
| left<br>Argument               | any*                         | -                                     | any*                                   | any*                                | any*                              | any*                                                      |
| Domain<br>right                | any*                         | any                                   | any*                                   | any*                                | any*                              | any*                                                      |
| left<br>Argument               | any                          | _                                     | any                                    | any                                 | any                               | any                                                       |
| Shape<br>right                 | any                          | any                                   | any                                    | any                                 | any                               | any                                                       |
| Result<br>Range                | characters<br>or numbers     | characters<br>or numbers              | characters<br>or numbers               | characters<br>or numbers            | Booleans                          | Booleans                                                  |
| Result<br>Shape                | vector                       | vector                                | vector                                 | vector                              | 1-element vector                  | l-element<br>vector                                       |
| Take<br>Dimension<br>Argument? | no                           | no                                    | no                                     | no                                  | no                                | no                                                        |
| Origin<br>Dependent?           | no                           | no                                    | no                                     | no                                  | no                                | no                                                        |
| Section<br>Reference           | 2.7.26                       | 2.7.27                                | 2.7.28                                 | 2.7.29                              | 2.7.30                            | 2.7.31                                                    |

<sup>\*</sup>Both arguments must be either character or numeric; argument types cannot be mixed in the same function.

|                                |                                               |                                        |                                         | Y                                 |
|--------------------------------|-----------------------------------------------|----------------------------------------|-----------------------------------------|-----------------------------------|
| Function                       | monadic format<br>(७)<br>R←७Y                 | dyadic format<br>(♥)<br>R←X♥Y          | monadic domino (∃) R←∃Y                 | dyadic domino<br>(∃)<br>R+X∃Y     |
| left<br>Argument<br>Domain     |                                               | integers                               | - , , , , , , , , , , , , , , , , , , , | numbers                           |
| right                          | any                                           | numbers                                | numbers                                 | numbers                           |
| left<br>Argument<br>Shape      | -                                             | scalar or vector                       |                                         | scalar or array<br>(ppX)≤2        |
| right                          | any                                           | any                                    | scalar or array (ρρΥ)≤2                 | scalar or array<br>(ρρΥ)≤2        |
| Result<br>Range                | characters                                    | characters                             | numbers                                 | numbers                           |
| Result<br>Shape                | array<br><sup>-</sup> 1↓ρR↔ <sup>-</sup> 1↓ρY | array<br>_1↓ρ <i>R</i> ←→_1↓ρ <i>Y</i> | array<br>ρ <i>R</i> ↔→φρΥ               | array<br>ρ <i>R</i> ←→(1+ρΥ),1+ρΧ |
| Take<br>Dimension<br>Argument? | no                                            | no                                     | no                                      | no                                |
| Origin<br>Dependent?           | no                                            | no                                     | no                                      | no                                |
| Section<br>Reference           | 2.7.32                                        | 2.7.33                                 | 2.7.34                                  | 2.7.35                            |

| Function                       |       | monadic reduction $(f/)$ $R \leftarrow f/[k]Y$                                                         | monadic scan $(f \setminus )$ $R \leftarrow f \setminus [k]Y$ | dyadic inner product $(f.g)$ $R \leftarrow Xf.gY$ | dyadic outer product $(\circ .g)$ $R \leftarrow X \circ .gY$ |
|--------------------------------|-------|----------------------------------------------------------------------------------------------------|---------------------------------------------------------------|---------------------------------------------------|--------------------------------------------------------------|
| Argument                       | left  | <del>-</del> ,                                                                                         | -                                                             | same as for functions $f$ and $g$                 | same as for function $g$                                     |
| Domain                         | right | same as for function $f$                                                                               | same as for function $f$                                      | same as for functions $f$ and $g$                 | same as for function ${\it g}$                               |
| Argument                       | left  | -                                                                                                    | -                                                             | any                                               | any                                                          |
| Shape                          | right | any                                                                                                    | any                                                           | any                                               | any                                                          |
| Result<br>Range                |       | same as for function $f$                                                                               | same as for function $f$                                      | same as for functions $f$ and $g$                 | same as for function $g$                                     |
| Result<br>Shape                |       | scalar if $Y$ vector vector if $Y$ vector $\rho R \leftrightarrow (k \neq \iota \rho \rho X) / \rho Y$ | array<br>ρR↔→ρΥ                                               | array<br>ρR↔→( 1+ρX),1+ρY                         | array<br>ρR↔(ρΥ),ρΧ                                          |
| Take<br>Dimensior<br>Argument? | -     | yes                                                                                                    | yes                                                           | no                                                | no                                                           |
| Origin<br>Dependent            | ±?    | no                                                                                                    | no                                                            | no                                                | no                                                           |
| Section<br>Reference           | 9     | 2.8.1                                                                                                  | 2.8.2                                                         | 2.8.3                                             | 2.8.4                                                        |

### APPENDIX B

### APL SYSTEM COMMANDS

This appendix contains an alphabetical summary of system commands available in APL-11. Definitions of the argument names included in the commands follow the command summary. In the command syntax models, parameters enclosed in square brackets ([]) are optional; the brackets themselves are not typed by the user. If two parameters are included in a stack and enclosed in brackets either of the two parameters may be selected. This is illustrated in the following format:

 $ORIGIN \begin{bmatrix} 0 \\ 1 \end{bmatrix}$ 

Command names and keywords included in the APL typeface should be typed without substitution, as indicated below.

| Command                               | Meaning                                                                                                    | Section |
|---------------------------------------|----------------------------------------------------------------------------------------------------|---------|
| )ASSIGN channel-number filename       | Assigns an existing file on the channel specified by channel-number.                                                                                                    | 6.3.1   |
| ) CLEAR                               | Replaces the active workspace with the clear workspace.                                                                                                    | 5.2.1   |
| )CLOSE channel-number                 | Closes the file currently associated with the specified channel-number.                                                                                                    | 6.3.2   |
| )COPY filename [named-object-list]    | Copies objects identified in the named-object-list from wsname into the current workspace. If the list is omitted, variables, functions, and groups are copied.                                                                  | 5.3.6   |
| )CREATE [channel-<br>number] filename | Creates a new file and allocates space for that file on the device associated with the filename. If channel-number is specified, the new file remains open for input; if it is omitted, the file is created and then closed.     | 6.3.3   |
| )DIGITS [n]                           | Displays or changes the number of significant digits displayed on output. The maximum number of digits for APL-11 is 7 for single-precision systems and 16 for double-precision systems. The defaults are 7 and 16 respectively. | 5.4.2   |

### APL SYSTEM COMMANDS

| Command                                       | Meaning                                                                                                    | Section |
|-----------------------------------------------|----------------------------------------------------------------------------------------------------|---------|
| )DROP filename                                | Deletes the workspace filename from the user's disk area.                                                                                                    | 5.2.5   |
| )ERASE name-list                              | Erases the objects identified in $name-list$ from the active workspace.                                                                                                    | 5.3.8   |
| )FNS [letter]                                 | Displays an alphabetical list of function names in the current workspace. If letter is included, the list begins at the specified letter.                                                         | 5.3.2   |
| )FUZZ[n]                                      | Displays or changes the $APL$ fuzz or comparison tolerance; $n$ must be exponential and in the range 0 through approximately .38.                                                                 | 5.4.4   |
| )GROUP group-name<br>[group-member-list]      | Collects named objects in the group-member-list into the group specified by the group-name. If the list is omitted, the group-name is dispersed.                                                  | 5.3.3   |
| )GRP group-name                               | Lists the members of the group identified by the group-name.                                                                                                    | 5.3.4   |
| )GRPS [letter]                                | Displays an alphabetical list of group-names. If letter is included, the list begins at the specified letter.                                                                                     | 5.3.5   |
| )LOAD filename                                | Retrieves a workspace from a secondary-storage device in core-image format.                                                                                                    | 5.2.4   |
| )OFF                                          | Terminates the current APL session, returning control to system command level (RT-11) or BASIC (RSTS/E).                                                                                          | 5.5.1   |
| ORIGIN $\begin{bmatrix} 0 \\ 1 \end{bmatrix}$ | Displays or changes the index origin for the currently active workspace. The default origin setting is 1.                                                                                         | 5.4.1   |
| )PCOPY filename [name-<br>object-list]        | Copies objects identified in the named-object-list from wsname to the current workspace, protecting names already in use. If the list is omitted, all variables, functions and groups are copied. | 5.3.7   |
| )RUN filename                                 | Terminates the current APL session, and runs the specified filename. The file specified in filename must contain a ready-to-run program.                                                          | 5.5.2   |

### APL SYSTEM COMMANDS

| Command           | Meaning                                                                                                    | Section         |
|-------------------|----------------------------------------------------------------------------------------------------|-----------------|
| )SAVE [filename]  | Saves a copy of the currently active workspace on a secondary-storage device under the specified name in core-image format. If filename is omitted, the workspace is saved under the current name of the active workspace. | 5.2.3           |
| )SI               | Displays the workspace state indicator, which reports on the progress of function execution.                                                                                                    | 5.3.9           |
| )SIV              | Displays the workspace state indicator, along with local variable names for all halted functions.                                                                                                    |                 |
| )VARS [letter]    | Displays an alphabetical list of global variables in the currently active workspace. If $letter$ is included, the list begins at the specified letter                                                                      |                 |
| )WIDTH [n]        | Displays or changes the maximum width of the output line; $n$ must be an integer in range 30 through 401.                                                                                                    | 5.4.3           |
| )WSID [filename]  | Displays or changes the name of the currently active workspace.                                                                                                    | 5.2.2           |
| Argument          | Meaning                                                                                                    |                 |
| channel-number    | An integer in range 1 through 12 inclus specifying the channel on which the fil referenced is assigned.                                                                                                    | ive,<br>e being |
| filename          | A standard filename in the following fo                                                                                                    | rmat:           |
|                   | device:name.ext[size] (for RT-                                                                                                    | 11)             |
|                   | <pre>device:name.ext<prot>[prj,prg]/SIZE /CLUSTER:clus/MODE:mode (for RSTS</prot></pre>                                                                                                    | ':size<br>S/E)  |
|                   | <pre>device:[uic]name.ext;version (for R</pre>                                                                                                    |                 |
|                   | All fields are optional and are described detail in Section 5.1.3.                                                                                                    | ed in           |
| group-name        | An <i>identifier</i> that names a group of var functions, or other groups.                                                                                                    | iables,         |
| group-member-list | A list of variables, functions, or $group separated$ by spaces.                                                                                                    | ıp-names,       |

### APL SYSTEM COMMANDS

Argument

Meaning

identifier

Any sequence of letters or numbers, beginning with a letter. Only the first 31 characters in an identifier are significant.

letter

One of the characters A-Z,  $\Delta$ , or the underscored

characters  $\underline{A} - \underline{Z}$  or  $\underline{\Delta}$ .

An integer value.

name-list

A list of identifiers that name variables and/or functions, separated by spaces.

named-object-list

A list of *identifiers* that names variables, functions, and/or groups, separated by spaces.

number

One of the digits, 0, 1, 2, 3, 4, 5, 6, 7,

8, 9.

### APPENDIX C

## SYSTEM VARIABLES AND I-BEAM FUNCTIONS

This appendix contains a summary of the system variables and I-beam functions available in the APL-11 system. Those I-beam functions that return meaningful information only in the RSTS/E operating environment are preceded by an asterisk (\*).

### SYSTEM VARIABLES

| Variable                        | Meaning                                                                                                    | Section |  |  |
|---------------------------------|----------------------------------------------------------------------------------------------------|---------|--|--|
| May be reset by                 | y the user:                                                                                                    |         |  |  |
| $\Box \mathcal{C} \mathcal{T}$  | Sets the degree of tolerance or relative fuzz to be applied in performing comparisons. Value must be in exponential form; the meaningful range is 0 through approximately .38. | 4.2.1   |  |  |
|                                 | Changes the setting of the index origin to 0 or 1.                                                                                                    | 4.2.2   |  |  |
|                                 | Sets the precision of non-integer output. Legal values are integers in range 1 through 17.                                                                                     | 4.2.3   |  |  |
| , □PW                           | Sets the maximum number of characters that may appear in an output line. Legal values are integers in range 30 through 390.                                                    | 4.2.4   |  |  |
| $\Box RL$                       | Determines a link in the chain of random numbers used in the roll and deal functions.                                                                                          | 4.2.5   |  |  |
| Retain system-specified values: |                                                                                                    |         |  |  |
| $\Box A V$                      | Stores a vector of all possible characters which can be expressed in the $\emph{APL}$ system.                                                                                  | 4.2.6   |  |  |
| □LC                             | Stores a vector of the line numbers in the $APL$ workspace's state indicator, arranged in order of most recently suspended function first.                                     | 4.2.7   |  |  |
| $\square WA$                    | Determines the maximum amount that the active workspace may increase.                                                                                                    | 4.2.8   |  |  |

# SYSTEM VARIABLES AND I-BEAM FUNCTIONS

### I-BEAM FUNCTIONS

| I-Beam      | Meaning                                                                                                    | Section        |
|-------------|----------------------------------------------------------------------------------------------------|----------------|
| <b>115</b>  | Reinitializes error displays for the execute ( $\epsilon$ ) function                                                                                | 4.3.1          |
| <b>I</b> 16 | Suppresses error displays for the execute function                                                                                                  | 4.3.2          |
| I17         | Returns a two-element vector consisting of<br>the number of characters used so far in the<br>symbol table and the number of characters<br>remaining |                |
| <b>I18</b>  | Returns the condition of the active workspace: 0 if intact, 1 if damaged                                                                            | 4.3.3          |
| 120         | Returns the time from midnight in 60ths of a second (50ths in Europe)                                                                               | 4.3.4          |
| *I21        | Returns the CPU time expended since user signed on in 60ths of a second (50ths in Europe)                                                           | 4.3.5          |
| 122         | Returns the number of bytes available in the workspace                                                                                              | 4.3.6          |
| *123        | Returns the system job number                                                                                                    | 4.3.6          |
| 125         | Returns today's date in form MMDDYY                                                                                                    | 4.3.7          |
| 126         | Returns the line number of the statement about to be executed (first line number in the state indicator)                                            | 4.3.8          |
| 127         | Returns a vector of line numbers in the state indicator                                                                                             | 4.3.9          |
| 128         | Returns the terminal character set: 0 if $APL$ , 1 if ASCII                                                                                         | 4.3.10         |
| *129        | Returns the user's project-programmer number                                                                                                    | 4.3.11         |
| 130         | Clears the state indicator                                                                                                    | 4.3.12         |
| 133         | Returns a vector representing the current workspace storage allocation                                                                              | 4.3.13         |
| 134         | Returns the $APL$ precision: 0 for single-precision, 1 for double-precision.                                                                        | <del>-</del>   |
| 136         | Terminates the $APL$ session; returns to system command level (RT-11) or BASIC (RSTS/E)                                                             | 4.3.14         |
| 139         | Changes the current random number sequence                                                                                                    | , <sup>1</sup> |
| 20 I V      | output again characters from values in V                                                                                                    |                |

<sup>\*</sup>RSTS/E only

#### APPENDIX D

### ERROR MESSAGES

If an error is detected during the evaluation of an APL expression, execution is normally interrupted. APL displays an appropriate error message from the list included below and outputs the line in which the error occurred. An up-arrow ( $\uparrow$ ) identifies the approximate character at which the error was detected, as shown in the following example.

17+(A-1)\*2

VALUE ERROR 17+(A-1)\*2

If the execute  $(\epsilon)$  operator (Section 2.7.24) executes a string that contains an error, a null array of shape 0 E is returned as the value of the execute. E identifies the particular error condition that has occurred and is one of the numbers listed in this appendix. In addition to returning the null array, APL ordinarily displays the appropriate error message and error line that occurred as the result of the execute operation. However, if I-beam 16 (Section 4.3.2) has been issued, this display is suppressed.

The execute error facility allows the APL-11 user to trap error conditions and often to handle these conditions under program control. In many cases, it may be possible to resolve the condition without losing control and aborting function execution. The following is an example of a null array that indicates a value error in the command string: Note that I16 has been issued to suppress the error display.

Z+ & 'B+A+1'

ρZ

0 11

The meaning of possible error number values is summarized below. Note that some of these messages are warnings or status messages from APL (e.g., EXECUTION STOP), not actual error reports.

These error messages are relevant to RT-11 and RSTS/E systems. APL users with RSX-11M or IAS systems should consult the IAS/R5X-11 I/O operations reference manual for all system-defendent RSX-11M and IAS error conditions.

### ERROR MESSAGES

### Error Number

### Meaning/Explanation/Action

### 2 SYSTEM ERROR

Internal APL system error. If the problem can be reproduced, please report this error to Digital by submitting an SPR form.

### 3 WS FULL

There is insufficient space in the active workspace to hold the results of the most recent operation. Use I33 to obtain a storage allocation map. Try to )ERASE unnecessary variables and functions, and clear the state indicator.

### 4 SYMBOL TABLE FULL

Too many different function and variable names have been defined in the active workspace. When this occurs there is also insufficient space in the active workspace. Try to )ERASE unnecessary objects and clear the state indicator.

### 5 DEFN ERROR

Improper function definition. The syntax of the function header is incorrect, the function has already been defined in the workspace.

### 6 LABEL ERROR

Improper use of a colon or improper variable name used as a label.

### 7 SYNTAX ERROR

The statement is not a valid APL expression; invalid syntax has been detected - for example, two variables without an intervening operator, a function call with missing arguments, or an unmatched parenthesis. Alternately, function usage does not agree with the function type.

#### 8 INDEX ERROR

An index value is out of range - for example, an expression is trying to reference a nonexistent array element, such as the tenth item of a nine-element vector.

### 9 RANK ERROR

The operation being attempted is not defined for arrays of that structure - for example, a scalar function is specified for nonconforming arrays.

### 10 LENGTH ERROR

The shapes of two arrays do not conform, or the operation being attempted is not defined for arrays of that length.

### ERROR MESSAGES

| _ | Error<br>Number | Meaning/Explanation/Action                                                                                                    |
|---|-----------------|----------------------------------------------------------------------------------------------------|
|   | 11              | VALUE ERROR                                                                                                    |
|   |                 | A value for a variable has not been previously assigned; all variables must be assigned values before they can be referenced in an expression. Alternately, a function with an explicit result did not return a value.                                                                       |
|   | 14              | DEPTH ERROR                                                                                                    |
|   |                 | Function calls are nested to an excessive depth. Try to clear the state indicator.                                                                                                    |
|   | 15              | DOMAIN ERROR                                                                                                    |
|   |                 | Division by zero was attempted, a negative number was included in a logarithm function, or both character and numeric arguments were included in a relational function, or the arguments of a primitive function are otherwise out of the function's domain (e.g., singular matrices for 🗄). |
|   | 16              | EXECUTION STOP                                                                                                    |
|   |                 | A CTRL/C character was typed to interrupt function execution.                                                                                                    |
|   | 21              | COMMAND ERROR                                                                                                    |
|   |                 | Unknown command or command that is improperly formed.                                                                                                    |
|   | 25              | CHARACTER ERROR                                                                                                    |
|   |                 | Illegal character or overstrike combination.                                                                                                    |
|   | 26              | NOT YET IMPLEMENTED                                                                                                    |
|   |                 | The requested function has not yet been implemented. If this message is returned when using matrix division or inversion $(\boxdot)$ , be sure that the matrix division functions $(DMD)$ and $DMD$ are present in the active workspace.                                                     |
|   | 27              | SI DAMAGE                                                                                                    |
|   |                 | An attempt has been made to edit a function that appears in<br>the state indicator. It is usually recommended that the<br>state indicator be cleared before functions are edited.                                                                                                    |
|   | 31              | BAD ERROR FOUND - THIS CALLS FOR AN SPR                                                                                                    |
|   |                 | Internal error that should never occur. Please report this error to Digital by submitting an SPR form.                                                                                                    |
|   | 32              | RESTARTING APL                                                                                                    |
|   |                 | The RT-11 RE command was used to reenter the $APL$ system.                                                                                                    |

### ERROR MESSAGES

The error conditions listed below usually occur only in RSTS/E systems and are discussed fully in Appendix E of the RSTS/E PROGRAMMING MANUAL (DEC-11-ORPMA-A-D). If a message can occur in an RT-11 system, the wording of the message is included in the third column below.

| Error<br>Number | RSTS/E Version                                   | RT-11 Version             |
|-----------------|--------------------------------------------------|---------------------------|
| 51              | BAD DIRECTORY FOR DEVICE                         |                           |
| 5 2             | ILLEGAL FILE NAME                                | ILLEGAL FILE NAME         |
| 53              | ACCOUNT OR DEVICE IN USE                         |                           |
| 5 4             | NO ROOM FOR USER ON DEVICE                       | DIRECTORY FULL            |
| 5 5             | CAN'T FIND FILE OR ACCOUNT                       | FILE NOT FOUND            |
| 56              | NOT A VALID DEVICE                               | DEVICE NOT FOUND          |
| 5 7             | I/O CHANNEL ALREADY OPEN                         | CHANNEL ALREADY OPEN      |
| 58              | DEVICE NOT AVAILABLE                             | DEVICE NOT AVAILABLE      |
| 5 9             | I/O CHANNEL NOT OPEN                             | CHANNEL NOT OPEN          |
| 60              | PROTECTION VIOLATION                             |                           |
| 61              | END OF FILE ON DEVICE                            | END OF FILE ON DEVICE     |
| 62              | FATAL SYSTEM I/O FAILURE                         | I/O ERROR                 |
| 63              | USER DATA ERROR ON DEVICE                        |                           |
| 64              | DEVICE HUNG OR WRITE LOCKED                      |                           |
| 65              | KEYBOARD WAIT EXHAUSTED                          |                           |
| 66              | NAME OR ACCOUNT NOW EXISTS                       |                           |
| 67              | TOO MANY OPEN FILES ON UNIT                      |                           |
| 68              | ILLEGAL SYS () USAGE                             |                           |
| 69<br>70        | DISK BLOCK IS INTERLOCKED                        |                           |
|                 | PACK ID'S DON'T MATCH                            |                           |
| 71<br>72        | DISK PACK IS NOT MOUNTED DISK PACK IS LOCKED OUT |                           |
| 73              | ILLEGAL CLUSTER SIZE                             |                           |
| 73<br>74        | DISK PACK IS PRIVATE                             |                           |
| 75              | DISK PACK IS PRIVATE DISK PACK NEEDS 'CLEANING'  |                           |
| 76              | FATAL DISK PACK MOUNT ERROR                      |                           |
| 77              | I/O TO DETACHED KEYBOARD                         |                           |
| 78              | PROGRAMMABLE †C TRAP                             |                           |
| 79              | CORRUPTED FILE STRUCTURE                         |                           |
| 80              | DEVICE NOT FILE STRUCTURED                       |                           |
| 81              | ILLEGAL BYTE COUNT FOR I/O                       |                           |
| 82              | NO ROOM AVAILABLE FOR FCB                        |                           |
| 83              | UNIBUS TIMEOUT FATAL TRAP                        |                           |
| 8 4             |                                                  | RESERVED INSTRUCTION TRAP |
| 85              | MEMORY MANAGEMENT VIOLATION                      |                           |
| 86              | SP (R6) STACK OVERFLOW                           |                           |
| 87              | DISK ERROR DURING SWAP                           |                           |
| 88              | MEMORY PARITY FAILURE                            |                           |
| 89              | MAGTAPE SELECT ERROR                             |                           |
| 90              | MAGTAPE RECORD LENGTH ERROR                      |                           |
| 91<br>106       | NO RUN-TIME SYSTEM<br>ILLEGAL I/O CHANNEL        | ILLEGAL CHANNEL NUMBER    |
| 106             | LINE TOO LONG                                    | LINE TOO LONG             |
| 107             | FLOATING POINT ERROR                             | LINE TOO HONG             |
| 100             | I DOMITHO TOTAL BRITOR                           |                           |

### APPENDIX E

#### APL INSTALLATION PROCEDURES

This appendix describes the procedures for installing APL in the user's system. It discusses the configuration options available to users of APL-11 and illustrates methods for installing the system in the RT-11, RSTS/E, RSX-11M, and IAS operating systems.

#### APL INSTALLATION PROCEDURES

### E.1 INSTALLING APL IN AN RT-11V3 SYSTEM

The following procedures are used to install APL-11 in the RT-11 operating system. In this example, the APL00.SAV file on DK0 is copied to APL.SAV on DK1.

.COPY DK1:APLOO.SAV APL.SAV

The user can subsequently invoke the APL system by typing:

·R APL

and answering the TERMINAL . . query as described in Section 1.4.1.

### E.2 INSTALLING APL IN A RSTS/E V6C SYSTEM

The following procedures are used to install APL-11 in the RSTS/E operating system. APLxx represents the distribution version number of the installation's configured copy of APL-11, and dev is the device on which APL is found (e.g. DK1:). Before running PIP, the user logs onto RSTS/E in the normal way, specifying a privileged account (i.e., any ppn of the form [1,n]). Text typed by the user is underlined in the example that follows.

### APL INSTALLATION PROCEDURES

```
OLD dev:[1,2]APL.BAS

COMPILE [1,2]APL

RUN PIP$
#[0,1]APL.*MODE:16 = dev: [0,1]APLnn.RTS
#[1,2]APLCLR.APC = dev:[1,2]APLCnn.APC
# = [0,1]APL.RTS<60>/RE
# = [1,2]APLCLR.APC<40>/RE
# = [1,2]APLCLR.APC<40>/RE
# = [1,2]APL.BAC<104>/RE
#^Z

RUN $UTILTY
*ADD APL
*EXIT
```

Be sure to add the "ADD APL" statement to the [1,2]RTS.CMD file, in order to insure that APL will be automatically installed when the system starts up.

## INDEX

| Action commands, 5-2                                | Arrays (cont.),                                           |
|-----------------------------------------------------|-----------------------------------------------------------|
| Active workspace, 1-2, 5-2, 5-3,                    | taking elements, 2-40, 2-41 transposing, 2-43, 2-44, 2-45 |
| 5-6, 5-7, 5-8<br>Add (+) function, 2-19             | Arrow left (+) in assignment,                             |
| Adding function lines, 4-6                          | 2-6                                                       |
| APL character set, 1-5 through                      | Arrow right (→) in branching,<br>4-12, 4-13               |
| APL data files, 1-3                                 | ASCII/APL terminal, 1-3 through                           |
| APL hardware, 1-3                                   | 1-7                                                       |
| APL keyboard, 1-4                                   | Assigning a file, 6-10                                    |
| APL operations, returning pre-                      | Assignment statements, 2-6, 2-17                          |
| cision of, 3-6, 3-7                                 | Associating channel number, 6-5,                          |
| APL operators, A-1 through A-7                      | 6-6, 6-7, 6-10, 6-11                                      |
| APL statements,                                     |                                                           |
| evaluation of, 2-7 overview, 2-1                    |                                                           |
| types, 2-6                                          |                                                           |
| Arrays, 2-3, 2-4, 2-5                               | Backspacing, APL, 1-12                                    |
| catenation of, 2-29 through                         | Base, representing a number in                            |
| 2-32                                                | another, 2-50, 2-51 Base value function, 2-51, 2-52       |
| compressing, 2-38, 2-39                             | Binomial coefficient (!), 2-23                            |
| computing the inner product,                        | Blanks, inserting in a function,                          |
| 2-35, 2-36, 2-37                                    | 4-9, 4-10                                                 |
| computing the outer product,                        | Boolean vector, 2-39, 2-40                                |
| 2-37, 2-38 conformability rules, 2-36               | Brackets (subscripts), 2-10,                              |
| converting a value, 2-29                            | 2-11                                                      |
| dealing random integers, 2-53                       | Branch statements, 2-6, 2-17                              |
| decoding, 2-51, 2-52                                |                                                           |
| determining the members, 2-56                       |                                                           |
| dropping elements, 2-41, 2-42                       | Caret (^) error indicator, 1-9                            |
| expanding, 2-39, 2-40 finding the index of a value, | 1-11 Catenating (,) function, 2-29                        |
| 2-27, 2-28                                          | through 2-32                                              |
| generating consecutive integers,                    |                                                           |
| 2-26, 2-27                                          | 2-31                                                      |
| indexing, 2-10, 2-11, 2-12                          | Ceiling ( $\Gamma$ ) function, 2-18, 2-19                 |
| inverting, 2-58                                     | Changing,                                                 |
| lamination of, 2-29 through                         | fuzz, 2-13                                                |
| 2-32<br>output, heterogeneous, 2-17                 | index origin, 2-12, 5-12 output precision, 5-12, 5-13     |
| reducing, 2-33, 2-34                                | width of output, 5-13                                     |
| replacing values, 2-12                              | workspace name, 5-6                                       |
| representing in another base,                       | Channel number, 6-4 through                               |
| 2-50, 2-51                                          | 6-15                                                      |
| reshaping, 2-25, 2-26                               | Character set, APL and ASCII,                             |
| returning the shape, 2-22,                          | 1-5, 1-6, 1-7                                             |
| 2-24<br>reversing 2-45 2-46                         | Character set, returning termi-                           |
| reversing, 2-45, 2-46 rolling random integers, 2-53 | nal, 3-5<br>Character string,                             |
| rotating, 2-46, 2-47                                | converted to by quote, 2-56,                              |
| sorting in ascending order,                         | 2-57                                                      |
| 2-47, 2-48, 2-49                                    | evaluated by execute, 2-53,                               |
| sorting in descending order,                        | 2-54, 2-55                                                |
| 2-49                                                | Character vector, 2-4                                     |
|                                                     |                                                           |

| Characters,                       | Deleting workspaces, 5-8                                                |
|-----------------------------------|-------------------------------------------------------------------------|
| editing, 1-13, 1-14               | Determining comparison tolerance,                                       |
| errors, 1-12, 1-14                | 5-13, 5-14                                                              |
| terminal control, 1-8, 1-9        | Determining index origin, 5-12                                          |
| Circle functions, table of, 2-20  | Determining output precision,                                           |
| Clear workspace, 5-6              | 5-12, 5-13                                                              |
|                                   | Determining width of output line,                                       |
| Closing a file, 6-11              |                                                                         |
| Colon (:) in statement labeling,  | 5-13                                                                    |
| 4-13                              | Disk, 1-2, 1-3, 5-7, 5-8, 6-1                                           |
| Comma (,), in ASCII mode, 1-4     | Displaying a function line, 4-8                                         |
| in dyadic catenation or           | through 4-11                                                            |
| lamination, 2-29 through          | Displaying functions, 5-9, 5-10                                         |
| 2-32                              | Displaying state indicator,                                             |
| in monadic ravel, 2-29            | 5-10, 5-11                                                              |
| Comment character (a), 4-4        | Displaying variables,                                                   |
| Comments, 2-5, 2-6                | global, 5-9                                                             |
| Comparison tolerance, 2-13, 5-13, | local, 5-11                                                             |
| 5-14                              | Displaying workspace name, 5-6                                          |
|                                   | Divide (÷) function, 2-19                                               |
| (see also "fuzz")                 | Division function, matrices,                                            |
| Compression (/) function, 2-23,   | 2-59, 2-60                                                              |
| 2-38, 2-39                        | Domino (1) function, 2-58, 2-59,                                        |
| Compression (≠) along first       |                                                                         |
| coordinate, 2-39                  | 2-60                                                                    |
| Conditional branches, 4-12, 4-13  | Drop (+) function, 2-41, 2-42                                           |
| Conformability rules for arrays,  | Dummy variables, 4-3                                                    |
| 2-36                              | Dyadic functions, 2-18, 4-2, 4-5                                        |
| Connecting with APL, 1-7 through  | tables of, 2-19, 2-20                                                   |
| 1-11                              | Dynamic localization, 4-3, 4-4                                          |
| Constants, 2-2, 2-3               |                                                                         |
| Control characters,               |                                                                         |
| CTRL/C, 1-8, 1-9, 1-11, 1-12,     |                                                                         |
| 1-13, 2-17                        | (e) (exponentiation), 2-19, 2-20                                        |
| CTRL/O, 1-8, 1-11, 2-17           | Editing function headers, 4-9                                           |
| CTRL/U, 1-12, 1-13                | Editing function lines, 4-5                                             |
| CTRL/Z, 6-2, 6-6                  | through 4-11                                                            |
|                                   | Editing procedures,                                                     |
| Correcting APL text,              | immediate-mode, 1-12, 1-13,                                             |
| after entry, by editing, 1-12,    | 1-14                                                                    |
| 1-13, 1-14, 4-6, 4-9              |                                                                         |
| before entry, by backspacing,     | Encode (T) function, 2-50, 2-51                                         |
| 1-12                              | Ending the APL session, 1-8                                             |
| by LINE FEED, 1-14                | through 1-11                                                            |
| CPU time, returning, 3-3, 3-4     | Erase ( $\Delta$ ) character, 4-7                                       |
| Creating a file, 6-10, 6-11       | Error, characters, 1-12, 1-14                                           |
|                                   | Error handling, 2-9, D-1 through D-5                                    |
|                                   | Errors, function-execution mode,                                        |
| Data structures, 2-3              | 2-9, 2-53, 2-54, 3-2, 3-3                                               |
| Data types, APL-11, 6-3           | Errors, immediate-mode, 2-9                                             |
| Date, returning today's, 3-4      | Errors, table of messages, D-1                                          |
| Deal (?) function, 2-53           | through D-5                                                             |
| Decode (1) function, 2-51, 2-52   | Escaping from an input loop,                                            |
| DECtape, 1-2, 1-3, 5-7, 5-8,      | 2-16                                                                    |
| 6-1                               | Evaluated input, 2-14                                                   |
| Definition functions, 4-1, 4-2    | Evaluation of APL statements,                                           |
| Del (∇) shifting modes, 4-1,      |                                                                         |
| d-2                               | 2-7 Everyte (c. or. 1) function 2-53                                    |
|                                   | Execute ( $\epsilon$ or 1) function, 2-53, 2-54, 2-55, 5-11, 5-15, 5-16 |
| Del, locking functions, 4-18      | Execution mode, 4-1                                                     |
| Deleting a function line, 4-7     | EXECUTION Mode, 4-1                                                     |
|                                   |                                                                         |

| Expansion (\) function, 2-39, 2-40  Expansion along first coordinate, (\(\), 2-40  Exponentiation (e), 2-19, 2-20  Factorial (!) function, 2-19  File, ASCII sequential, 1-3, 6-1, 6-2, 6-3 assigning, 6-10 closing, 6-11 creating a direct-access, 6-10, 6-11 data, 1-3 input mode for ASCII sequen- | Function (cont.), header, 4-1, 4-2 immediate line editing, 4-9, 4-10, 4-11 input, 4-4 inserting lines, 4-7 line editing, 4-9, 4-10, 4-11 line numbers in, 4-5 through 4-11 locking, 4-18 monadic, 4-5 niladic, 4-4 opening, 4-5, 4-6 output, 4-4 pendent, 4-14, 5-11 |
|----------------------------------------------------------------------------------------------------|----------------------------------------------------------------------------------------------------|
| tial, 6-6, 6-12                                                                                                    | renumbering, 4-9                                                                                                    |
| input operator $(\mathbb{H})$ , 2-14, 6-6 names, 5-3, 5-4, 5-5                                                                                                    | replacing lines, 4-6, 4-7 suspended, 4-14, 5-11                                                                                                    |
| output operator (⊕), 2-14,                                                                                                    | Functions, displaying a list,                                                                                                    |
| 6-7                                                                                                    | 5-9, 5-10                                                                                                    |
| pointer $(\mathbb{H})$ , 6-4 through 6-7                                                                                                    | Fuzz, 2-3, 5-13, 5-14                                                                                                    |
| random access, 1-3, 6-2, 6-3                                                                                                    | (see also Comparison toler-                                                                                                    |
| reading, 6-12 through 6-15 renaming, 6-12                                                                                                    | ance)                                                                                                    |
| sequential, 6-1, 6-2, 6-3                                                                                                    |                                                                                                    |
| system, 6-1 through 6-15                                                                                                    |                                                                                                    |
| types, 6-1                                                                                                    | Global variables, 4-3, 4-4                                                                                                    |
| writing objects to, 6-14, 6-15                                                                                                    | Grade down (†) function, 2-49                                                                                                    |
| Filename components, 5-4, 5-5<br>Filename format, 6-9                                                                                                    | Grade up (4) function, 2-47,<br>2-48, 2-49                                                                                                    |
| Floating point numbers, 1-1,                                                                                                    | 2 40 / 2 47                                                                                                    |
| 2-7, 6-6                                                                                                    |                                                                                                    |
| Floor (L) function, 2-8, 2-19                                                                                                    |                                                                                                    |
| Formatting numeric output, 2-7, 2-8                                                                                                    | H (for HELP), 1-7                                                                                                    |
| Function body, 4-1, 4-2                                                                                                    |                                                                                                    |
| Function defining in quad input                                                                                                    | T-boom gratem fungtions                                                                                                    |
| mode, 4-4<br>Function header, 4-1, 4-2                                                                                                    | <pre>i-beam system functions,   table of, C-1, C-2</pre>                                                                                                    |
| editing the, 4-9                                                                                                    | I-beams, 3-1 through 3-9                                                                                                    |
| Function line, displaying, 4-8                                                                                                    | Identifiers, 2-2                                                                                                    |
| through 4-11                                                                                                    | Identifying the active workspace,                                                                                                    |
| Function summary tables, A-1                                                                                                    | 5-6                                                                                                    |
| through A-7                                                                                                    | Identity elements, table of,                                                                                                    |
| Function, adding a line, 4-6, 4-7                                                                                                    | 2-34<br>Identity (+) function, 2-19                                                                                                    |
| body, 4-1, 4-2                                                                                                    | Immediate mode, 4-1                                                                                                    |
| branching, 4-12, 4-13                                                                                                    | Immediate-mode editing procedures,                                                                                                    |
| definition mode, 4-1 through                                                                                                    | 1-12, 1-13, 1-14                                                                                                    |
| 4-8                                                                                                    | Index (1) function, 2-27, 2-28                                                                                                    |
| deleting lines, 4-7                                                                                                    | Index generator (1), 2-26, 2-27                                                                                                    |
| displaying lines, 4-8<br>dyadic, 4-5                                                                                                    | Index origin, 2-12, 5-12<br>Indexing arrays, 2-10, 2-11, 2-12                                                                                                    |
| editing, 4-5 through 4-11                                                                                                    | Inner product definitions, 2-37                                                                                                    |
| editing the function header,                                                                                                    | Inner product $(f,g)$ function,<br>2-35, 2-36, 2-37                                                                                                    |
| encode, 2-50, 2-51 executing, 4-11 through 4-18                                                                                                    | Input loop, escaping from an, 2-16                                                                                                    |
|                                                                                                    |                                                                                                    |

Monadic functions, 2-18, 2-19, Input, 2-14 4-2, 4-5evaluated  $(\square)$ , 2-14 Multiply (x) function, 2-19 operators, 2-14 overview of, 2-13 prompt signal, 2-14 quad  $(\Box)$ , 2-13, 2-14, 2-15 quad-del (M), 2-15, 2-16 Natural logarithm (⊕), 2-19 quote-quad ( $\square$ ), 2-15 Negative numbers, 2-3 to file, 6-4, 6-7, 6-14, 6-15 Negative sign (-), 2-3 Inserting a function line, 4-7 Niladic functions, 4-2, 4-4, 4-5 Normal output ([]), 2-16, 2-17 Numbers, 2-2, 2-3 Interrupting APL, 1-8, 1-9, 1-11
Inquiry commands, 5-2 Inversion function, matrices, Numeric constants, 2-2 Numeric representation, 2-7, Iota (1) function, 2-26, 2-27, 2-8 2-28 Job number, returning system, U(ASCII, OU) escape character, 3 - 41-13, 1-14, 2-16, 4-4Operators, table of, A-1 through A-7Operator precedence, 2-7 Keyboard, APL, 1-4 Outer product definitions, 2-38 Outer product  $(\circ, f)$  function, 2-37, 2-38 Labels, statement, 4-13 Output, 2-16 Lamination (,) function, 2-29 bare ( $\square$  or  $\square$ ), 2-15, 2-16 through 2-32 heterogeneous, 2-17 difference from catenation, normal, 2-16 operators, 2-14 Least squares solution, 2-59, overview of, 2-13 2-60 quad, 2-13, 2-16, 2-17 LINE FEED, 1-13, 1-14 terminating, 2-17 Line length (APL), 1-12 width-determining, 5-13 Line number, returning, 3-4 Overstruck characters, creating, Line numbers, 1-5 in functions, 4-5 through 4-11 returning vector of, 3-5 Literal vector, 2-4 Local variables, 4-3, 5-11 Locking a function, 4-18  $\pi$  times (0), 2-19 Log base N (\*), 2-19 Parentheses, in evaluation, 2-7 Logarithm, 2-19 Parentheses, right, in system commands, 5-2 Pendent functions, 4-14, 5-11 Period typed by the system, 1-7 Magnetic tape, 1-2, 1-3, 5-7,  $5-8, 6-\bar{1}$ PIP command, 1-9 Magnitude (|), 2-18, 2-19 Precision, Matrices, 2-4 of numbers, 1-2, 2-7output, 5-12, 5-13 Matrix division function, 2-59 Primitive scalar functions, 2-18 Maximum of ( $\Gamma$ ), 2-19 through 2-22 Membership ( $\epsilon$ ) function, 2-56 table of, 2-19 Minimum of (l), 2-19 Primitive mixed functions, 2-22 Mixed functions,

overview of, 2-22

table of, 2-23

table of, 2-23

Program, running a, 5-14, 5-15

| Quad ([]) character, 2-13 through 2-17, 4-8, 4-9, 4-10 as input prompt, 2-14, 2-15 indicating pending input requests, 4-14, 4-15  Quad (evaluated) input (+[]), 2-14  Quad output ([]+), 2-14  Quad-del operator ([]), input mode, 2-15, 2-16  Quad-del (unedited) input (+[]), 2-14  Quote (T) function, 2-56, 2-57  Quote character, 2-14  Quote-quad (character) input (+[]), 2-14  Quote-quad operator ([]), input mode, 2-15 | Retrieving a workspace, 5-8 RETURN key, 1-7, 1-10, 1-12, 1-13 Returning to command level, 1-8, 1-9 Reverse (\$\phi\$) function, 2-45 Reverse along first coordinate (\$\phi\$), 2-46 Rho (\$\rho\$) function, 2-4, 2-22, 2-24, 2-25, 2-26 Roll (?) function, 2-53 Rotate (\$\phi\$) function, 2-46, 2-47 Rotate along first coordinate (\$\phi\$), 2-47 RUBOUT, 1-12, 1-13 Running a program, 5-14, 5-15                                                                                                    |
|----------------------------------------------------------------------------------------------------|----------------------------------------------------------------------------------------------------|
| RSTS/E, 1-10, 1-11, 5-3, 5-4,                                                                                                    | Saved workspace, 1-2, 5-3, 5-7, 5-8, 6-2, 6-15  Scalar functions, extension to arrays, 2-18, 2-20   overview of, 2-18   table of, 2-19, 2-20  Scalars, 2-3  Semicolon (;), in array dimension specification, 2-11   in heterogeneous output, 2-14, 2-17   in local variable specification, 4-3  Sequential files, 6-1, 6-2, 6-3  Session, ending the APL, 1-8   through 1-11  Shift characters, 1-5  Sign-on greeting, 1-7, 1-8, 1-10  Signum (×) function, 2-19  Slash (/), compression, 2-38, 2-39   in line editing, 4-9   reduction, 2-33, 2-34  Sorting an array, ascending order (grade up)   (\$\psi\$), 2-47, 2-48, 2-49   descending order (grade down)   (\$\psi\$), 2-49  Spaces, 2-5  Specification statements, 2-6  Specifications, multiple, 2-6  State indicator, 5-10, 5-11   clearing the, 3-6  Statement components, APL, 2-2   execution modes, 2-1   (immediate-mode, 2-1)   (function-definition mode, 2-1) |

| Statement components, APL (cont.), labeling, 4-13 types, 2-6 (branch statements, 2-6) (assignment statements, 2-6) Statements, evaluation of APL, 2-7 Stop vector, 4-17 Subscripts, 2-10, 2-11 Subtract (-) function, 2-19 Suspended function, 4-14 Supponded function, 4-14 Supponded functions | Terminating output, 2-17 Time, returning CPU, 3-3, 3-4 Time of day, returning, 3-3 Today's date, returning, 3-4 Tolerance comparison, 2-13, 5-13, 5-14, (see also "fuzz") Trace vector, 4-15, 4-16 Transpose (\$\phi\$) function, 2-43, 2-44 Transpose, table of definitions, |
|----------------------------------------------------------------------------------------------------|----------------------------------------------------------------------------------------------------|
| Suspended functions, 4-14, 5-11 Symbol table information, returning, 3-3 System commands, format of, 5-2 overview of, 5-1 table of R-1 through R-4                                                                                                    | 2-45 Unquote (€) function, 2-53, 2-54, 2-55                                                                                                    |
| table of, B-1 through B-4 used with execute function, 5-15, 5-16 System commands, )ASSIGN, 6-10                                                                                                    | <pre>Up-arrow (*) error indicator,</pre>                                                                                                    |
| )CLEAR, 5-6<br>)CLOSE, 6-11<br>)CREATE, 6-10, 6-11<br>)DIGITS, 5-12, 5-13                                                                                                    | Variables, 2-2 classification of, 4-3                                                                                                    |
| )DROP, 5-8<br>)ERASE, 5-10<br>)FNS, 5-9, 5-10<br>)FUZZ, 5-13, 5-14<br>)LOAD, 5-8                                                                                                    | displaying a list, 5-9, 5-11 dummy, 4-3 erasing, 5-10 global, 4-3 local, 4-3                                                                                                    |
| ) OFF, 5-14<br>) ORIGIN, 5-12<br>) READ, 6-12, 6-13<br>) RENAME, 6-12<br>) RUN, 5-14, 5-15                                                                                                    | Vectors, 2-4, 2-37, 2-38<br>indexing, 2-10, 2-11, 2-12<br>reducing, 2-33, 2-34<br>Vector of line numbers, return-<br>ing, 3-5                                                                                                    |
| )SAVE, 5-7<br>)SI, 5-10, 5-11<br>)SIV, 5-11<br>)VARS, 5-9                                                                                                    | Width, determining of output                                                                                                    |
| )WIDTH, 5-13<br>)WRITE, 6-14, 6-15<br>)WSID, 5-6                                                                                                    | line, 5-13 Workspace, 1-2 active, 5-2, 5-3                                                                                                    |
| System job number, returning, 3-4                                                                                                    | clear, 1-2, 5-5, 5-6<br>deleting, 5-8<br>loading, 5-8<br>names, 5-2, 5-3, 5-6                                                                                                    |
| <pre>Take (+) function, 2-40, 2-41 Terminals, 1-3, 1-4   control characters, 1-8, 1-9,</pre>                                                                                                    | returning condition of, 3-3 saving, 1-2, 1-8, 1-9, 1-11, 5-3, 5-7, 5-8, 6-2, 6-15 size, 1-1, 1-2, 1-3 Workspace name displaying, 5-2,                                                                                                    |
| Terminal character set, returning,<br>3-5<br>Terminating APL sessions, 1-8,<br>1-10, 5-14, 5-15                                                                                                    | 5-3, 5-6 Writing data into a file, 6-7 Writing objects into a file, 6-14, 6-15                                                                                                    |

### READER'S COMMENTS

NOTE: This form is for document comments only. DIGITAL will use comments submitted on this form at the company's discretion. Problems with software should be reported on a Software Performance Report (SPR) form. If you require a written reply and are eligible to receive one under SPR service, submit your comments on an SPR form.

| Did you                               | find errors in this manual? If so, specify by page.                                                                                                    |
|---------------------------------------|----------------------------------------------------------------------------------------------------|
| -                                     |                                                                                                    |
|                                       |                                                                                                    |
|                                       |                                                                                                    |
|                                       |                                                                                                    |
|                                       |                                                                                                    |
| Did you<br>Please                     | find this manual understandable, usable, and well-organized? make suggestions for improvement.                                                                         |
|                                       |                                                                                                    |
|                                       |                                                                                                    |
|                                       |                                                                                                    |
|                                       |                                                                                                    |
| required                              | e sufficient documentation on associated system programs of for use of the software described in this manual? If not, terial is missing and where should it be placed? |
|                                       |                                                                                                    |
|                                       |                                                                                                    |
|                                       |                                                                                                    |
|                                       |                                                                                                    |
| e e e e e e e e e e e e e e e e e e e |                                                                                                    |
| Please :                              | indicate the type of user/reader that you most nearly represent.                                                                                                    |
|                                       | Assembly language programmer                                                                                                    |
| Ц                                     | Higher-level language programmer                                                                                                    |
|                                       | Occasional programmer (experienced)                                                                                                    |
| - та и тур <u>Ц</u>                   | User with little programming experience                                                                                                    |
|                                       | Student programmer                                                                                                    |
|                                       | Non-programmer interested in computer concepts and capabilities                                                                                                    |
| Name                                  | Part a                                                                                                    |
|                                       |                                                                                                    |
| Organiza                              | tion                                                                                                    |
| Street_                               |                                                                                                    |
| City                                  | StateZip Code                                                                                                    |
| rine term o                           | or                                                                                                    |

| Fold Here                                                                     |                |
|-------------------------------------------------------------------------------|----------------|
|                                                                               |                |
|                                                                               |                |
|                                                                               |                |
|                                                                               |                |
|                                                                               |                |
|                                                                               |                |
|                                                                               |                |
|                                                                               |                |
|                                                                               |                |
|                                                                               |                |
|                                                                               |                |
|                                                                               |                |
|                                                                               |                |
|                                                                               |                |
|                                                                               |                |
| Do Not Tear - Fold Here and Staple                                            |                |
|                                                                               |                |
|                                                                               | FIRST CLASS    |
|                                                                               | PERMIT NO. 33  |
|                                                                               | MAYNARD, MASS. |
| DVCVVEGG DEDLY MAY                                                            |                |
| BUSINESS REPLY MAIL NO POSTAGE STAMP NECESSARY IF MAILED IN THE UNITED STATES |                |
|                                                                               |                |
| Postage will be paid by:                                                      |                |
|                                                                               |                |
|                                                                               |                |
| digital                                                                       |                |
| Software Documentation                                                        |                |
| 146 Main Street ML5-5/E39                                                     |                |
| Maynard, Massachusetts 01754                                                  |                |

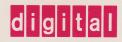

digital equipment corporation